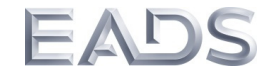

# **Schlussbericht zum Forschungsthema**

# Rumpfdemonstrator für akustische Simulationen und Tests (RAST)

**im Spitzencluster-Verbundprojekt**

# Akustikkonzepte für neues Fliegen (AkuKon)

**Zuwendungsempfänger:** EADS Deutschland GmbH, Innovation Works **Förderkennzeichen:** 03CL09A

**Laufzeit des Vorhabens:** 01.04.2009 – 31.06.2013 **Erstellungsdatum:** 20.12.2013

**Berichterstatter:** 

**Projektverantwortlicher:** 

**Fachlich Verantwortliche:** Alexander Peiffer, Stephan Tewes

Herch  $O$ in

Alexander Peiffer

**EADS Deutschland GmbH Innovation Works**

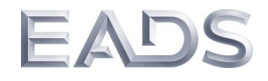

# **Gliederung:**

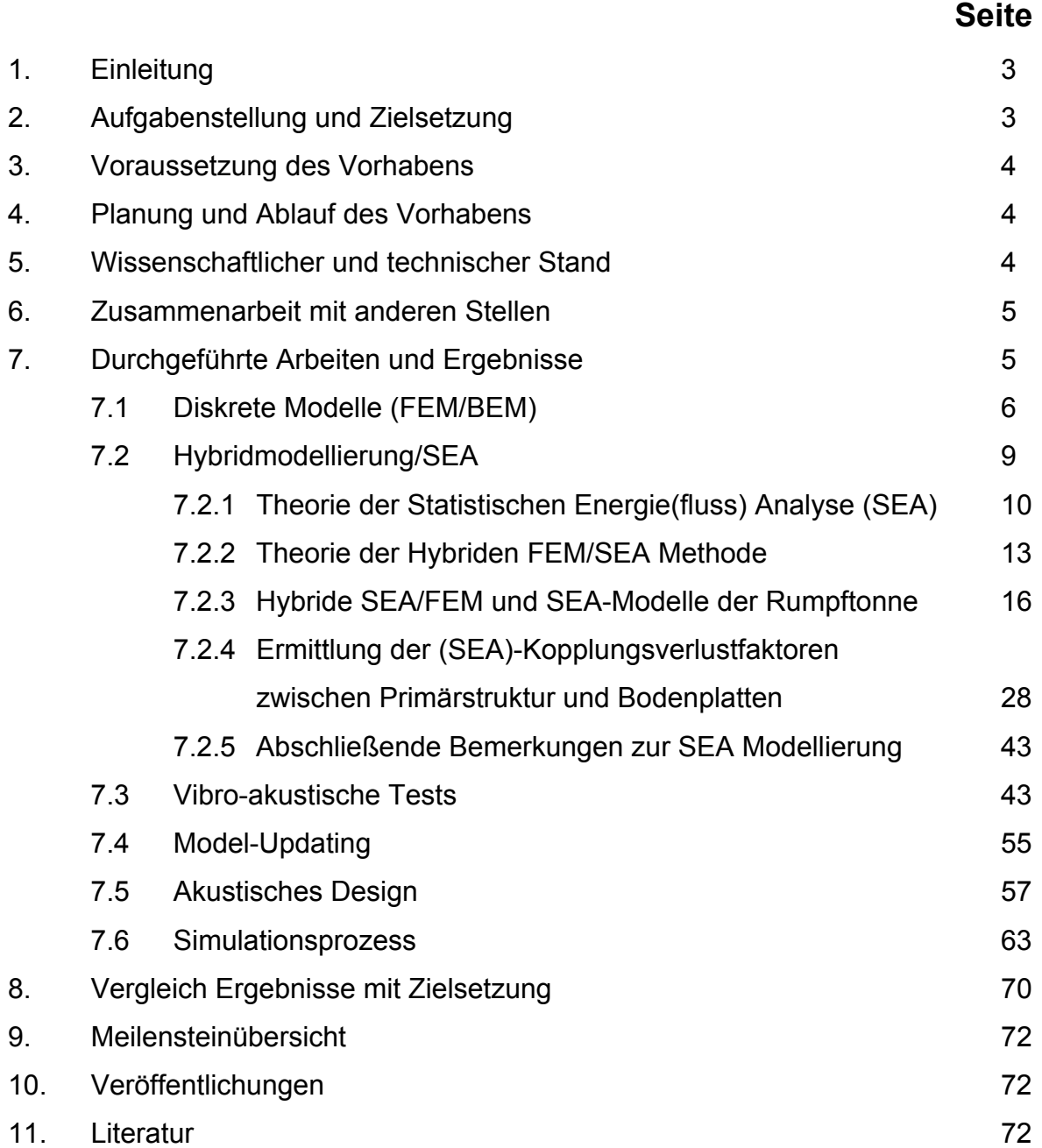

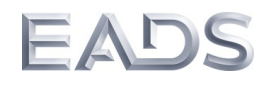

## **1. Einleitung**

Im Rahmen des vorliegenden Forschungsvorhabens RAST, das Teil des von der Lufthansa Technik (LHT) geführten Verbundvorhabens AkuKon im Rahmen des Spitzencluster Hamburg ist, wurden die diversen in den Förderprogrammen LuFo II und LuFo III durchgeführten Vorarbeiten an der A340-Akustiktestzelle der Technischen Universität Hamburg-Harburg (TUHH) weiter fortgeführt.

Durch die Kombination verschiedener Berechnungsverfahren (Finite-Element Methode FEM, Statistische Energieanalyse SEA sowie hybrider Verfahren, die auf einer Kopplung der FEM und SEA beruhen) sowie gezielter Messungen am oben genannten Testobjekt sollte erstmals eine neue Modellierungsstrategie (Rumpfsimulator) entwickelt und validiert werden, um in Zukunft eine zuverlässige Simulation der Vibro-Akustik und des Innenlärms für den gesamten relevanten Frequenzbereich während der Designphase eines Flugzeuges zu erlauben.

## **2. Aufgabenstellung und Zielsetzung**

Das primäre wissenschaftlich-technologische Ziel von EADS IW im Forschungsvorhaben RAST bestand in der Entwicklung von neuen Simulationsmodellen, die zukünftig eine Verbesserung des akustischen Komforts in der Kabine ermöglichen sollen. Als Testobjekt dient dabei der Akustikprüfstand am Technologiezentrum Finkenwerder der TUHH, der eine reale und komplett mit Kabinenstruktur ausgestattete Airbus A340 Rumpfsektion beinhaltet.

Aus dieser Zielsetzung leitete sich die übergeordnete Aufgabe ab, für den in vorangegangenen Lufo-Vorhaben entwickelten Prüfstand zum ersten Mal vibro-akustische Simulationsmodelle zu erstellen sowie diese mit entsprechenden Messergebnissen

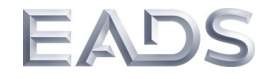

zu validieren. Im Einzelnen ergaben daraus sich folgenden Arbeitspakete und Aufgaben, die auch umgesetzt wurden:

- Diskrete Modellierung (FEM)
- Hybridmodellierung/SEA
- Vibro-akustische Tests
- Model-Updating
- Akustisches Design
- Simulationsprozess

## **3. Voraussetzung des Vorhabens**

Voraussetzung des Vorhabens waren verschiedene Vorarbeiten im Rahmen der Lufo-Forschungsvorhaben LUFo II und LuFo III sowie eine enge Verzahnung mit den Forschungsaktivitäten und Partnern, die in dem von LHT geführten Verbundvorhabens AkuKon zusammengeführt sind. In diesem Zusammenhang wird auch auf die Schlussberichte zu den genannten LUFo II und LuFo III Forschungsvorhaben verwiesen.

#### **4. Planung und Ablauf des Vorhabens**

Das Vorhaben wurde in enger Abstimmung mit der TUHH, LHT und Airbus geplant und durchgeführt. Der Zeit-/Meilensteinplan für das Vorhaben ist beigefügt in Kapitel 9. Alle Meilensteine wurden erreicht, wobei es aufgrund zeitlicher Verzögerungen zu Beginn des Projektes und technischer Probleme zu einigen zeitlichen Verschiebungen kam.

## **5. Wissenschaftlicher und technischer Stand**

Der jeweilige wissenschaftlich-technische Stand wurde in den Zwischenberichten dargestellt, so dass an dieser Stelle auf diese Berichte verwiesen werden kann [1 - 8]. Zum Zeitpunkt der Erstellung dieses Abschlussberichts sind uns keine nennenswerten Neuerungen hinsichtlich der vibro-akustischen Modellierung sowie Validierung vergleichbarer Systeme und Strukturen bekannt.

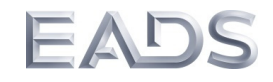

#### **6. Zusammenarbeit mit anderen Stellen**

Die Arbeiten zu diesem Forschungsvorhaben wurden in enger Zusammenarbeit mit dem Institut für Modellierung und Berechnung der Technischen Universität Hamburg-Harburg (TUHH) im Rahmen des von der Lufthansa Technik geführten Forschungsverbundprojektes AkuKon durchgeführt.

Ein intensiver Wissensaustausch zur Unterstützung der Arbeiten wurde mit der Airbus Deutschland GmbH geführt. Es erfolgte außerdem eine Unterbeauftragung der Airbus Deutschland GmbH zur Durchführung der Arbeiten zur "Power Injection Methode".

#### **7. Durchgeführte Arbeiten und Ergebnisse**

Im Rahmen des Teilprojektes *Rumpfdemonstrator für akustische Simulationen und Tests (RAST)* wurden unterschiedliche Untersuchungen zur Validierung von verschiedenen vibro-akustischen Simulationsmodellen an der Rumpfsektion eines A340 durchgeführt. Der reale Prüfstand ist am Technologiezentrum Finkenwerder der TUHH aufgebaut und in Abbildung 1 dargestellt. Dabei handelt es sich bei der Rumpftonne um die zylindrische Sektion 16 des Airbus A340-300, die insgesamt acht Hautfelder von Spant C54 bis Spant C58 umfasst. Grundlage der Betrachtungen waren Messungen an der realen Struktur sowie Simulationen mithilfe der Finite-Elemente-Methode (FEM) und der Statistischen Energie Analyse (SEA) sowie einer hybriden Modellierung basierend auf der Kopplung von FEM und SEA. Die Ergebnisse der einzelnen Arbeitspakete werden im Weiteren näher erläutert. Eine ausführliche Darstellung der erzielten Ergebnisse ist den Halbjahresberichten [1-8] sowie in [9] zu finden.

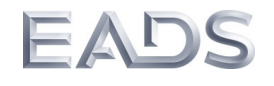

## *Schlussbericht Rumpfdemonstrator für akustische Simulationen und Tests (RAST)*

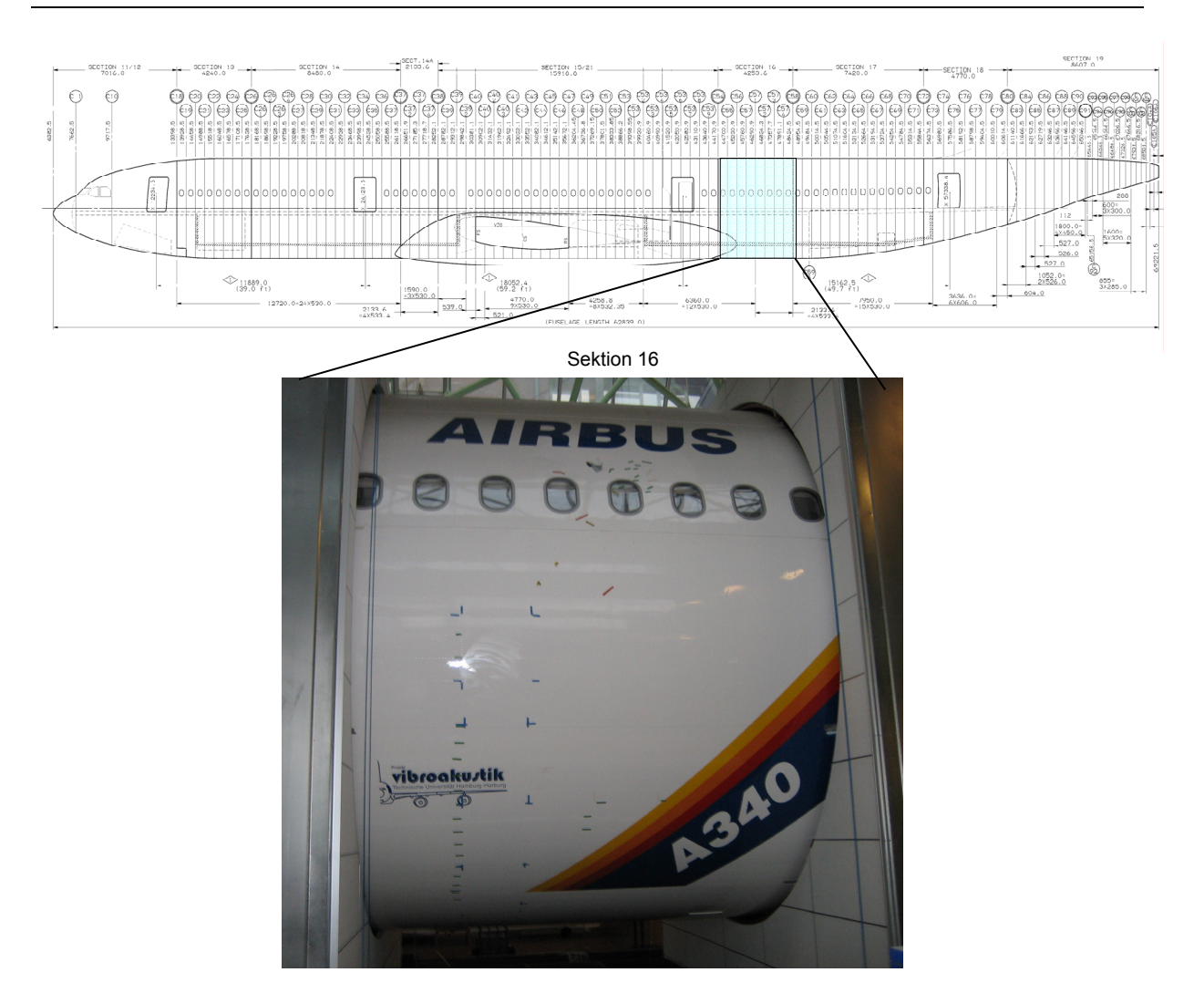

**Abbildung 1: Akustikprüfstand am Technologiezentrum Finkenwerder der TUHH, A340-300 Rumpftonne, Sektion 16** 

## **7.1 Diskrete Modelle (FEM/BEM)**

Für das Rumpfsegment der Airbus A340-300 Rumpftonne der Sektion 16 wurde anhand von technischen Zeichnungen und mit Hilfe des parametrischen Modellierers MAIA (Eigenentwicklung von EADS IW) erstmalig überhaupt seit Bestehen des Prüfstandes an der TUHH verschiedene Finite-Elemente-Modell für die Primär- und Sekundärstruktur erstellt. Die Modellierung der Kabine erfolgte durch die Verwendung und Zusammenführung von bereits vorhandenen FE-Modellen für Hat-Rack, Dadopaneel und Trimpaneel. Des Weiteren wurden Modelle für Kavitäten und Dämmmat-

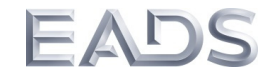

ten für die Simulation Fluid-Struktur-gekoppelter Fragestellungen erzeugt. Die verschiedenen FE-Modelle sind in den folgenden Abbildungen dargestellt.

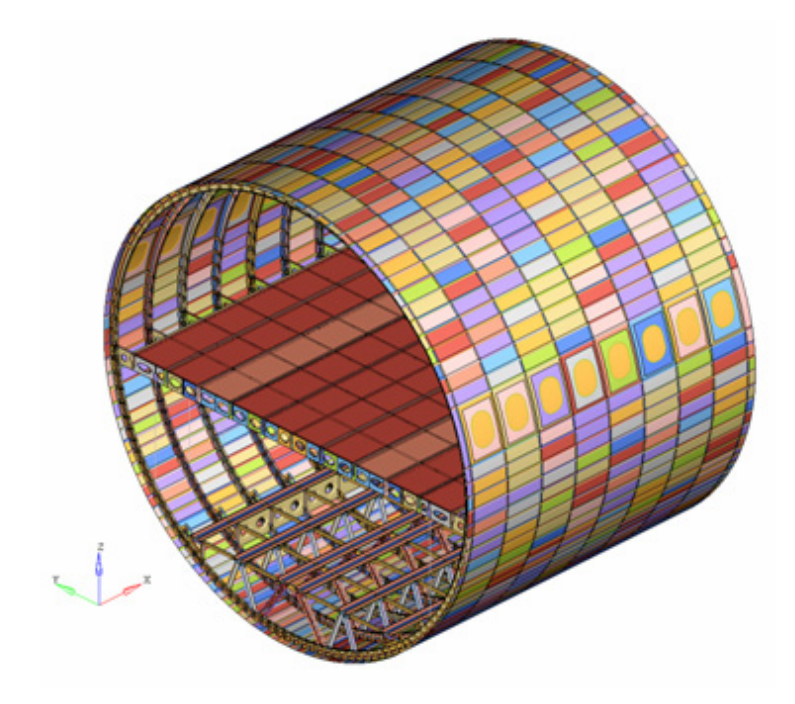

**Abbildung 2: FE-Modell der Primärstruktur** 

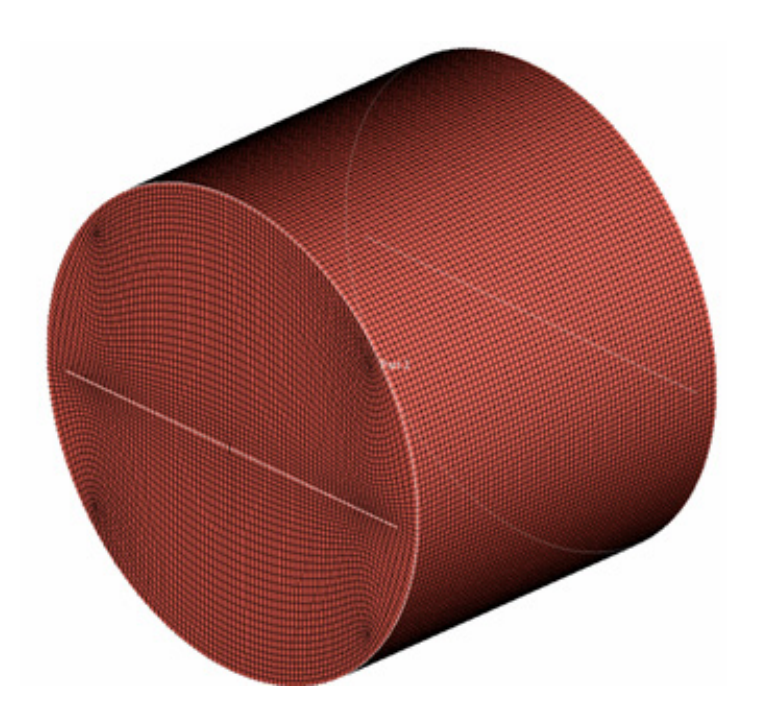

**Abbildung 3: FE-Modell der Kavitäten für das Gesamtmodell der Primärstruktur** 

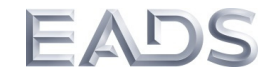

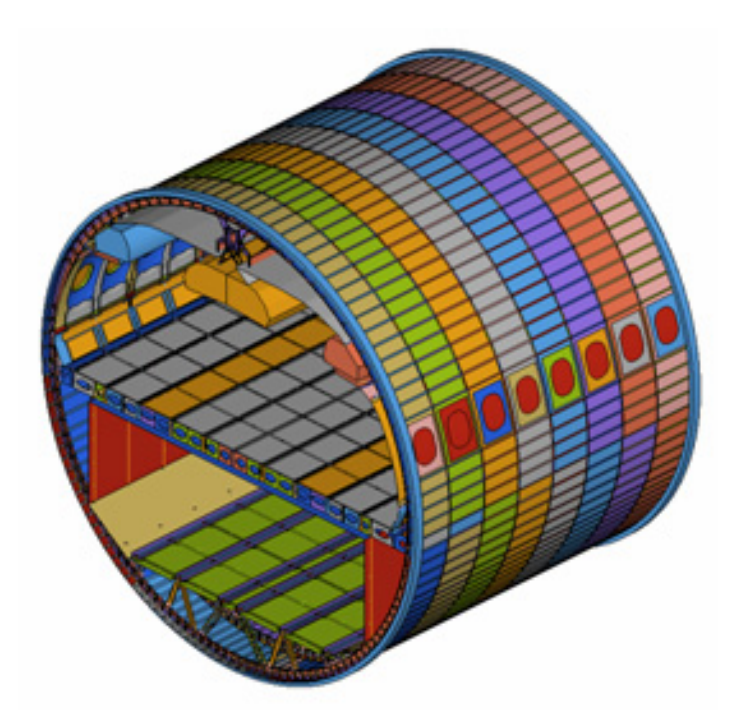

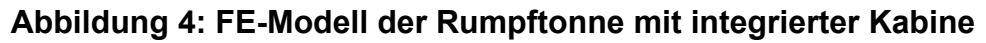

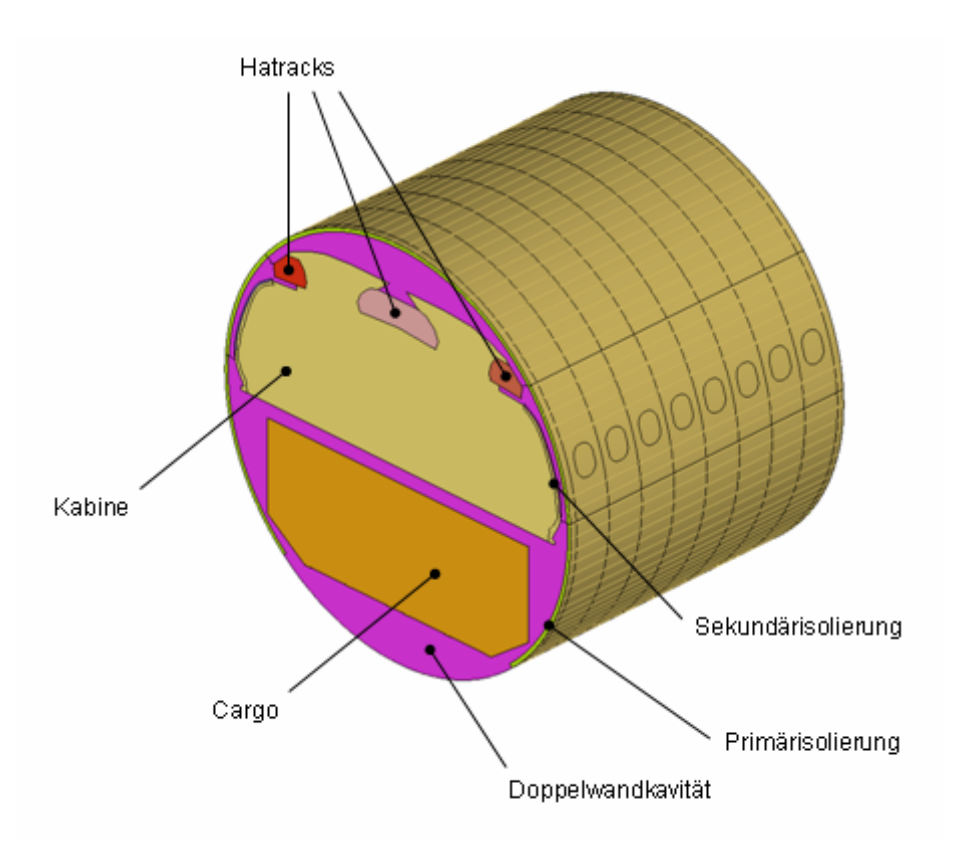

# **Abbildung 5: FE-Modell der Kavitäten für das Gesamtmodell mit Kabine**

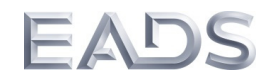

#### **7.2 Hybridmodellierung/SEA**

Für hohe Frequenzen ist das Verhältnis zwischen den geometrischen Längenskalen und der Wellenlänge derart hoch, dass sehr viele Eigenmoden die in kurzen Frequenzschritten aufeinander folgen, die das dynamische Verhalten des Rumpfes bestimmen. Selbst kleine Unsicherheiten in den Eingangsparametern führen zu einen völlig anderem Wellenbild. Diese Tatsache gilt für Simulation und Experiment gleichermaßen. Das heißt eine deterministische Modellierung des Rumpfes ist nicht nur sehr teuer in der Berechnung sondern auch nicht sinnvoll. Daher geht man in diesen Bereichen dazu über das dynamische Verhalten durch statistische Verfahren zu beschreiben, die als Ergebnis gemittelte Größen liefern wie zum Beispiel die dynamische bzw. akustische Energie. Dazu wird das Gesamtsystem in mehrere Subsysteme zerteilt, die schwach miteinander gekoppelt sind und deren lokale Energiedichten über das System nicht zu stark variieren.

Bei typischen technischen Anwendungen treten im mittleren Frequenzbereich sowohl dynamisch einfache (deterministische) und dynamisch komplexe (random) Subsysteme auf. In diesem Fall werden beide Verfahren gemeinsam angewendet. Diese Methode nennt man "Hybrides FEM/SEA" Verfahren. Der Einfachheit halber werden die Systeme durch ihre Berechnungsmethode charakterisiert, d.h.:

- FEM deterministisch
- **SEA** statistisch

Für die Modellierungsstrategie gibt es daher zwei Hauptachsen, die Frequenz und die Komplexität der dynamischen Struktur. In Abbildung 6 ist dieser Zusammenhang vereinfach dargestellt.

Zur Vorhersage des Kabineninnengeräusches im mittel- und hochfrequenten Bereich wird u.a. die Statistische Energieanalyse (SEA) [9,10] verwendet, die bei bekannten Schallquellen Vorhersagen des Schalldruckpegels im Flugzeuginnenraum und des Schnellepegels der relevanten Bauteile ermöglicht.

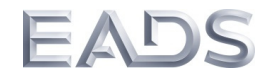

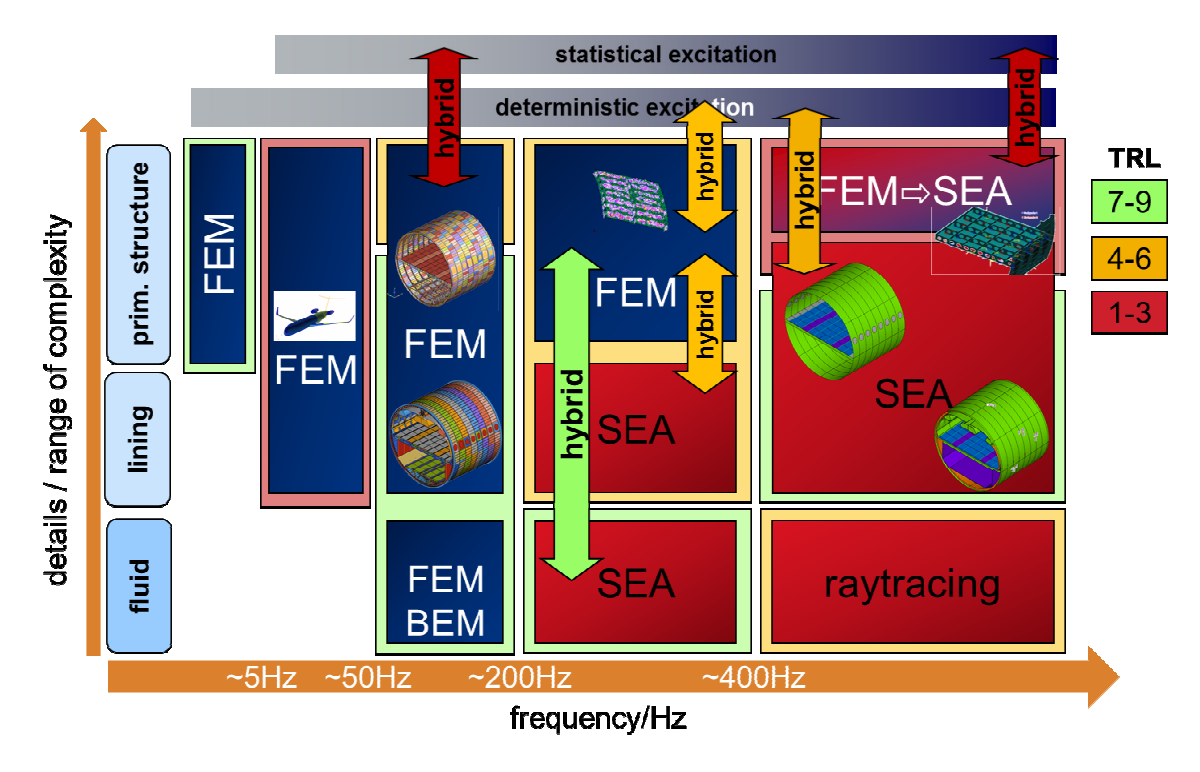

**Abbildung 6: Globale Simulationsstrategie mit technischen Reifheitsgraden TRL** 

# **7.2.1 Theorie der Statistischen Energie(fluss) Analyse (SEA)**

Die Methode der SEA ist ausführlich in [10] beschrieben. Anstelle der dynamischer Zustandsgrößen wie Schalldruck, Schnelle, Kraft oder Beschleunigung treten hier energetische Größen auf wie Energiedichte und Leistung.

Die allgemeine SEA Gleichung stellt eine Leistungsbilanzgleichung dar. In Abbildung 7 sind dies Energieflüsse für ein einfaches Modell aus zwei Subsystemen exemplarisch dargestellt.

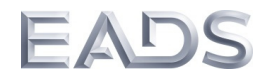

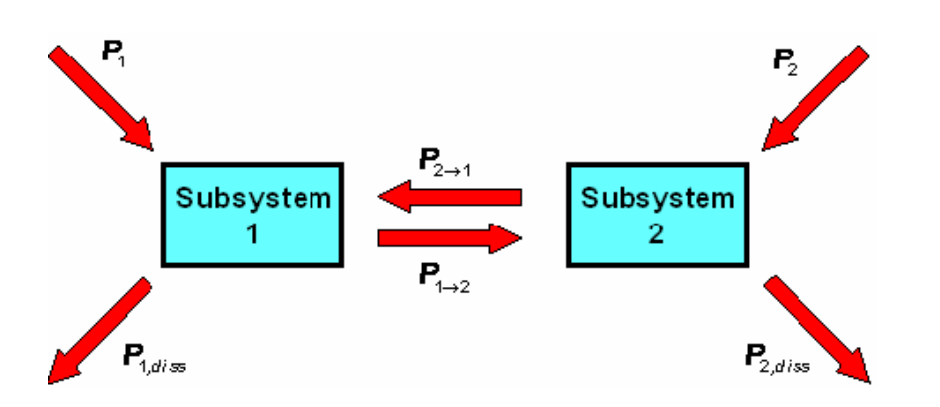

**Abbildung 7: Energie und Leistungen in zwei gekoppelten Subsystemen** 

Hierbei sind  $P_1$  und  $P_2$  die von außen in die Systeme eingebrachten akustischen Leistungen. P<sub>1/2,diss</sub> die jeweils im System dissipierte Energie sowie P<sub>2->1</sub> und P<sub>1->2</sub> die Leistung die zwischen den System ausgetauscht wird. Schreibt man diese Leistungsbilanz für beide Subsysteme auf dann lautet der Zusammenhang:

Subsystem 1 
$$
P_1 + P_{21} = P_{1d} + P_{12}
$$
  
\nSubsystem 2  $P_2 + P_{12} = P_{2d} + P_{21}$  (1)

Der Leistungsaustausch der Systeme ist proportional zur Energie E und zur Kreisfrequenzω.

$$
P_1 + \omega \eta_{21} E_2 = \omega \eta_1 E_1 + \omega \eta_{12} E_1
$$
  

$$
P_2 + \omega \eta_{12} E_1 = \omega \eta_2 E_2 + \omega \eta_{21} E_2
$$
 (2)

Der Verlustfaktor η*<sup>i</sup>* wird als Eigenverlustfaktor des Subsystems i bezeichnet. Die Kopplungsverlustfaktoren werden als η*ij* bezeichnet. Im Modellbild der SEA ist die Energie in einem Frequenzband auf allen Moden gleich verteilt. Das bedeutet die von einem System in das andere übertragene Leistung ist proportional zur Energie pro Mode. Daraus ergibt sich die Reziprozitätsbeziehung der SEA:

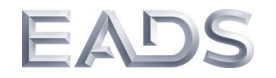

$$
\eta_{12}n_1 = \eta_{21}n_2 \tag{3}
$$

wobei n<sub>i</sub> die Modendichte des Systems darstellt. Realistische Systeme haben sehr viele Subsysteme, damit ergibt sich für die allgemeine SEA Matrix:

$$
\begin{bmatrix} P_1 \\ P_2 \\ \cdots \\ P_n \end{bmatrix} = \omega \begin{bmatrix} \eta_1 + \sum_{j=1}^n \eta_{1i} & -\eta_{12} & \cdots & -\eta_{1n} \\ -\eta_{21} & \eta_2 + \sum_{j=1}^n \eta_{2i} & \cdots & -\eta_{2n} \\ \cdots & \cdots & \cdots & \cdots \\ -\eta_{n1} & \cdots & \cdots & \eta_n + \sum_{i=1}^n \eta_{ni} \end{bmatrix} \begin{bmatrix} E_1 \\ E_2 \\ \cdots \\ E_n \end{bmatrix}
$$
 (4)

Das heißt im dynamisch komplexen Bereich reduziert sich die Vibro-Akustik auf die reine Leistungsbilanz. Die Wellendynamik steckt in den folgenden Details:

1. Die Modendichte bestimmt die Statistik der Subsysteme und die Fähigkeit akustische Energie zu speichern. Die Modendichte hängt von den Lösungen der Wellengleichungen im Subsystem ab.

2. Die Kopplungsverlustfaktoren werden über die Reflexion und Transmission der Wellen an den Kontaktstellen abgeschätzt.

3. Die von außen eingebrachte Leistung  $P_i$  hängt von der Art der Anregung Punktkraft, Diffusschallfeld, Turbulente Grenzschicht und der Kontaktimpedanz ab. Diese Größen werden ebenfalls über wellendynamische Gleichungen bestimmt.

Die obigen Größen werden über analytische Formulierungen abgeschätzt. Das ist für akademische, einfache Systeme sehr gut möglich. Für realistische Strukturen ist eine analytische Bestimmung dieser Faktoren aufgrund des komplexen Aufbaus nicht möglich. Ein Ausweg aus diesem Dilemma ist die Bestimmung mittels der Power In-

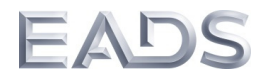

jection Methode (PIM) aus dem Experiment (Abschnitt 7.2.4) oder unter Verwendung eines lokalen, hochfrequenten FE Modells [19].

Diese reduzierte Modellierung der SEA ist nur unter bestimmten Voraussetzungen erlaubt und werden als ,goldene' Regeln der SEA bezeichnet werden. Sie lauten:

1. Jedes System muss eine genügende' Anzahl von Moden im betrachteten Frequenzband aufweisen.

2. Die Systeme müssen schwach gekoppelt sein. Schwach bedeutet in diesem Zusammenhang, dass der Kopplungsverlustfaktor kleiner als der Eigenverlustfaktor sein muss.

3. Es koppeln nur benachbarte Systeme.

Besonders im mittleren Frequenzbereich sind diese Bedingungen nicht immer und vor allem nicht für alle Subsysteme erfüllt. Ein Ausweg aus diesem Dilemma ist die Methode der hybriden FEM/SEA.

# **7.2.2 Theorie der Hybriden FEM/SEA Methode**

Die hybride FEM/SEA Methode wurde durch Shorter und Langley entwickelt [17]. Der Ansatz hier ist die Bewegungsgleichungen für ein deterministisches System aufzuschreiben welches in Kontakt mit einem oder mehreren SEA Systemen hat:

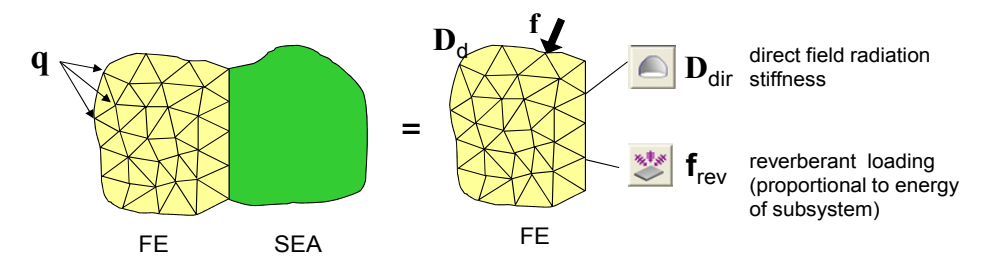

**Abbildung 8: Einfluss der SEA Systeme auf das FE System** 

Im Prinzip kann ein angrenzendes SEA System durch zwei Komponenten beschrieben werden. (1.) Eine Randbedingung, die die Abstrahlung in das SEA Subsystem

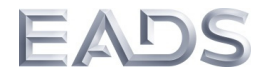

berücksichtigt; die Strahlungssteifigkeitsmatrix **D***dir* und (2.) die Anregung durch ein diffuses Feld **frev**.

Das heißt die allgemeine Steifigkeitsmatrix **D***d* der diskreten Bewegungsgleichung der FEM wird erweitert durch die Summer der Strahlungssteifigkeitsmatrizen der benachbarten SEA Systeme.

$$
\mathbf{D}_{\text{tot}} = \mathbf{D}_d + \sum_m \mathbf{D}_{\text{dir}}^{(m)} \tag{5}
$$

Zusätzlich zur deterministischen Anregung f kommt jetzt die Last der Diffusfelder der SEA Systeme. Damit lautet die Bewegungsgleichung unter Berücksichtigung der benachbarten SEA Systeme:

$$
\mathbf{D}_{\text{tot}}\mathbf{q} = \mathbf{f} + \sum_{m} \mathbf{f}_{\text{rev}}^{(m)} \tag{6}
$$

Diffusfelder sind per se statistische Wellenfelder, das heißt im Ensemblemittel (<x>) beträgt der Erwartungswert von linearen Größen wie Druck oder Auslenkung null. Es wird daher die Kreuzkorrelation über das Ensemble bestimmt. Gleichung (6) schreibt sich damit als:

$$
\left\langle \mathbf{S}_{qq} \right\rangle = \left\langle \mathbf{q} \mathbf{q}^H \right\rangle = \mathbf{D}_{tot}^{-1} \left( \mathbf{S}_{ff}^{ext} + \sum_m \left\langle \mathbf{S}_{ff,m}^{rev} \right\rangle \right) \mathbf{D}_{tot}^{-H}
$$
 (7)

Für die Kreuzkorrelation der Last gilt die Diffusfeldreziprozität [20], d.h. diese Last ist verknüpft mit der Abstrahlsteifigkeit und der Energiedichte im SEA System:

$$
\left\langle \mathbf{S}_{f',m}^{rev} \right\rangle = \frac{4E_m}{\pi \omega n_m} \mathrm{Im} \left\{ \mathbf{D}_{dir}^{(m)} \right\} \tag{8}
$$

Damit lässt sich Gleichung (7) schreiben als:

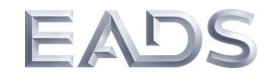

$$
\left\langle \mathbf{S}_{qq} \right\rangle = \left\langle \mathbf{q} \mathbf{q}^H \right\rangle = \mathbf{D}_{tot}^{-1} \left( \mathbf{S}_{ff}^{ext} + \sum_m \frac{4E_m}{\pi \omega n_m} \mathrm{Im} \{ \mathbf{D}_{dir}^{(m)} \} \right) \mathbf{D}_{tot}^{-H}
$$
(9)

Liegt ein gelöstes SEA Problem vor - das heißt die Energie  $E_m$  aller Subsysteme ist bekannt - kann somit Antwort des FE Systems berechnet werden. Allerdings nur die gemittelte Antwort – in diesem Kontext gibt es keine deterministische Antwort.

Im nächsten Schritt wird die SEA Matrix aufgestellt für den Fall, dass ein deterministisches Subsystem anwesend ist. Die Betrachtung führt dann zu folgender Matrix die der SEA Matrix sehr ähnlich ist.

$$
\begin{bmatrix}\nM_1 + h_1^{\alpha} + \sum_{n \neq 1} h_{n1} & \cdots & -h_{1m} \\
\vdots & \ddots & \vdots \\
-h_{m1} & \cdots & M_m + h_m^{\alpha} + \sum_{n \neq m} h_{mn}\n\end{bmatrix}\n\begin{bmatrix}\nE_1 \\
n_1 \\
\vdots \\
E_m \\
n_m\n\end{bmatrix}\n=\n\begin{bmatrix}\nP_{in,0}^{(1)} + P_{in,1}^{(1)} + P_{in}^{(1)} \\
\vdots \\
P_{in,0}^{(m)} + P_{in,1}^{(m)} + P_{in}^{(m)}\n\end{bmatrix}
$$
\n(10)

In dieser Formulierung wird die Kopplung durch folgenden Term beschrieben:

$$
h_{mn} = \frac{2}{\pi} \sum_{jk} \text{Im} \{ D_{dir,jk}^{(m)} \} \left( \mathbf{D}_{tot}^{-1} \text{ Im} \{ D_{dir}^{(n)} \} \mathbf{D}_{tot}^{-H} \right)_{jk} \wedge \qquad (11)
$$

Vergleich man (10) mit (4) dann ergibt sich folgender Zusammenhang zu  $\eta_{12}$ .

$$
h_{mn} = \omega n_m \eta_{mn} \tag{12}
$$

Die Eigenschaften der FE Systeme stecken in D<sub>tot</sub> und diese können bewirken, dass alle SEA Systeme miteinander verknüpft sind. Somit wäre eine wesentliche Einschränkung der SEA aufgehoben.

Gleichzeitig stellt Gleichung (11) eine sehr elegante Formulierung der SEA dar, die auf zwei Annahmen basiert:

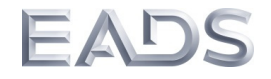

- 1. Die Energie in jedem SEA Subsystem kann durch ein Diffuses Wellenfeld dargestellt werden.
- 2. Die Strahlungsimpedanz in die Subsysteme bestimmt die Kopplung.

Vernachlässigt man in Gleichung (11) die FE Subsysteme D<sub>d</sub>=0, dann ergibt sich die klassische Formel für die Berechnung des Kopplungsverlustfaktors [10]:

Mm ist der Eigenverlust. Zusätzlich gibt es noch den Term:

$$
h_m^{\alpha} = \frac{2}{\pi} \sum_{jk} \mathrm{Im} \{\mathbf{D}_d\}_{jk} \left(\mathbf{D}_{tot}^{-1} \mathrm{Im} \{\mathbf{D}_{dir}^{(m)}\} \mathbf{D}_{tot}^H\right) \tag{13}
$$

Dieser beschreibt die Dämpfung im (m)-ten SEA System aufgrund der Dämpfung im SEA System.

Damit sind alle Gleichungen für die Anwendung der SEA-Modellierung und Hybridmodellierung zusammengestellt. Zum Schluss sei noch erwähnt, dass die Formulierung immer modalen Koordinaten durchgeführt wird. Die Details sind in [9] beschrieben.

# **7.2.3 Hybride SEA/FEM und SEA-Modelle der Rumpftonne**

Analog zur FEM wurden SEA- und hybride Modelle der RAST Tonne für die reine Primärstruktur und die Struktur mit Innenverkleidung erstellt. Diese Modelle wurden mittels der Software VAOne© erstellt. Diese hat zahlreiche Subsystemmodelle sowie Kopplungsverlustfaktoren implementiert. In Abbildung 9 ist das SEA Modell der Rumpftonne dargestellt, die genau Modellierung und Evaluierung der Varianten sind ausführlich in [9] und [22] dargestellt. Im Prinzip besteht bei der Modellierung durch die SEA große Freiheit welche Subsysteme miteinander kombiniert werden können. Durch die dreidimensionale Beschreibung der Geometrie durch VAOne bestehen Einschränkungen die nicht alle Kombinationen von SEA Systemen und Kopplungsgebieten zulassen. Zum Beispiel kann eine Fläche nicht mit zwei verschiedenen Ka-

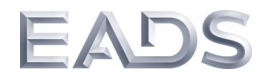

vitäten verbunden sein. Da führt zu Zwängen die nicht immer eine optimale Modellierung zulassen.

Das gilt umso mehr für das Modell mit Innenverkleidung, da hier die Aufteilung der inneren Geometrie auf die Außenhaut projiziert werden muss. Zum Beispiel wäre es im niedrigen Frequenzbereich besser die gesamte Oberschale als ein Subsystem zu modellieren und nicht durch mehrere Teilsysteme und -schalen. In Abbildung 10 und 11 sind weitere Modellvarianten der Struktur dargestellt. Erstere ist eine reine SEA Formulierung, die zweite eine Hybridstruktur. Die Untersuchungen an den Modellen haben ergeben, dass die hybride Modellierung zwar sehr gut geeignet ist die SEA in Detailmodellen zu verbessern, aber bei diesen Strukturen numerisch versagt. Die Gründe dafür sind zum Beispiel in [21] beschrieben. Das heißt nach dem derzeitigen Stand wird die so genannte Lücke im mittleren Frequenzbereich durch optimierte deterministische Verfahren hin zu hohen Frequenzen geschlossen.

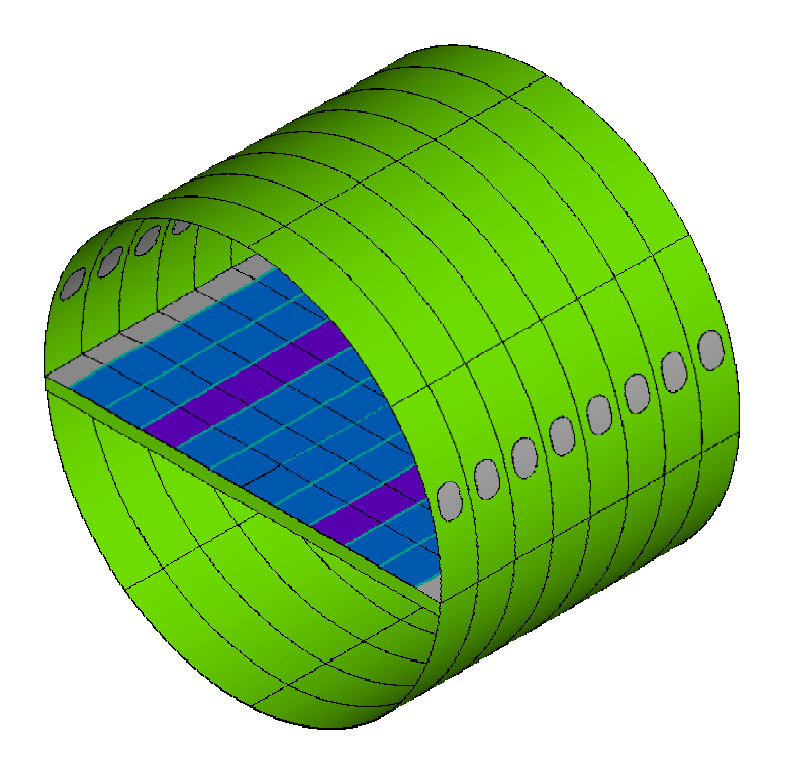

**Abbildung 9: SEA Modell der Rumpftonne (Fenster sind nur zur Orientierung dargestellt)** 

03CL09A Dezember 2013 Seite 17 von 75

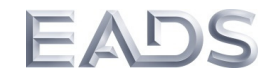

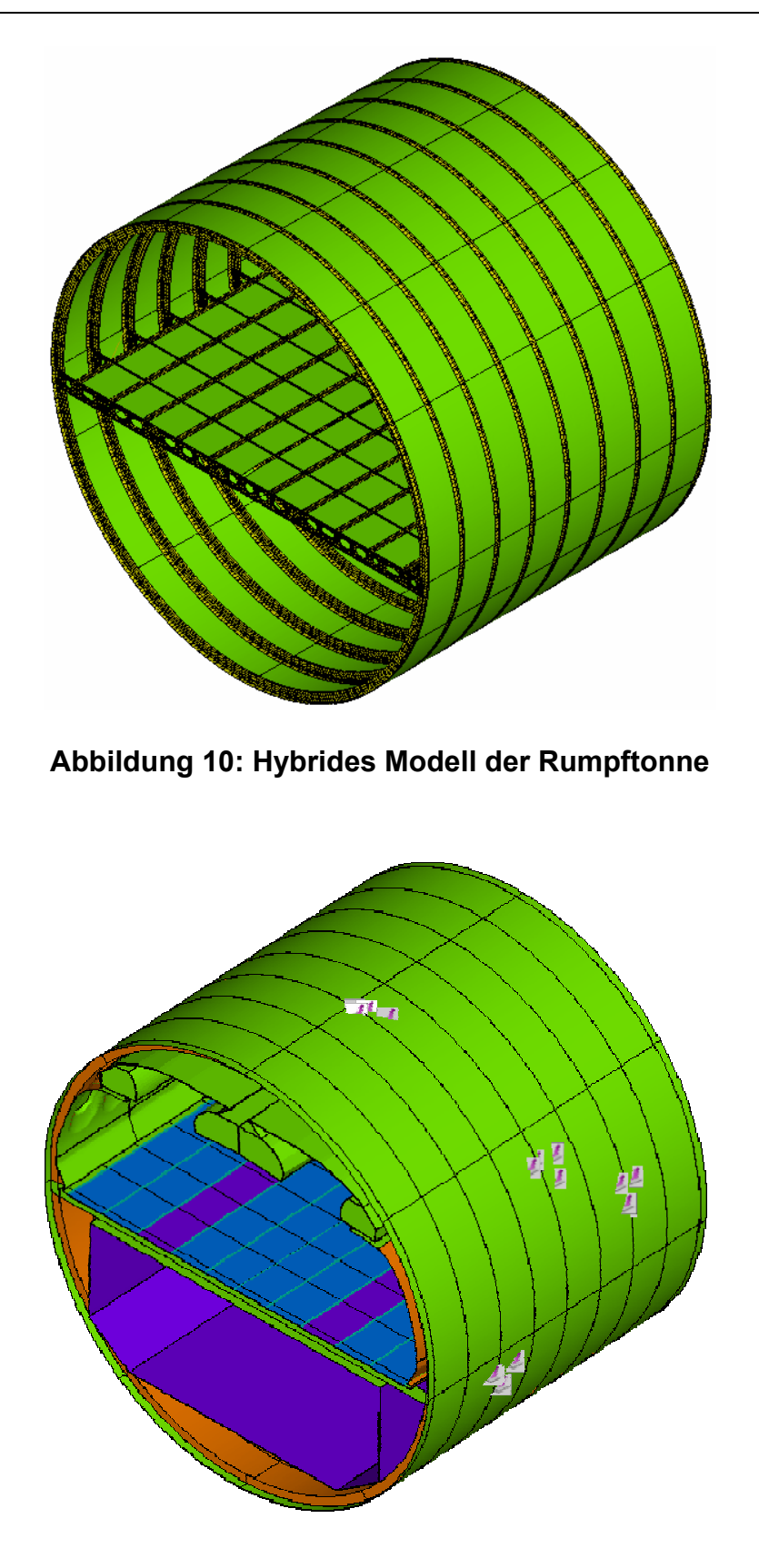

**Abbildung 11: SEA Modell der Rumpftonne mit Kabine** 

03CL09A Dezember 2013 Seite 18 von 75

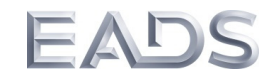

#### **7.2.3.1 Detaillierte Untersuchungen zu Kopplungsverlustfaktoren**

Um die implementierten Ansätze einiger Kopplungen zu untersuchen wurden Detailmodelle erstellt, die mit Hilfe der Energie Fluss Methode (EFM) die Kopplungsverlustfaktoren aus FE-Modellen bestimmen. Hierbei handelt es sich um eine numerische Implementierung der Experimentellen SEA wie zum Beispiel in [13] beschrieben.

Die Kopplung zwischen benachbarten Schalenplatten und Frames wurde anhand eines fein vernetzten FE Modells untersucht, wie in Abbildung 12 dargestellt.

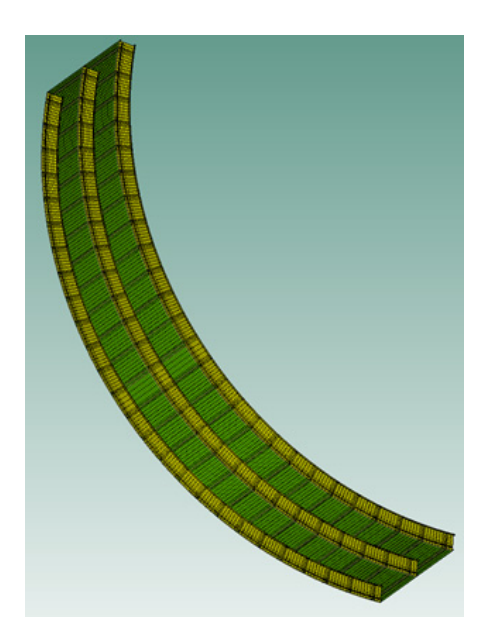

## **Abbildung 12: FE Model der Schalen und Frames Subsysteme**

Es wurden zwei SEA Beschreibungen des Schalensystems verwendet; (1) Ribbed Plate und (2) Uniform Shell. Die erste Formulierung berücksichtigt die Stringer, während die zweite von einer einfachen gekrümmten Schale ausgeht. In den folgenden Abbildungen ist zu erkennen, dass die analytischen Faktoren ab 1000 Hz gut mit den EFM Ergebnissen übereinstimmen. In Umfangsrichtung gilt das besonders für die Ribbed Plate.

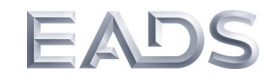

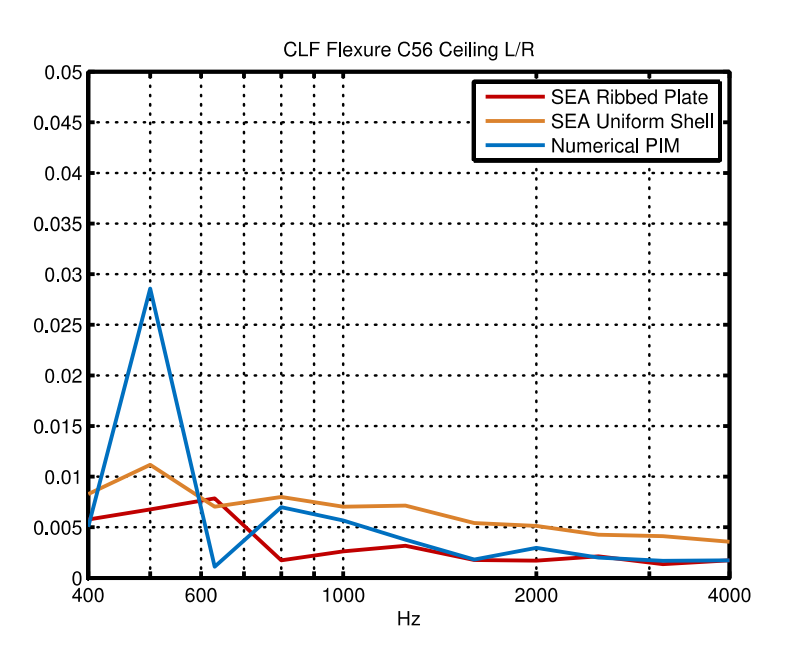

**Abbildung 13: Kopplungsverlustfaktoren in Umfangsrichtung** 

Das gleiche gilt für die Längsrichtung, wobei hier die einfache Schale bessere Ergebnisse liefert. Tatsache ist, dass die Ergebnisse sehr gut die Größenordnungen wiedergeben, was für die erste Auslegung der wichtige Schritt ist. Besonders gilt das vor dem Hintergrund, dass die Faktoren anhand der Annahme von linienförmiger Kopplung berechnet werden.

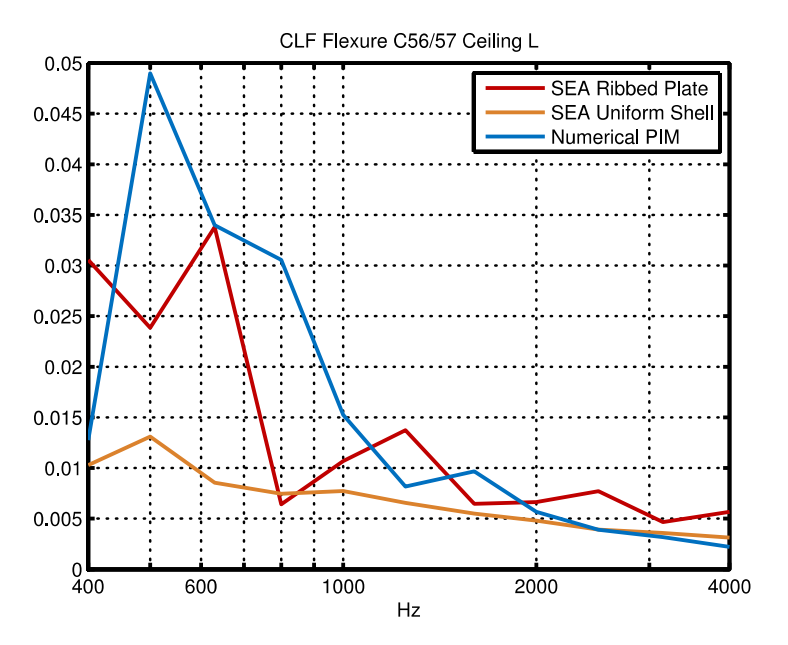

**Abbildung 14: Kopplungsverlustfaktoren in Längsrichtung** 

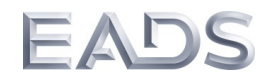

Ein weiteres Detailsystem ist der Spant. Dieser besteht aus verschiedenen genieteten Blechen mit variabler Stärke. Im SEA Modell ist dieser durch eine Platte mittlerer Dicke realisiert. Um diesen Ansatz zu überprüfen wurden die Moden pro Band zwischen FE-Modell und SEA-Modell verglichen. Das Ergebnis zeigt dass die einfache Platten Modellierung durchaus vernünftige Ergebnisse zeigt, und verwendet werden kann.

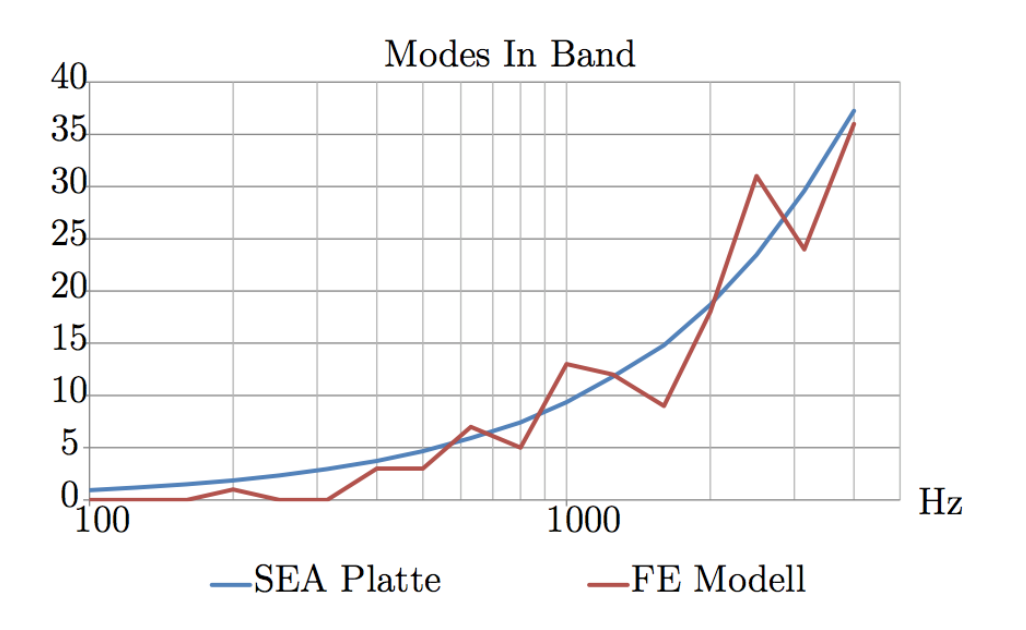

**Abbildung 15: Modes in Band für das Subsystem eines Frames** 

# **7.2.3.2 Anregung am Spant**

In den meisten Innenlärmprognosen mittels SEA werden verteilte, breitbandige Quellen verwendet wie zum Beispiel Anregung durch ein diffuses Schallfeld oder die turbulente Grenzschicht. Lokale Fehler werden dabei durch den flächig verteilten Energieeintrag verschmiert. Daher wurden in RAST Punktkräfte verwendet, die für die SEA eine starke Herausforderung darstellen und Schwächen der Modellierung sofort aufzeigen.

Die Kraftanregung an Punkten am Spant ist aus der Perspektive des Messtechnik ideal, da hier aufgrund der steifen Punktimpedanz die meiste akustische Energie eingebracht werden kann. Aus der Sicht der SEA ist diese Anregung theoretisch nicht

03CL09A Dezember 2013 Seite 21 von 75

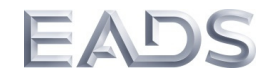

erlaubt, da diese Anregung am Rand mehrere Systeme erfolgt. Nach Gleichung (SEA) ist ein Energieeintrag nur in die Subsysteme möglich. Daher wurde auch hier die FEM angewendet um die bestmögliche Anregung zu ermitteln. In Abbildung 16 sind das Modell sowie die verschiedenen Anregungspunkte dargestellt.

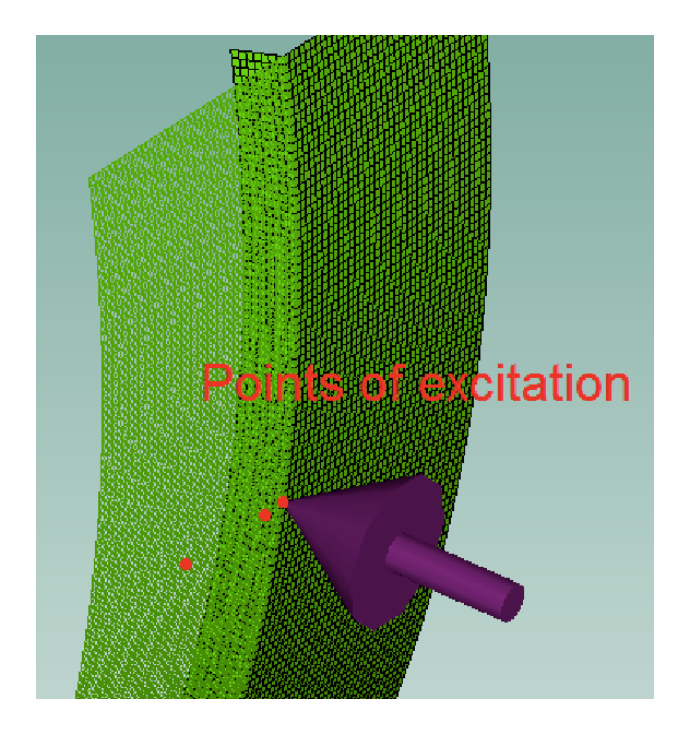

# **Abbildung 16: Kraftanregungspunkte zur Bestimmung des Leistungseintrags in die Subsysteme**

In Abbildung 17 sind unten die Powerspektren der Energie in Hautfeld 1 (Skin1) gezeigt bei Anregung mit der Kraft 1N. Man erkennt, dass die Punkte am und direkt neben dem Frame im unteren Frequenzbereich die gleiche Energie in Hautfeld 1 einbringen. Im hohen Frequenzbereich stimmen, der Punkt neben dem Frame und im Hautfeld überein. Das liegt an der kleineren Wellenlänge, die dazu führt dass der benachbarte Punkt von der Framedynamik entkoppelt. Die oberen Kurven zeigen das Ergebnis, wenn man auf die Eingangsleistung normiert.

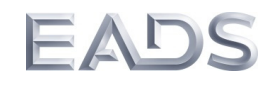

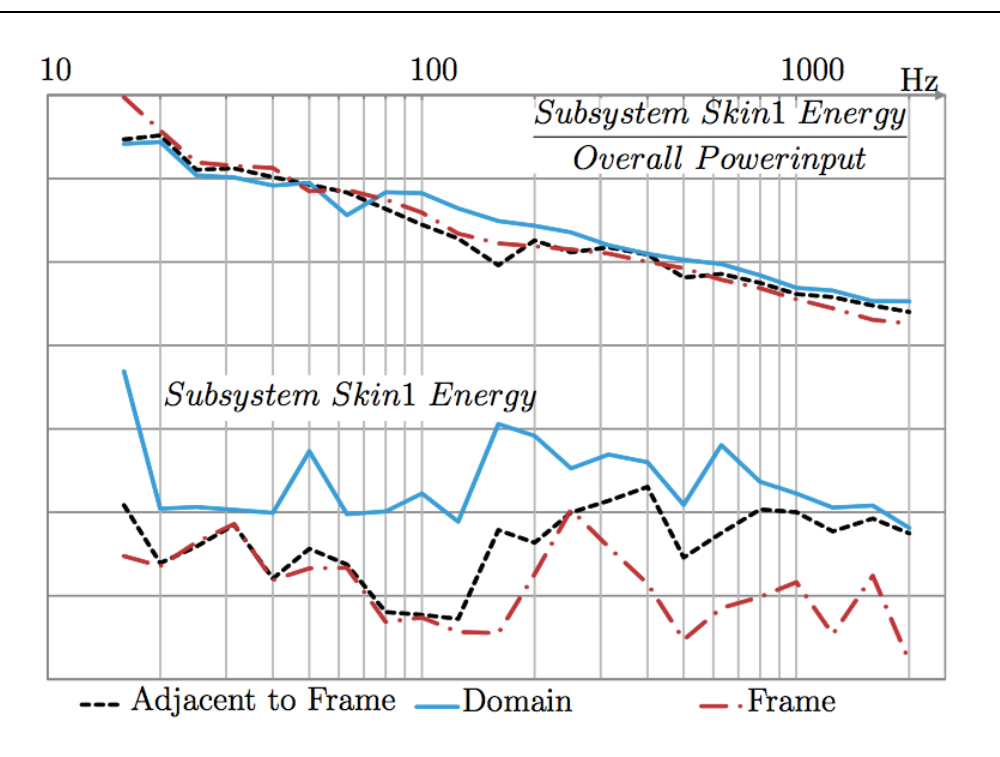

# **Abbildung 17: Energie des angeregten Hautfeldes genormt auf 1N (unten) oder eine Einheitsleistung**

In den folgenden Simulationen wird daher immer die halbe Leistung in die benachbarten Biegewellen der benachbarten Hautfelder eingebracht (siehe Abbildung 18). Diese Konstellation wurde abschließend dadurch validiert, dass FEM und SEA Rechnungen mit dieser Art des Energieeintrags verglichen wurden.

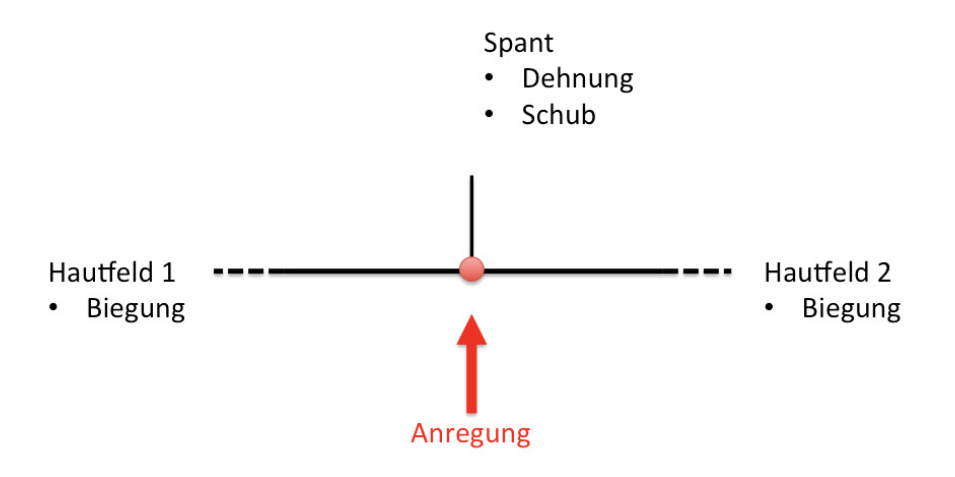

# **Abbildung 18: Verteilung der Leistung auf benachbarte Subsysteme bei Anregung an der Kopplung**

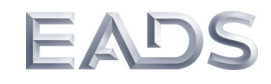

#### **7.2.3.3 Ergebnisse – Reine Primärstruktur**

In den folgenden Abbildungen sind die Ergebnisse des gemittelten Schalldruckpegels im PAX- und Cargo-Bereich der der SEA Berechnungen für die Primärstruktur dargestellt. Dabei ist eine gute Übereinstimmung zwischen mittlerem Schalldruckpegel im PAX Bereich festzustellen. Die Abweichung beträgt wenige dB ab der Frequenz ab der eine Gültigkeit der SEA angenommen wird. Die Ergebnisse stimmen nicht so gut überein für den Cargo Bereich, eine mögliche Erklärung dafür ist dass die Fachwerkstruktur des Fußbodens sehr schwer durch die SEA zu modellieren ist.

Allgemein gilt dass die reine Primärstruktur durch die SEA sehr gut dargestellt werden kann. Wie gut das im Detail möglich ist, muss der Vergleich der Strukturantworten zeigen. Die Kabine erhöht deutlich die Dämpfung der Primärstruktur. Deshalb wurden diese Feinabstimmung der Modelle anhand der Konfiguration mit Innenverkleidung durchgeführt, da diese für die Innenlärmprognose die praktisch relevante ist.

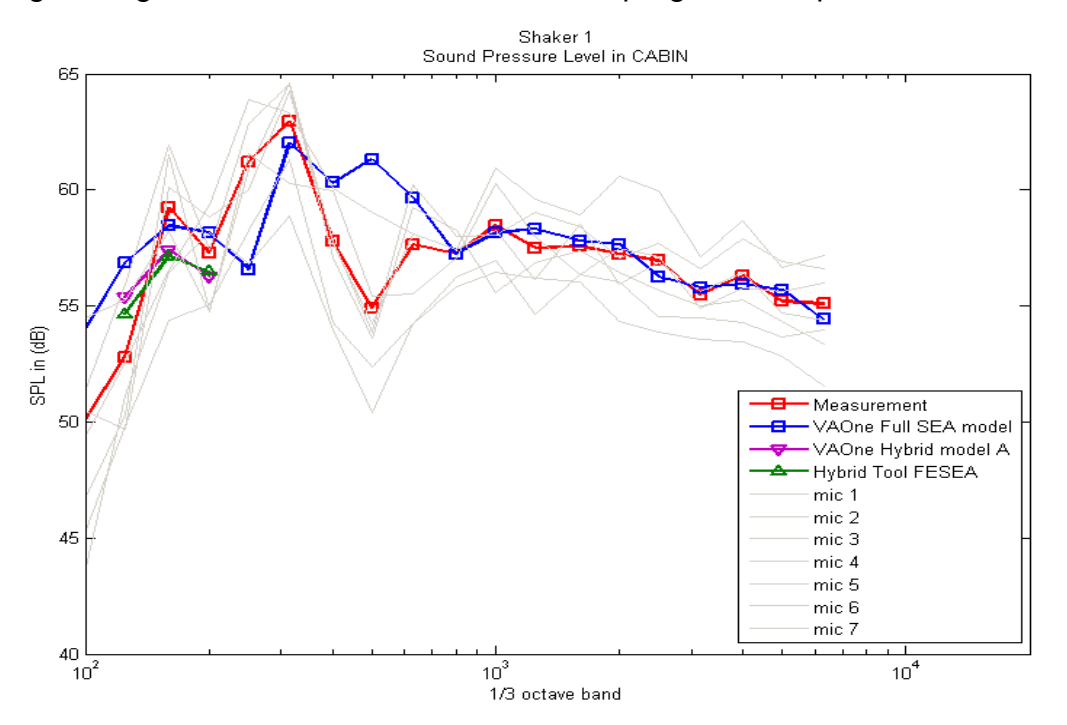

**Abbildung 19: Schalldruckpegel im Passagierbereich PAX bei Anregung durch Shaker 1** 

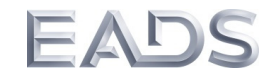

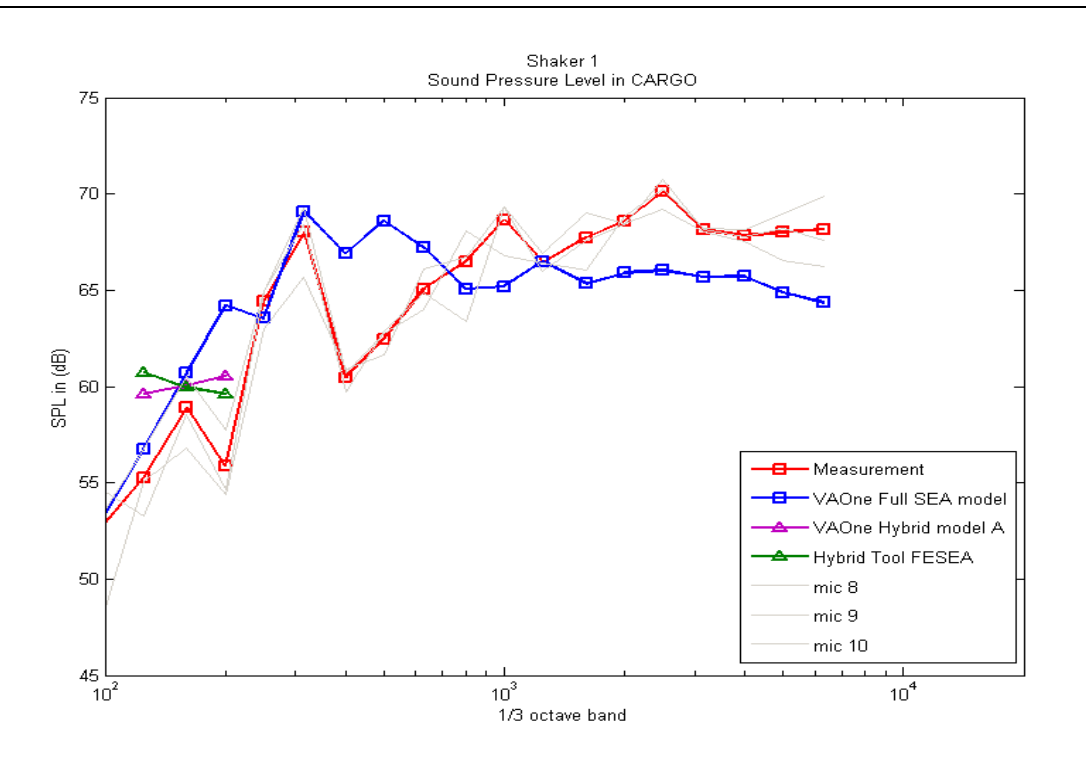

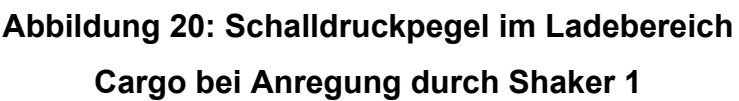

## **7.2.3.4 Ergebnisse – Rumpf mit Inneneinrichtung**

Für eine detaillierte Vergleichsanalyse wurden ähnliche Messungen wir an der reinen Primärstruktur durchgeführt (aufgrund der begrenzten Anzahl der Sensoren, diesmal nur an einem Teil der Tonne und der Innenverkleidung). In den folgenden Abbildungen sind die Messergebnisse und die SEA Ergebnisse dargestellt. Es muss dabei beachtet werden, dass die SEA nur die resonante Energie darstellen kann, daher sind die Pegel auf der Innenverkleidung per se zu niedrig in der SEA. In Abbildung 21 ist der Schnellepegel über den Rumpf dargestellt. Man erkennt dass der grobe Verlauf gut erfasst wird, wobei die Ausbreitung in Umfangsrichtung etwas zu schwach ist. Insbesondere zeigt sich, dass der Pegel des Fußbodens zu schwach ist, hier sind weiter detaillierte Untersuchungen erforderlich, die im nächsten Kapitel beschrieben werden. Die ausführliche Darstellung der SEA Simulation ist in [22] zu finden.

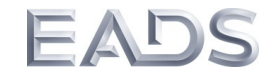

## *Schlussbericht Rumpfdemonstrator für akustische Simulationen und Tests (RAST)*

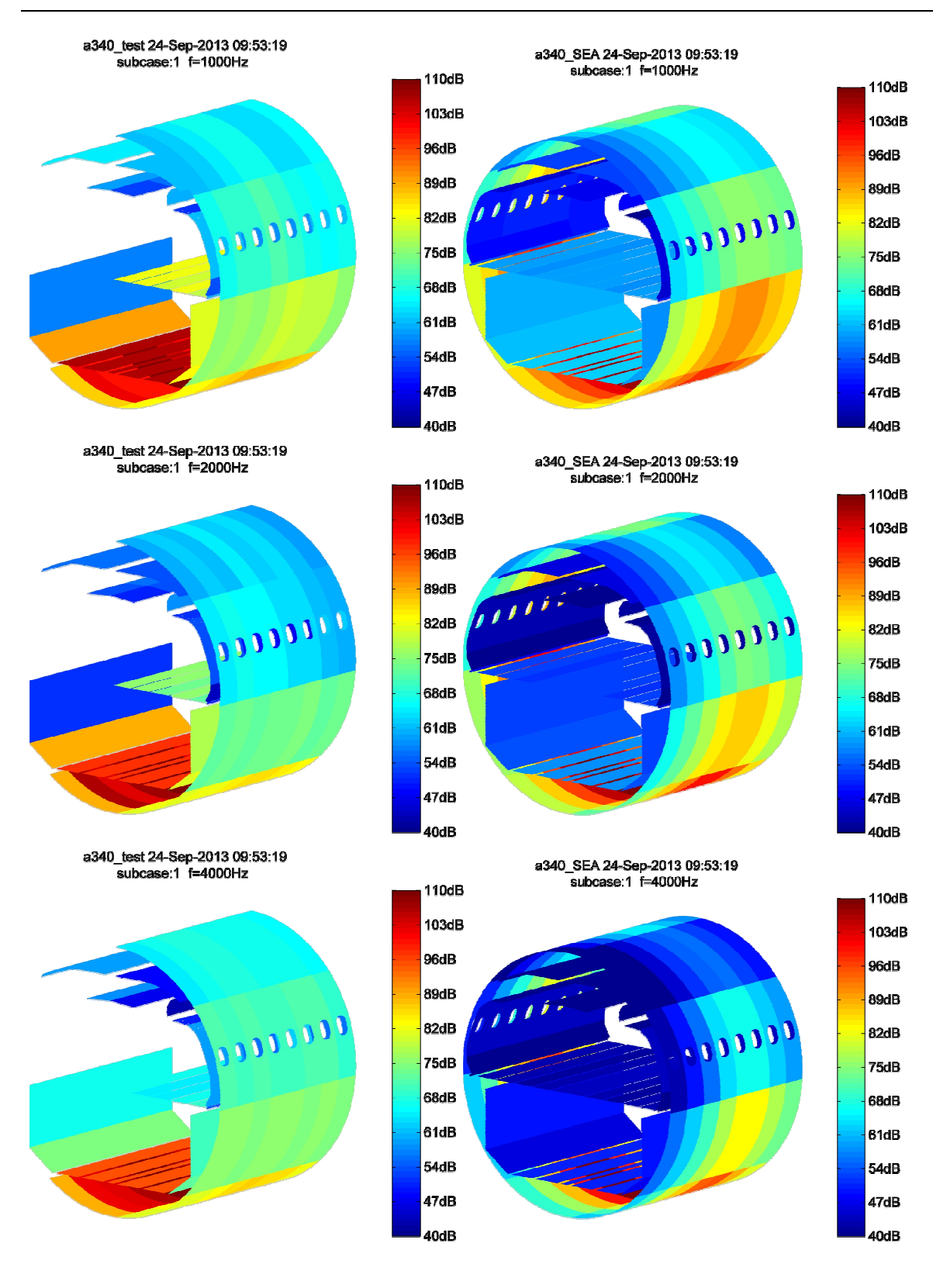

# **Abbildung 21: Vergleich der Schnellepegelverteilung bei Test und SEA Simulation**

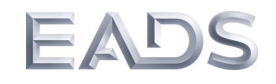

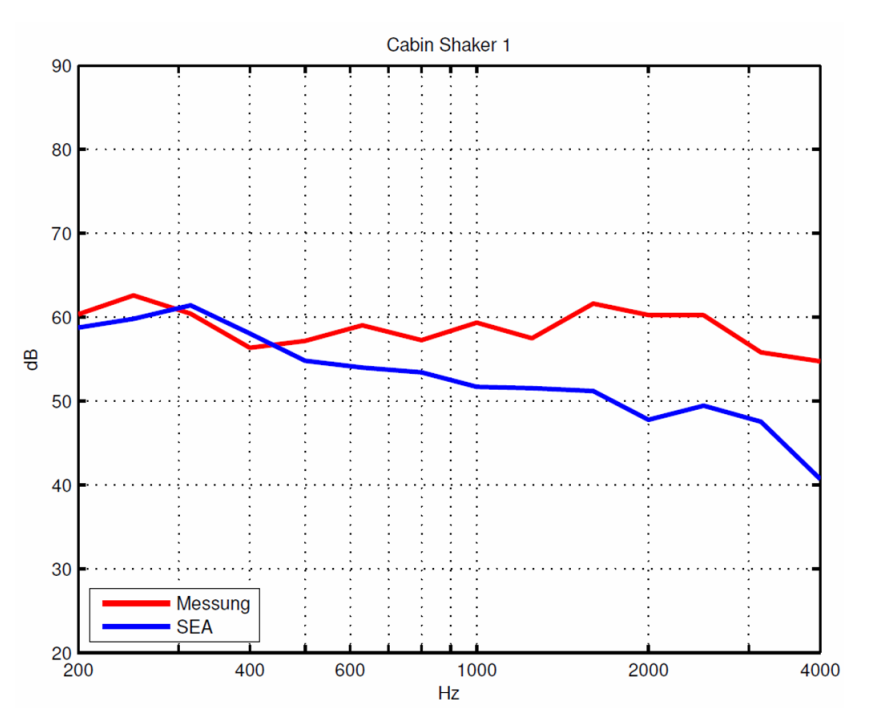

**Abbildung 22: Schalldruckpegel im Passagierbereich** 

**PAX bei Anregung durch Shaker 1** 

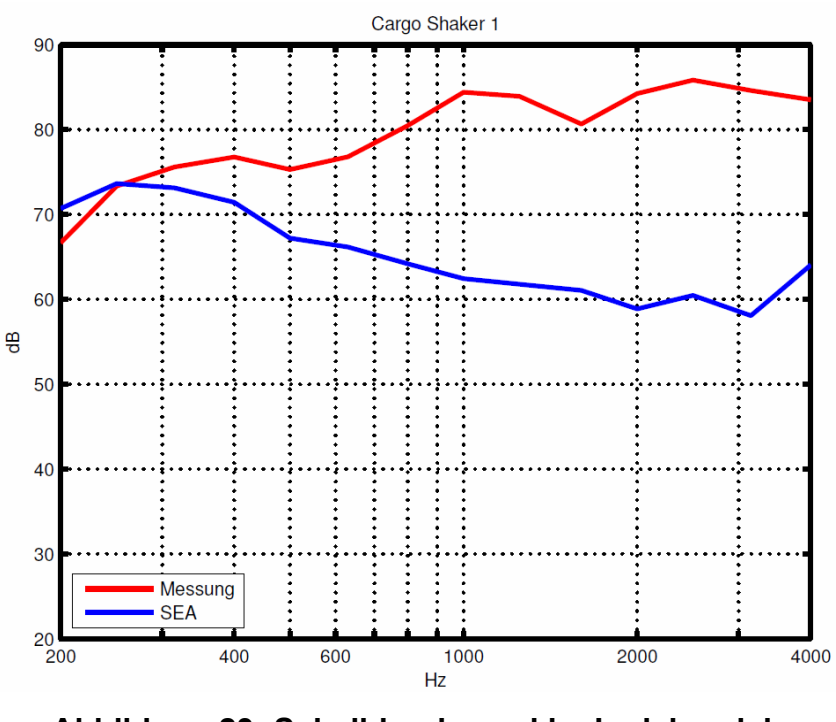

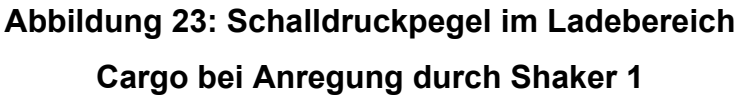

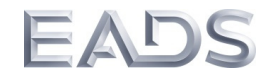

In Abbildung 22 und 23 sind die Ergebnisse der Innenlärmpegel dargestellt. Die Übereinstimmung zwischen Messung und Simulation wird schlechter, aber die Grundtendenzen werden richtig dargestellt.

# **7.2.4 Ermittlung der (SEA)-Kopplungsverlustfaktoren zwischen Primärstruktur und Bodenplatten**

Um die verschiedenen Verbindungen zwischen den Subsystemen einer Flugzeugstruktur, die Stärke der Kopplung zu beschreiben und damit die Analyse der Transmissionspfade zu ermöglichen, sollen die Kopplungsverlustfaktoren zwischen der Seitenwand der Primärstruktur und dem Fußboden einer A340-200 (Sektion 16) mit Hilfe der experimentellen SEA Methode bestimmt werden. Die experimentell bestimmten Verlustfaktoren werden benötigt, um sie mit den gerechneten Werten zu vergleichen und das gesamte SEA Modell der Sektion zu verbessern.

Die "Power Injection Methode" (PIM) ist bisher die beste experimentelle Methode [10], um die SEA Parameter zu identifizieren. Diese Methode wurde anhand von gekoppelten Platten numerisch und experimentell untersucht. Dies diente als Voruntersuchung zu den o.g. Messungen. In einem zweiten Schritt werden in diesem Bericht die Durchführung der experimentellen SEA Methode an der A340-200 Rumpfsektion beschrieben und erste Daten des Versuchs vorgestellt.

#### **Power Injection Method**

Der Kern der PIM-Methode nach Lalor [13] liegt darin, anhand der Kenntnis der Eingangsleistungen und den daraus resultierenden Energien das SEA-Gleichungssystem so umzustellen, dass die Energie-Matrix in einem N-Satz von gut konditionierten (N-1)x(N-1) Submatrizen runtergebrochen wird. Dies kann dadurch erreicht werden, dass die Dämpfungsverlustfaktoren aus den Gleichungen entfernt werden. Es entsteht ein, für N Subsysteme, neues Gleichungssystem um die Kopplungsverlustfaktoren zu bestimmen:

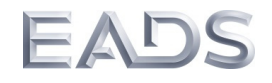

$$
\begin{pmatrix}\n\eta_{1i} \\
\vdots \\
\eta_{Ni}\n\end{pmatrix}_{j\neq i} = \frac{P_i}{\omega E_{ii}} \begin{pmatrix}\n\frac{E_{11}}{E_{i1}} - \frac{E_{1i}}{E_{ii}} & \cdots & \frac{E_{N1}}{E_{i1}} - \frac{E_{Ni}}{E_{ii}} \\
\frac{E_{1N}}{E_{iN}} - \frac{E_{1i}}{E_{ii}} & \cdots & \frac{E_{NN}}{E_{iN}} - \frac{E_{Ni}}{E_{ii}}\n\end{pmatrix}^{-1} \begin{pmatrix}\n1 \\
\vdots \\
1\n\end{pmatrix}
$$
\n(14)

Die obige Gleichung wird im Prinzip für jedes Subsystem gelöst. Dabei werden bei sukzessiver Anregung aller gekoppelten Subsysteme die eingespeisten Eingangsleistungen und die daraus resultierenden Vibrationsenergien, gemittelt im Raum und Frequenzbereich, nach folgenden Gleichungen bestimmt:

$$
\langle \overline{E}(\omega) \rangle \cong \frac{m}{n} \sum_{i=1}^{n} v(\omega)_i^2
$$
 (15)

wobei m die effektive Masse des Subsystems ist. V(ω) ist seine frequenzabhängige Vibrationsschnelle.

Im Versuch werden die Beschleunigungen durch den Einsatz von Sensoren an mehreren Positionen auf der Struktur gemessen, die in spektraler Form als Energieleistungsdichte vorliegen. Gleichung (15) wird dann umgeschrieben in:

$$
E(\omega) \cong \frac{m}{n} \frac{1}{\omega^2} \sum_{i=1}^n G_{i,aa}(\omega)
$$
 (16)

Die Eingangsleistung wird mit der Kenntnis des Kreuzleistungsspektrums der Kraft und Beschleunigung am Anregungsort über folgende Gleichung bestimmt:

$$
P_{\text{inj}}(\omega) = \frac{1}{\omega} \operatorname{Im} \{ G_{\text{af}}(\omega) \}
$$
 (17)

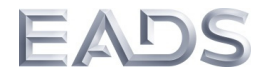

*Gi*,*aa* stellen jeweils das Autoleistungsspektrum (oder Leistungsdichtespektrum) der Beschleunigung in Position i dar. *Gi*,*af* ist das Kreuzleistungsspektrum zwischen Kraft und Beschleunigung am Anregungsort.

Für die nachfolgenden Untersuchungen wurden zwei Ansätze der PIM-Methode verwendet, um die Kopplungsverlustfaktoren der verbundenen Platten zu bestimmen: Der Lalor-Ansatz (wie oben beschrieben) und die Matrix-Inversionsmethode, die einer klassischen vollen Inversion der SEA-Matrix entspricht. Eine andere für SEA relevante Größe ist die modale Dichte. Diese lässt sich über folgende Formel einfach bestimmen:

$$
n(f_0) = \frac{1}{f_2 - f_1} \int_{f_1}^{f_2} 4mA \operatorname{Re}(Y_{in}) df
$$
 (18)

dabei ist Yin die Eingangsmobilität bzw. Eingangsimpedanz der Struktur. Diese stellt die Übertragungsfunktion zwischen Kraftsignal und Beschleunigung am Anregungsort dar. Die modale Dichte von ebenen Platten können auch analytisch mit der folgenden Gleichung:

$$
n_i = \frac{A_i}{2} \sqrt{\frac{\rho_i h_i}{D_i}}
$$
 (19)

bestimmt werden.

## **Numerische und Experimentelle Untersuchungen von gekoppelten Platten**

In diesem Abschnitt wird die oben beschriebene Methode numerisch und experimentell anhand von zwei gekoppelten Platten untersucht und validiert. Die analytischen Berechnungen wurden mit der SEA-Software VA-One Vers.2009 durchgeführt. Die numerisch-bestimmten Übertragungsfunktionen wurden mit der Finiten Elemente Methode berechnet. Die vorgesehene Testkonfiguration besteht aus zwei Aluminium Platten (1m x 1m x 0.05m) und (1m x 0.7m x 0.05m) rechtwinklig miteinander verbunden (siehe Abbildung 24).

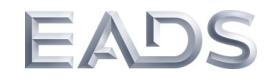

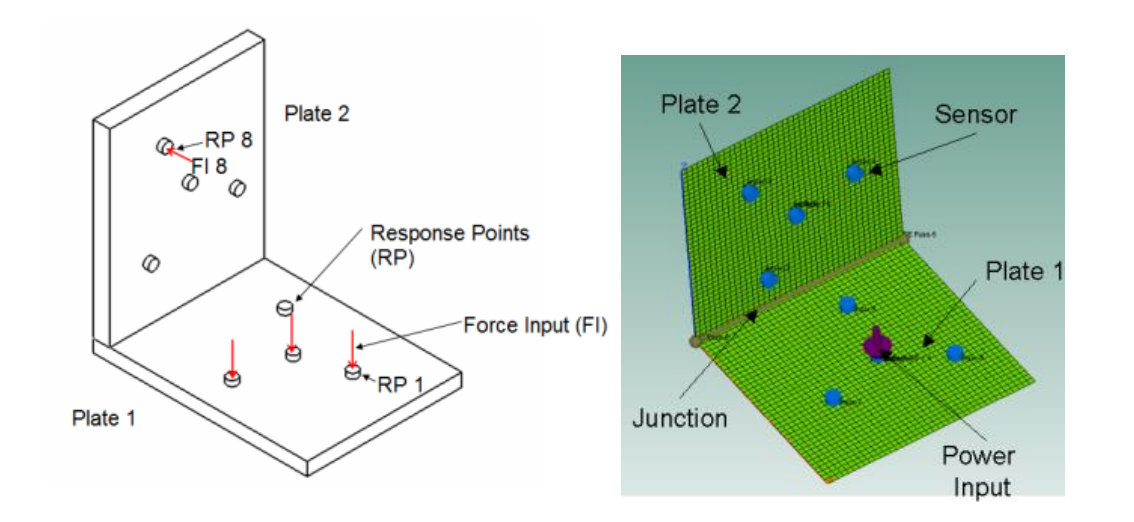

**Abbildung 24: SEA-System von zwei gekoppelten Platten** 

Beide Platten haben folgende Aluminium-Materialeigenschaften:

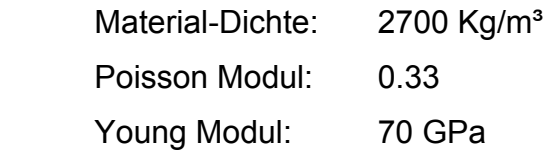

In dem vorherigen Kapitel wurde gezeigt, dass mit der Bestimmung der Eingangsleistungen und die daraus resultierenden Vibrationsenergien die vollständige Beschreibung des Gleichungssystems zur Lösung der Kopplungsverlustfaktoren möglich ist. Beide Größen (Energie und Eingangsleistung) lassen sich über die Übertragungsfunktionen zwischen Kraft und alle Antwortpunkte bestimmen. Diese Übertragungsfunktionen können sowohl numerisch als auch experimentell bestimmen. Abbildung 25 zeigt das erstellte FE-Modell der gekoppelten Platten. Drei Anregungspunkte mit einer Kraft von F=1N und 100 Antwortpunkte wurden für jede Platte ausgewählt.

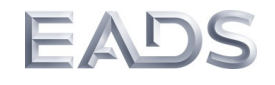

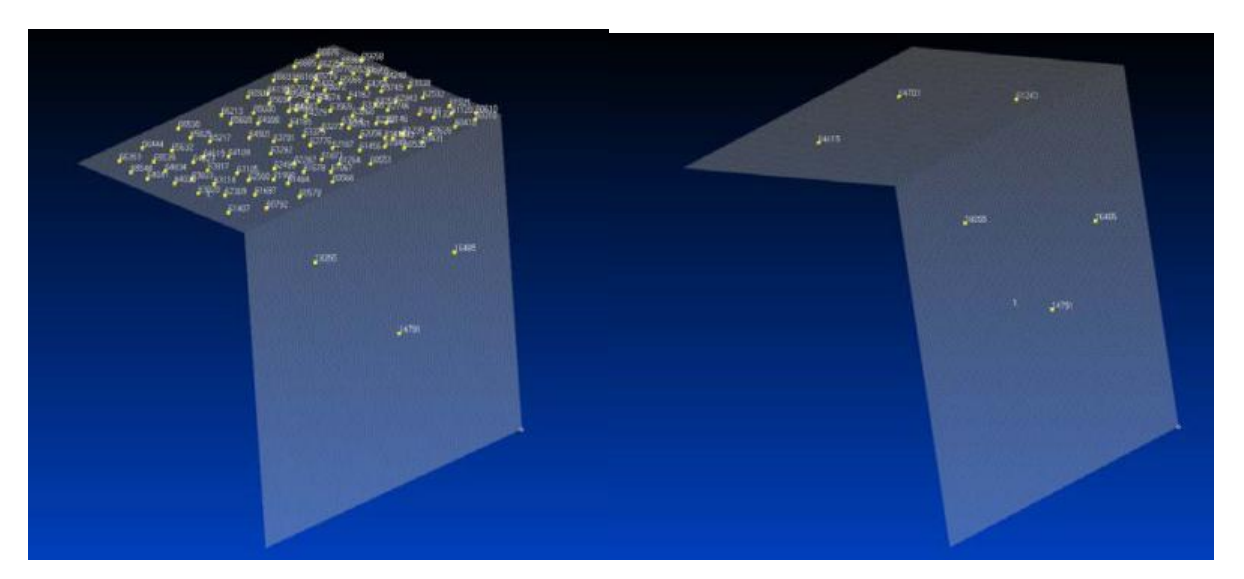

**Abbildung 25: FE-Modell der Platten: Anregungs- und Antwortpunkte** 

Abbildung 26 zeigt den Versuchsaufbau für die experimentelle SEA. Die Platten wurden sukzessive mit einem Shaker an mehreren Punkten angeregt. Bei jeder Anregung wurden die Übertragungsfunktionen gemessen.

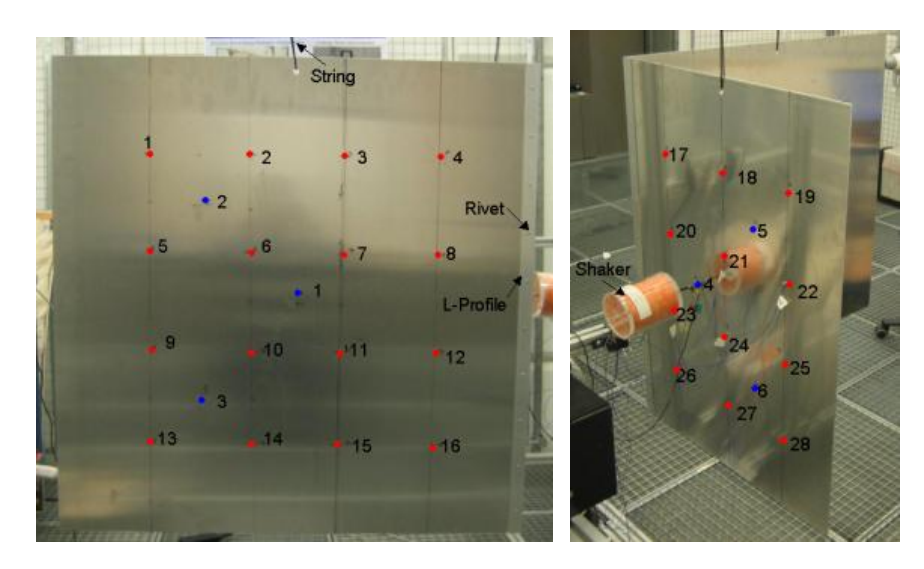

**Abbildung 26: Versuchsaufbau des ESEA Platten-Modells** 

03CL09A Dezember 2013 Seite 32 von 75 Basierend auf den gemessenen und berechneten Übertragungsfunktionen wurde die Matrix-Gleichung (14) für jedes Subsystem gelöst, um daraus die Kopplungsverlustfaktoren zu bestimmen. Dabei wurden die verschiedenen eingesetzten Methoden mit den Ergebnissen der analytischen Lösung miteinander verglichen. Die Ergebnisse

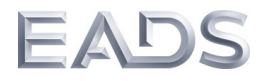

für die Kopplungsverlustfaktoren beider Platten sind in Abbildung 27 und 28 dargestellt.

Die Ergebnisse zeigen eine gute Tendenz der numerischen (virtuelle SEA) Vorhersage von Kopplungsverlustfaktoren verglichen mit denen aus der experimentellen SEA und den aus der analytischen Lösung gewonnenen Kopplungsverlustfaktoren. Mit Ausnahme des tieffrequenten Bereichs zeigen beide Methoden, Lalor und Matrix-Inversion ein identisches Verhalten.

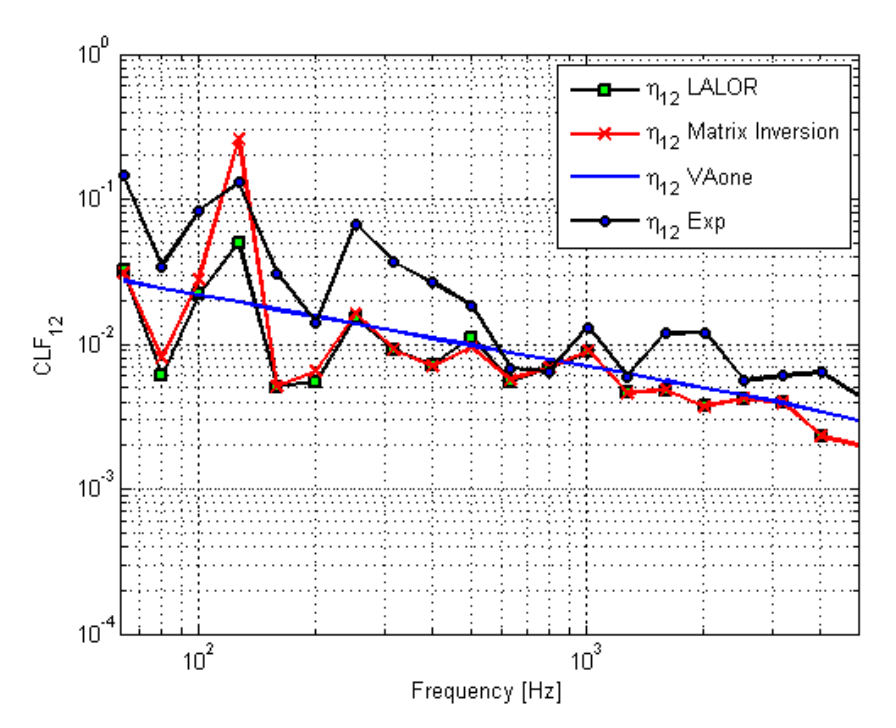

**Abbildung 27: Kopplungsverlustfaktor (Coupling Loss Factor "CLF"):** η**12**

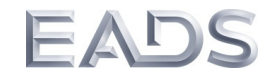

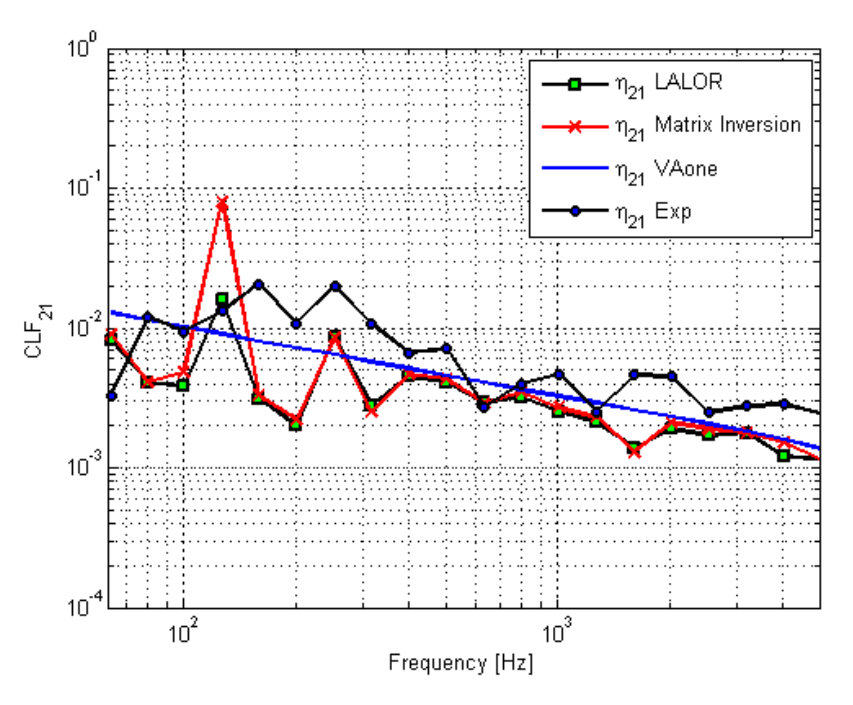

**Abbildung 28: Kopplungsverlustfaktor:** η**<sup>21</sup>**

# **Experimentelle SEA: Vibro-akustische Kopplung der Seitenwand-Fußboden der A340-Sektion**

Um die Kopplungsverlustfaktoren zwischen der Seitenwand der Primärstruktur und dem Fußboden einer A340-200 Rumpfstruktur (Abbildung 29) zu bestimmen, wurde eine Messkampagne an dem isolierten Rumpfsegment von Airbus Operations GmbH Hamburg durchgeführt, das für Forschungsvorhaben aus den Bereichen Akustik und Schwingungstechnik Verwendung findet. Dabei wurde der Messbereich von der Seitenwand (4 Spantfelder, 9 Stringer-Felder) und der Fußboden (5 Boden-Platten verbunden mit den Bodenträgern und Sitzschienen) in mehreren Subsystemen aufgeteilt (siehe Abbildung 30).

Es wurden dort insgesamt 37 Bereiche identifiziert, die jeweils einzeln mit einem elektromechanischen Schwingerreger angeregt wurde. Parallel dazu erfolgte die Messung der Beschleunigungsantworten mit 150 Beschleunigungssensoren an insgesamt 300 Responsepunkten, d.h. einmaliges Umsetzen auf 150 weitere Positionen war pro Shaker Position erforderlich. Diese Unterscheidung der Umsetzung wird als

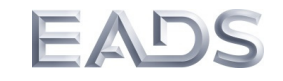

Konfiguration C1 bzw. C 2 im Messprotokoll geführt. Die Sensorpositionen wurden statistisch an den verschiedenen Subsystemen verteilt. Kraft und Beschleunigung wurde mittels Impedanzkopf an allen Anregungsorten gemessen, um die eingespeiste mechanische Leistung ermitteln zu können. In der Kabine wurden die Innenverkleidung und die Schallisolierung entfernt, ebenso Teile der Hat-Racks.

Alle Subsysteme wurden sukzessive an mehreren Punkten mit einem Shaker angeregt. Die Anzahl der verwendeten Anregungspunkte und Beschleunigung an der Struktur ist in Tabelle 1 aufgeführt.

| <b>Subsystem</b> | Anzahl d. Anregungsposi- | Anzahl d. Messpunkte |
|------------------|--------------------------|----------------------|
|                  | tionen mit dem Shaker    | (Beschleunigung)     |
| Rumpf-Seitenwand |                          | 150                  |
| Fußboden-Träger  | 10                       | 86                   |
| Fußbodenplatten  | 10                       | 44                   |
| Sitzschienen     | 10                       | 20                   |
| <b>Total</b>     | 37                       | 300                  |

**Tabelle 1: Anzahl der Anregungs- und Messpunkte** 

Abbildung 31 zeigt schematisch den Aufbau bzw. die Verteilung der Shakerpositionen und die Messpunkte auf der Rumpf-Seitenwand. Es wurde an 7 Positionen nacheinander in radialer Richtung angeregt. Mit 150 Beschleunigungsaufnehmern wurde die Vibrationsantwort vermessen. Ähnlich wurden die Bodenplatten (Abbildung 32) und Sitzschienen an jeweils 10 Positionen in vertikaler Richtung mit dem Shaker angeregt. Dabei wurde der Shaker schwingungsisoliert auf Schaumstoffblöcken gelagert und konnte über ein Schienenpaar über dem Boden verfahren werden. Bei der Anregung der Bodenträger (Abbildung 33) in x- und z-Richtung gestaltete sich wegen der beengten Platzverhältnisse im Cargo dort das Anbringen der Shaker schwierig. Daher wurde hier ein leichterer Shaker (Tira) mit einem Stützgestell verwendet.

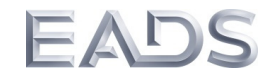

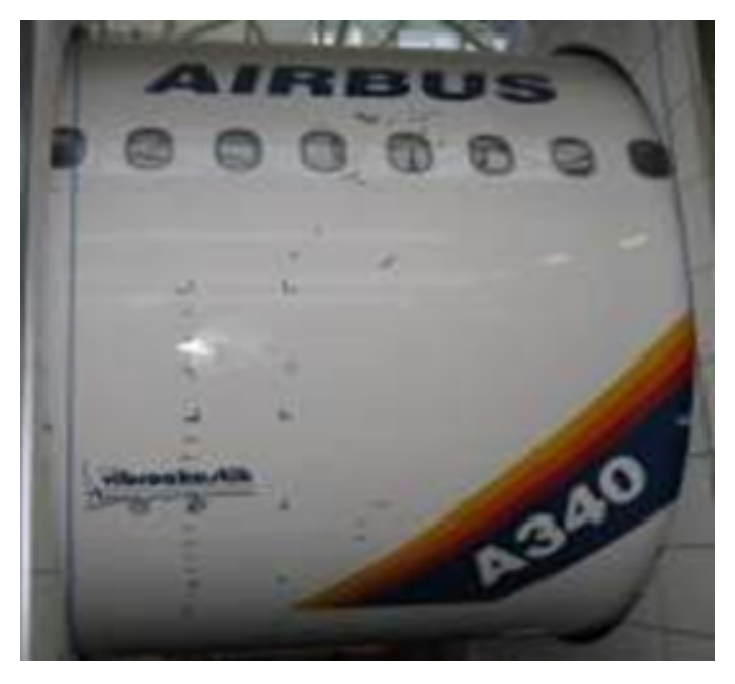

**Abbildung 29: Test-Sektion: A340-200, Sek.16** 

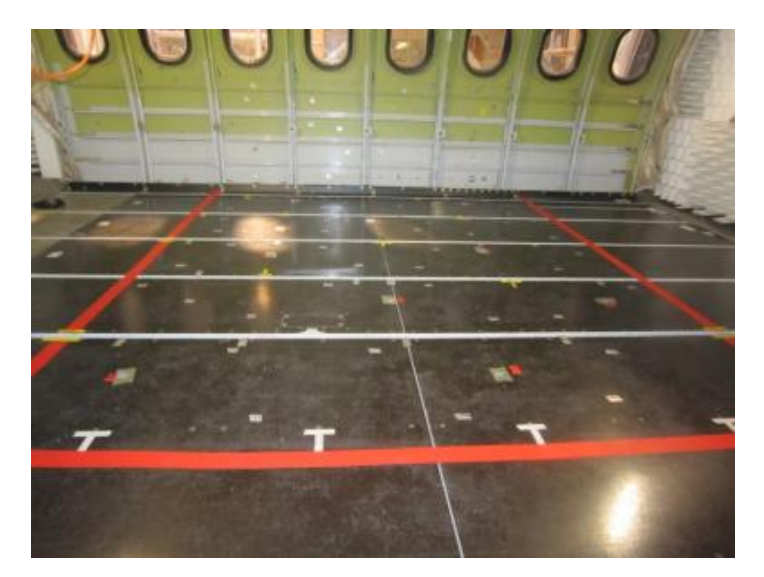

**Abbildung 30: Messbereich: Seitenwand – Fußboden**
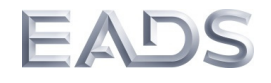

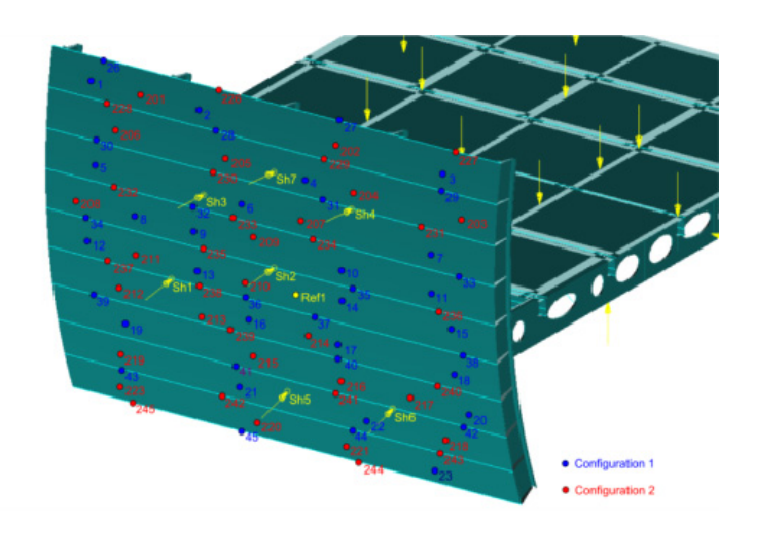

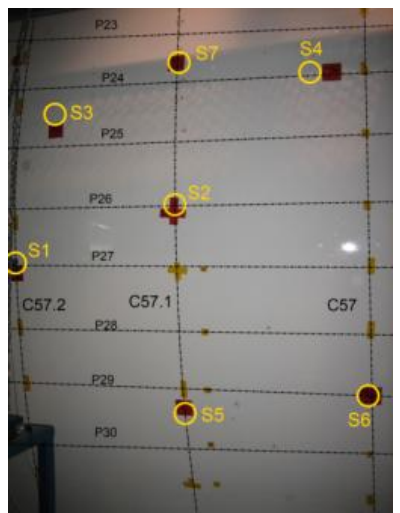

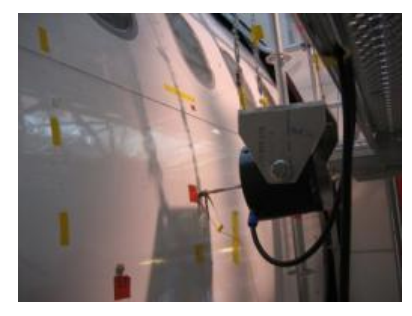

**Abbildung 31: Seitenwand: Shaker und Messpositionen** 

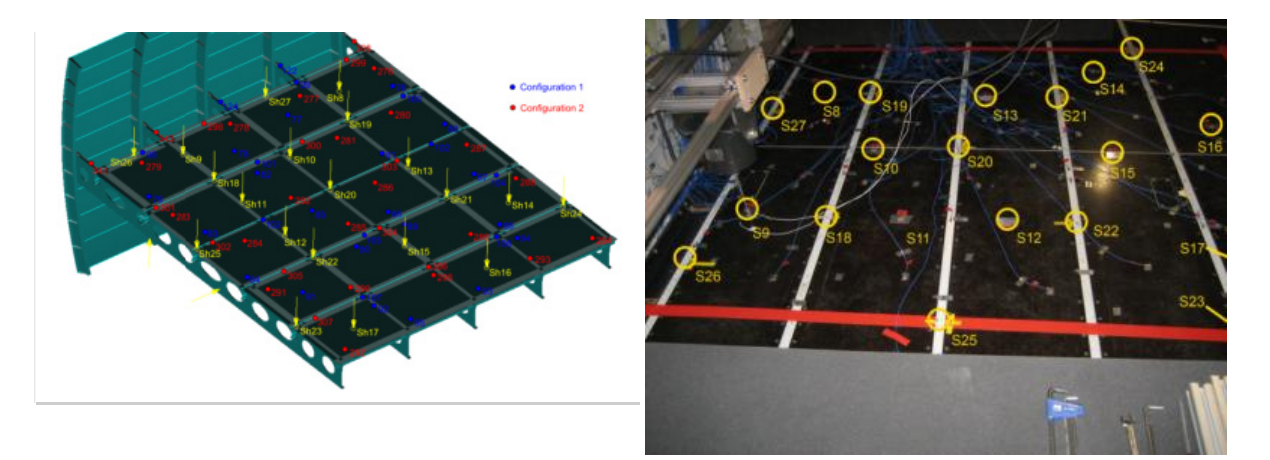

**Abbildung 32: Fußboden-Platten: Shaker und Messpositionen** 

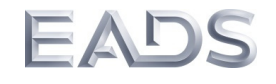

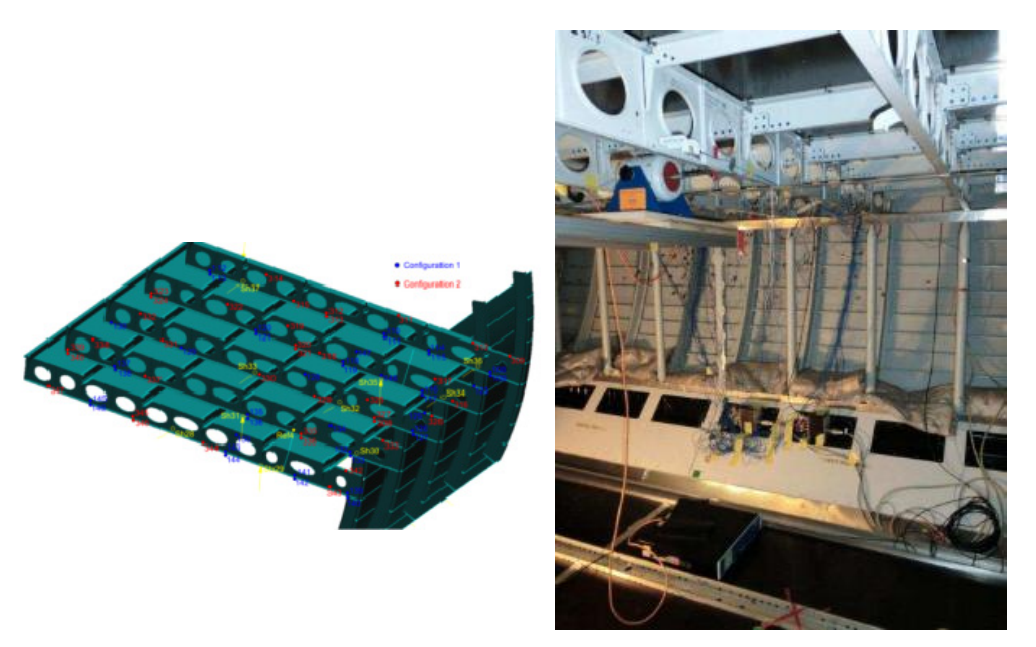

**Abbildung 33: Fußboden-Träger: Shaker & Messpositionen** 

Die folgenden Abbildungen 34 bis 41 zeigen den Verlauf der Eingangsimpedanzen des Impedanzkopfs an allen Shaker-Positionen sowie die zugehörigen Kohärenzen.

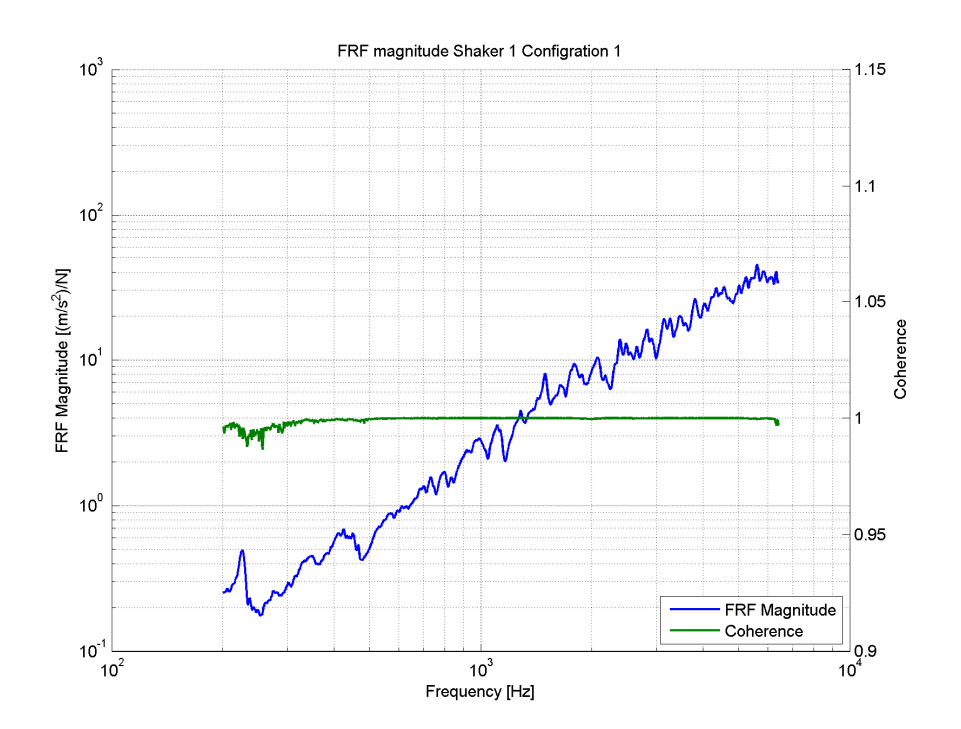

**Abbildung 34: Eingangsimpedanz, Kohärenz der Seitenwand, Shaker 1, C1** 

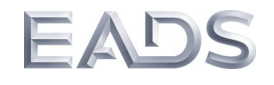

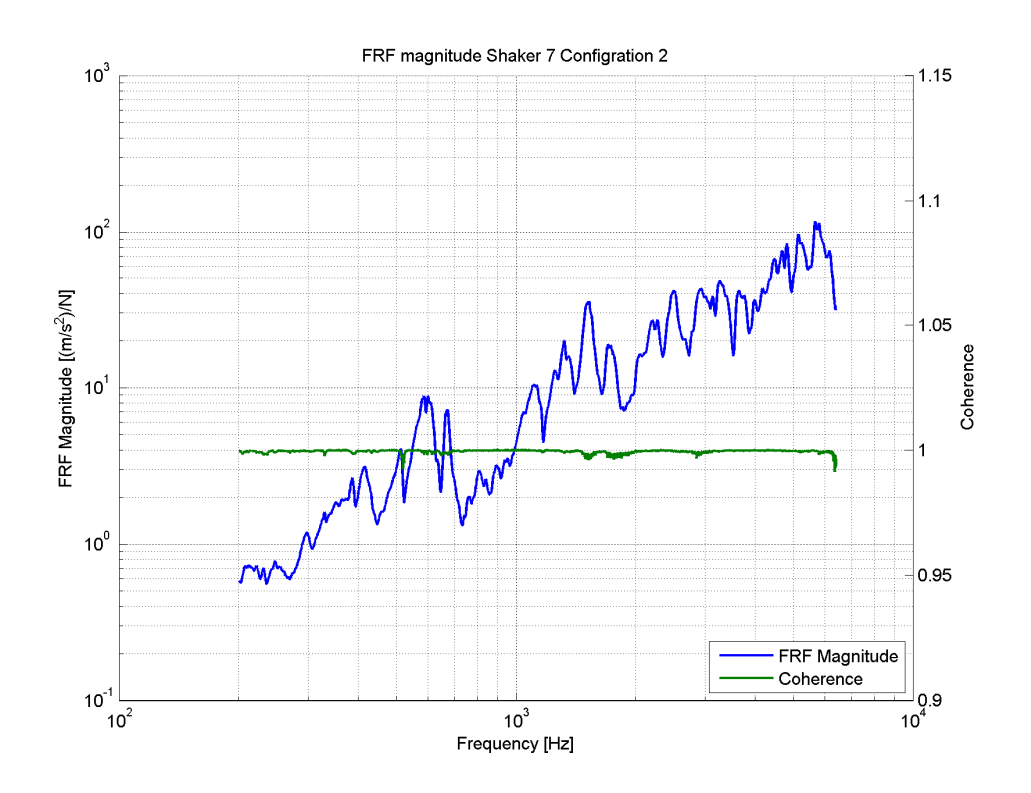

**Abbildung 35: Eingangsimpedanz, Kohärenz der Seitenwand, Shaker 7, C2** 

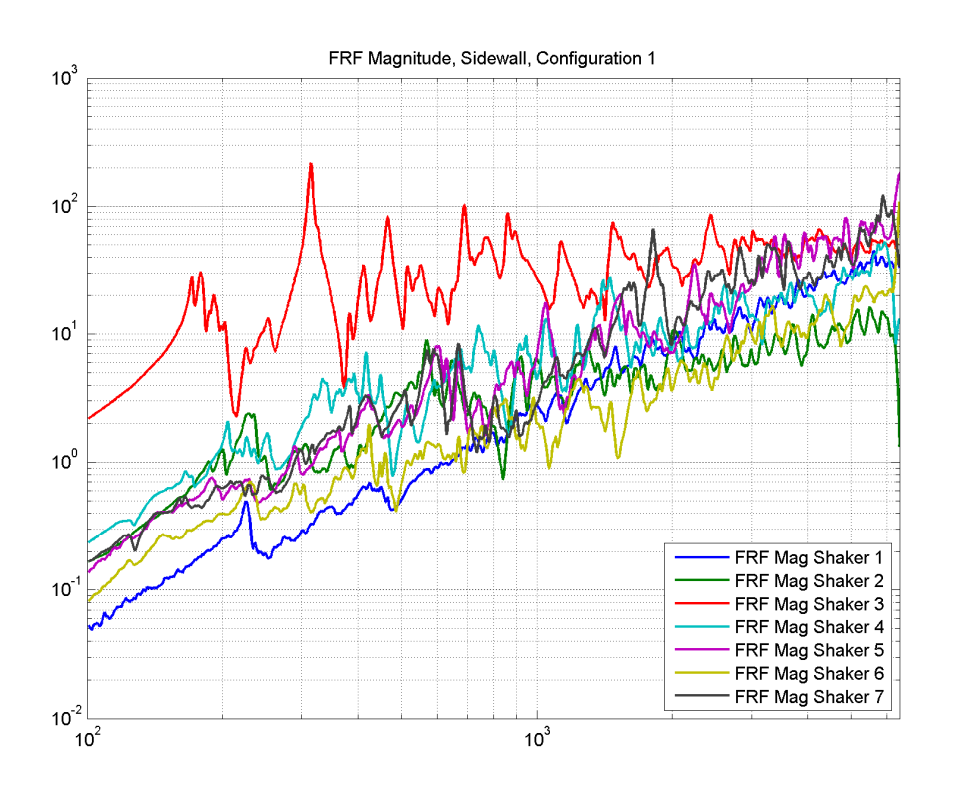

**Abbildung 36: Eingangsimpedanz, Seitenwand, alle Shaker, C1** 

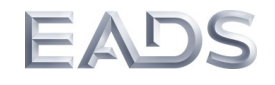

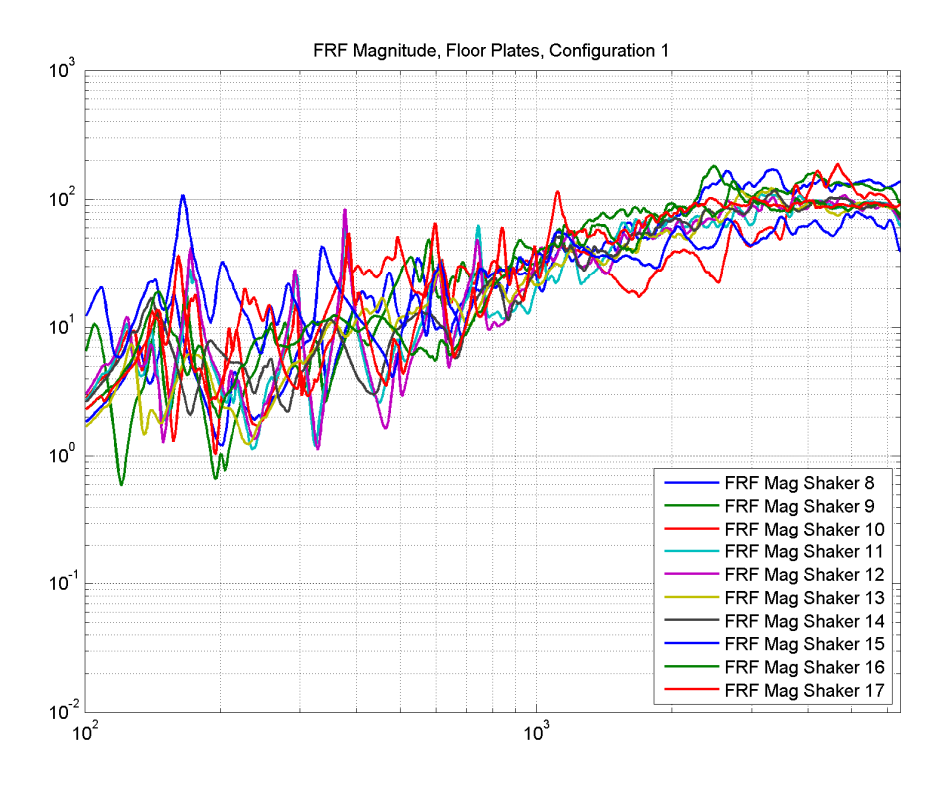

**Abbildung 37: Eingangsimpedanz, Fußboden-Platten, C1** 

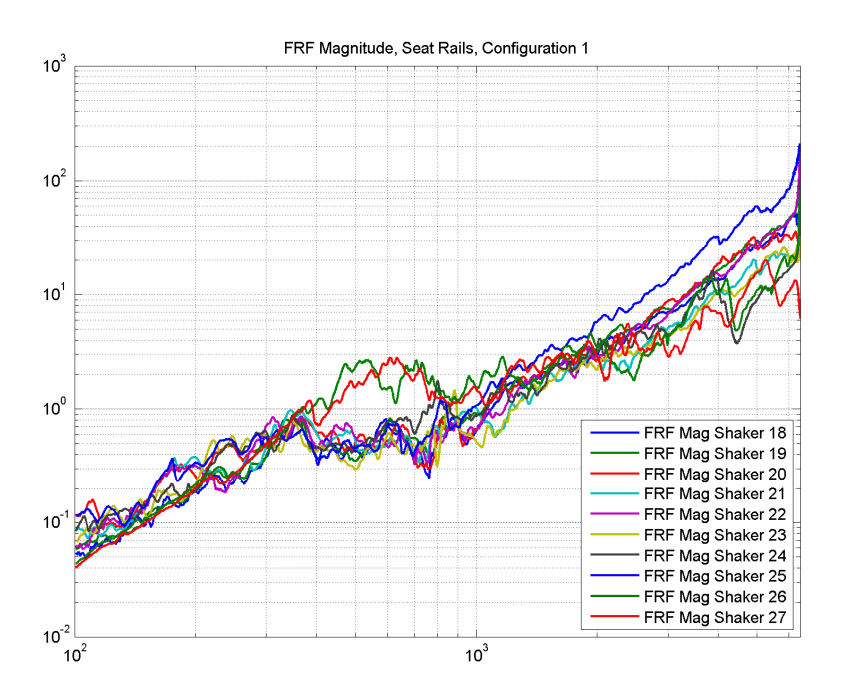

**Abbildung 38: Eingangsimpedanz, Sitzschienen, C1** 

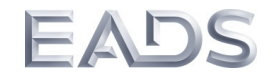

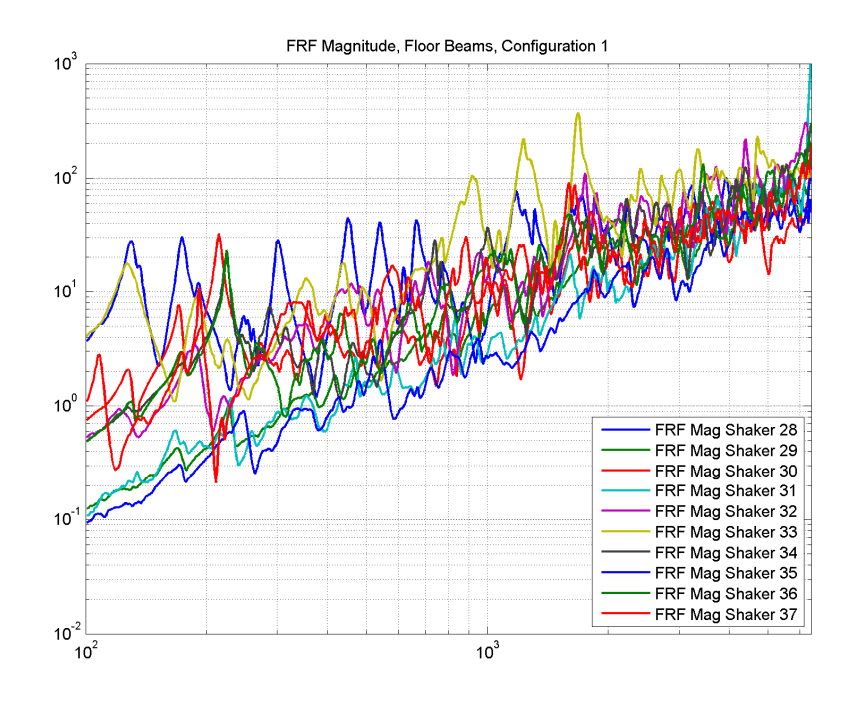

**Abbildung 39: Eingangsimpedanz, Fußbodenträger, C1** 

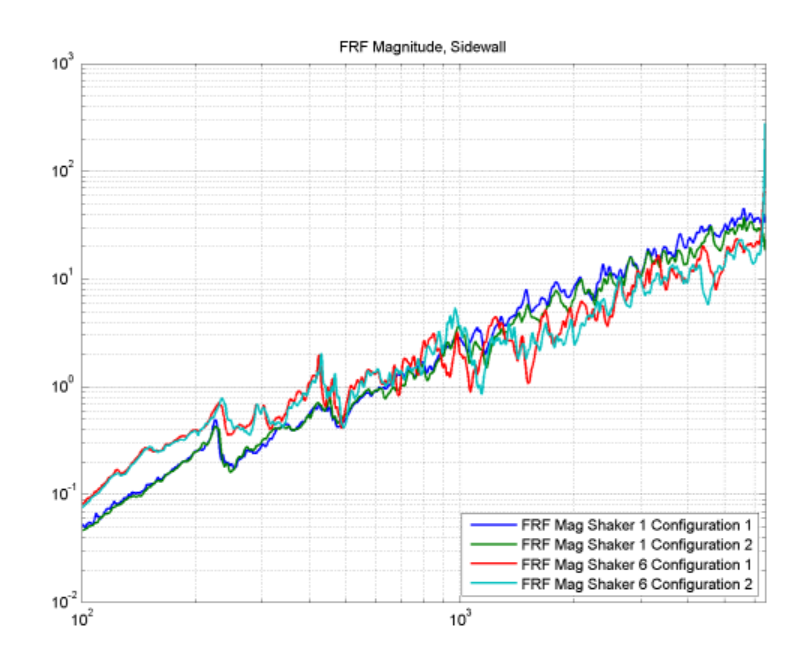

**Abbildung 40: Eingangsimpedanz-Seitenwand: Vergleich C1 vs. C2** 

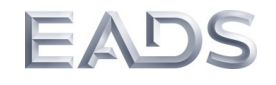

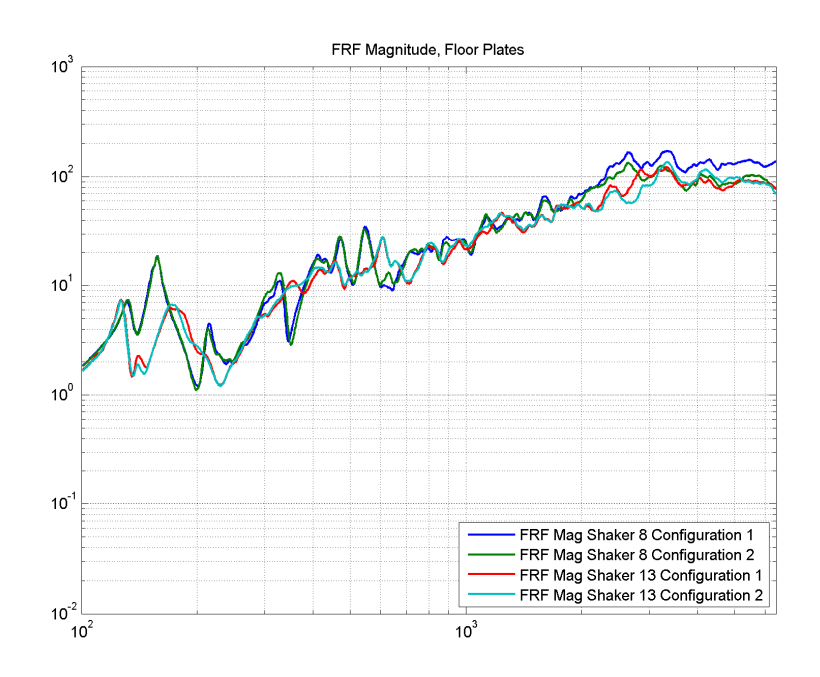

**Abbildung 41: Eingangsimpedanz Fußboden-Platten: Vergleich C1 vs. C2** 

## **Zusammenfassung: Power Injection Methode**

Der Ansatz der "Power Injection Methode" zur Bestimmung der Kopplungsverlustfaktoren wurde anhand von zwei gekoppelten Platten numerisch und experimentell untersucht. Basierend auf diese Voruntersuchungen wurde die Methode erweitert und der Ansatz der experimentellen SEA auf komplexe Flugzeugstrukturen untersucht. Hier liegt der Fokus auf der experimentellen Bestimmung der Kopplungsverlustfaktoren der gekoppelten Flugzeug-Seitenwand mit dem Fußboden, wobei die Daten auch zur Validierung der numerisch berechneten Parameter dienen werden.

Der Schwerpunkt der weiteren Auswertungen der Daten liegt derzeit auf der Bestimmung der räumlich-gemittelten Eingangsleistung von den verschiedenen Shakern für die einzelnen Subsysteme, als auch die Vibrationsenergien. In einem nächsten Schritt werden die Kopplungsverlustfaktoren als Eingangsgrößen für ein globales SEA-Modell der Flugzeugsektion benutzt werden und die Kopplungsmechanismen der Flugzeugseitenwand mit dem Fußboden analysiert werden.

# **7.2.5 Abschließende Bemerkungen zur SEA Modellierung**

Die SEA ist mächtiges und reifes Werkzeug zur Innenlärmprognose. Im Rahmen von RAST wurde erstmalig ein derart detailliertes Modell durch Messung und Simulation untersucht und stellt eine sehr gute Basis für weitere Untersuchungen dar. Dabei hat sich eine zufrieden stellende Vorhersagegenauigkeit eingestellt, die allerdings noch nicht ausreicht um Absolutpegel vorherzusagen. Diese Aussage gilt für FEM und SEA gleichermaßen. Im Rahmen von RAST hat sich gezeigt, dass das die wesentliche Aufgabe darin besteht die Komplexität der Struktur im Modell zu beherrschen und zu entscheiden welche Details in das Modell gehören und welche nicht. Die gilt sowohl für die Messung, als auch für die Modelle. Für beides gilt dass diese nicht die absolute Wahrheit darstellen. Die gleichen Messungen an der gleichen Tonne in anderer Umgebung werden zu anderen Ergebnissen führen. Basierend auf den Erkenntnissen aus RAST gilt in Zukunft die Unsicherheiten in Simulation und Messung zu bestimmen, sowie die Anpassung der Modelle an die Messungen durch deutlich verbesserte Werkzeuge des 'Post Processing' zu erleichtern. Dabei wurden in RAST viele Werkzeuge erstellt, die allerdings noch verbessert werden müssen.

## **7.3 Vibro-akustische Tests**

Ziel des Arbeitspaketes *Vibro-akustische Tests* waren Messungen zur Validierung der diversen Simulationsmodelle. Zu diesem Zweck wurden zwei Messkampagnen durchgeführt, die erste mit der reinen Primärstruktur und die zweite mit allen Einbauten wie Sekundärstruktur, Systeme sowie der thermo-akustische Isolierung.

Die erste Messkampagne erfolgte im Zeitraum vom 26. Juli bis zum 6. August 2010. Dabei wurden die folgenden Messungen durchgeführt:

- experimentelle Modalanalyse zur Bestimmung der globalen, tieffrequenten Eigenmoden
- gleichzeitige Messung aller Transferfunktionen zum Modellabgleich im höheren Frequenzbereich (inklusive Schalldruckpegel in der Kabine und im Cargobereich)

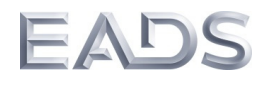

- lokale Detailmessungen an einem Hautfeld oberhalb der Fenster zur Bestimmung des höherfrequenten Verhaltens
- Nachhallzeitmessungen in der Kabine und im Cargobereich zur Charakterisierung der akustischen Eigenschaften der Kavität

Die linke Seite von Abbildung 42 zeigt das Messgitter der Beschleunigungsaufnehmer, die für die experimentelle Modalanalyse verwendet worden sind. Die Struktur ist in die drei Komponenten Haut, Kabinenboden und Cargoboden aufgeteilt. Die Messung auf der Haut erfolgt in Radialrichtung, während sie für die Böden in z-Richtung erfolgt. Auf der rechten Seite von Abbildung 42 sind die Messpositionen für die Mikrofone dargestellt (fünf Mikrofone in der Kabine und drei Mikrofone im Cargobereich). Die Messung auf der Struktur erfolgt dabei abschnittsweise in Ringen wie in Abbildung 43 dargestellt, wobei sich die axiale Positionen der Ringe auf Spanten und in der Mitte von Hautfeldern jeweils abwechselt.

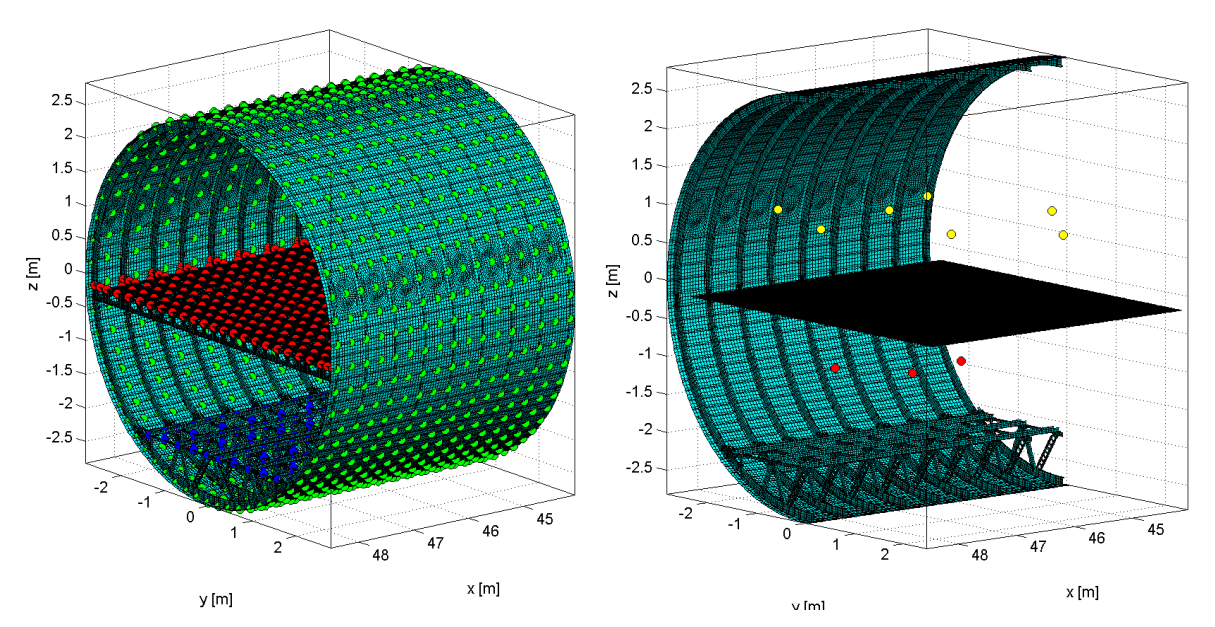

**Abbildung 42: Messposition für Struktur und Mikrofone** 

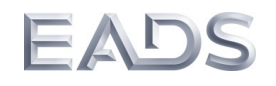

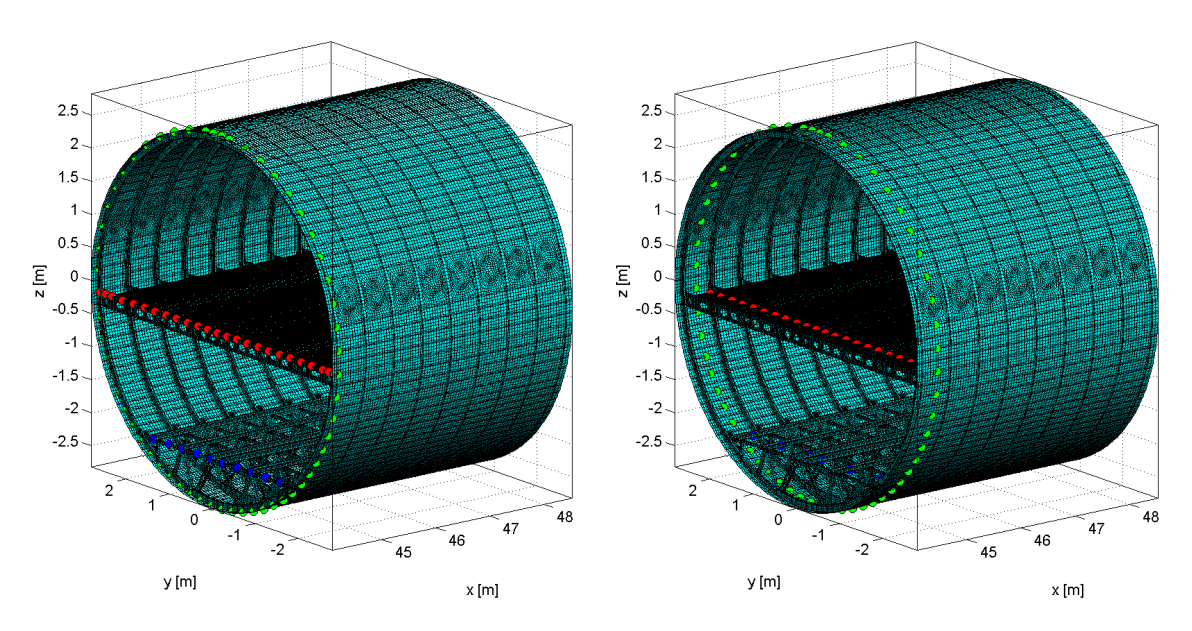

**Abbildung 43: Messung an Spant und auf Hautfeld** 

In Umfangsrichtung befindet sich auf der Haut an jeden zweiten Stringer eine Messposition. Im Ganzen ergeben sich damit 1517 Messpunkte, an denen die Strukturantwort gemessen wird. Die Anregung der Struktur erfolgt mittels fünf Shakern, die an dem Gerüst an der Außenseite der Struktur angebracht sind. Die Position der Shaker ist in Abbildung 44 dargestellt. Die Anregung erfolgt jeweils in Radialrichtung. Jeder Krafteinleitungspunkt ist außerdem mit einer Kraftmessdose instrumentiert.

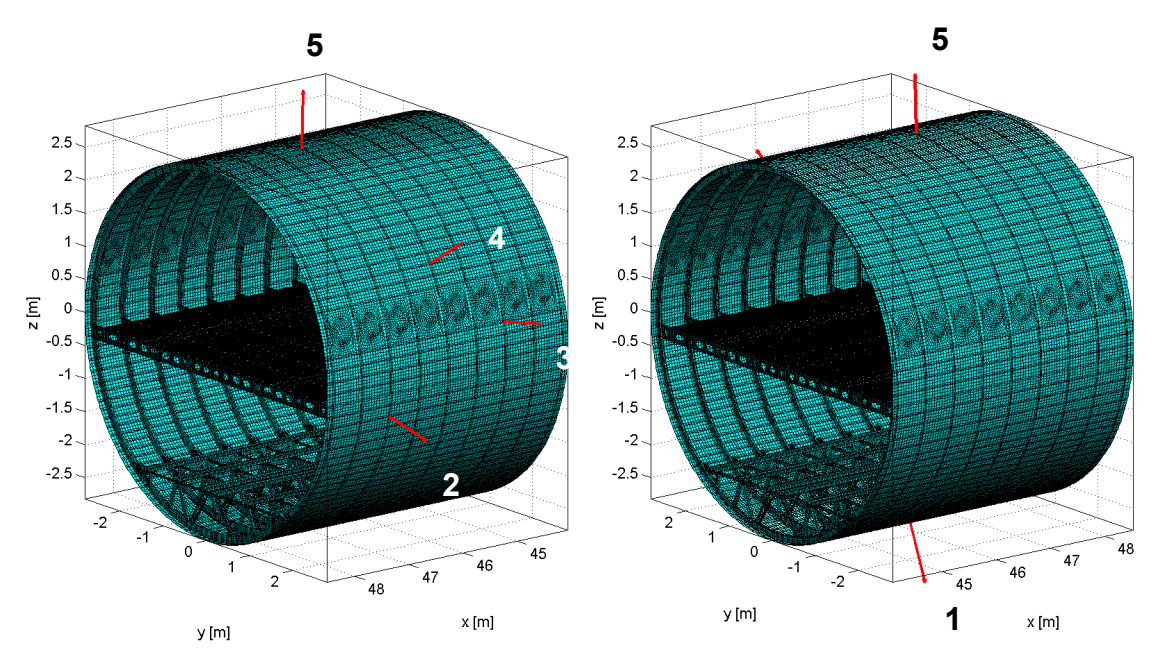

**Abbildung 44: Shakerpositionen** 

03CL09A Dezember 2013 Seite 45 von 75

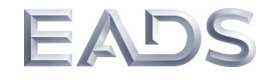

Das Messgitter für die Hautfelddetailmessungen ist in Abbildung 45 dargestellt.

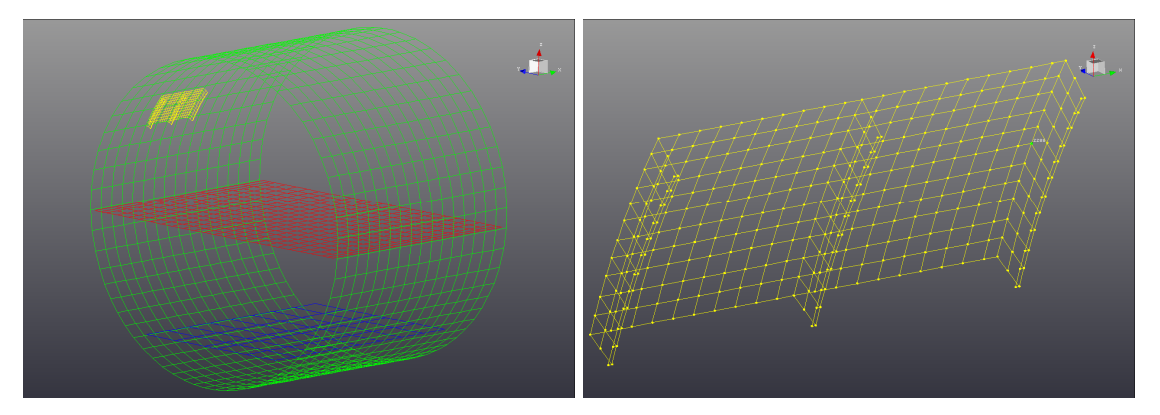

**Abbildung 45: Messpositionen Hautfeld** 

Der Messbereich umfasst zwei Hautfelder in axialer Richtung und vier Hautfelder in Umfangsrichtung. Das Messgitter besteht aus 360 Messpunkten und zusätzlich zu den Messpunkten in radialer Richtung auf der Haut sowie an den oberen Flanschen der Spanten, wird auch die axiale Bewegung der Spante an einigen Punkten gemessen. Der Abstand zwischen den Messpunkten beträgt circa 5 cm. Außerdem befindet sich der Krafteinleitungspunkt von Shaker 4 in diesem Bereich.

Die folgende Abbildungen 46 bis 48 zeigen einige Details des in den vorherigen Absätzen beschriebenen Setups.

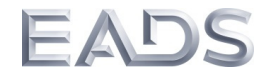

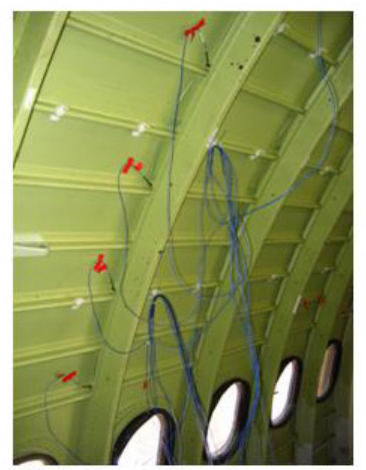

**B-Aufnehmer Kabine, Spantposition** 

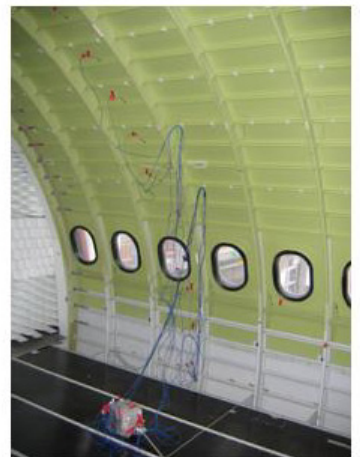

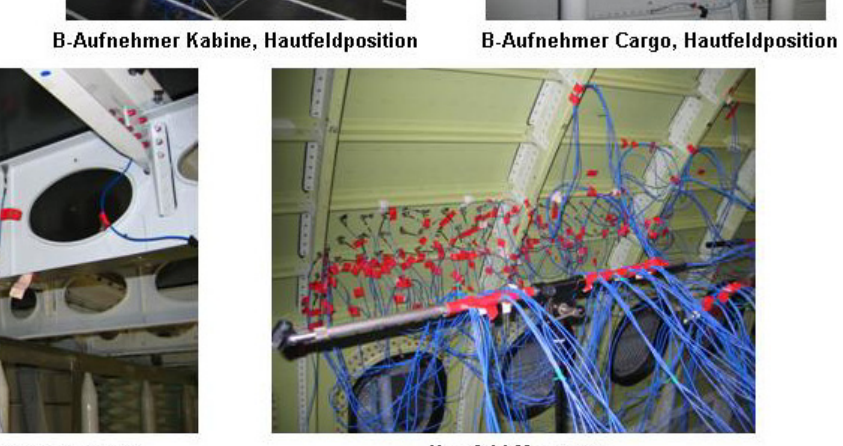

**B-Aufnehmer Kabinenboden, Spant** 

**Hautfeld Messung** 

**Abbildung 46: Instrumentierung der B-Aufnehmer in der Kabine und im Cargo-**

# **bereich sowie Detailmessung am Hautfeld**

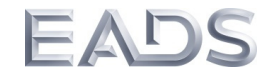

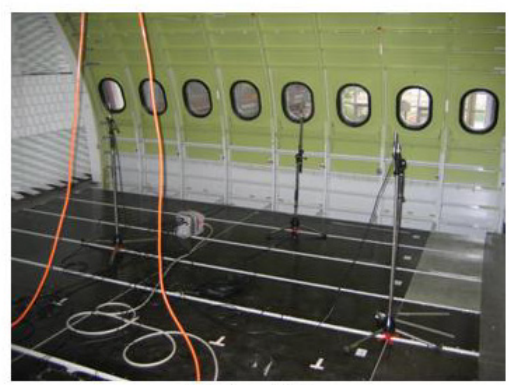

Mikrofone Kabine

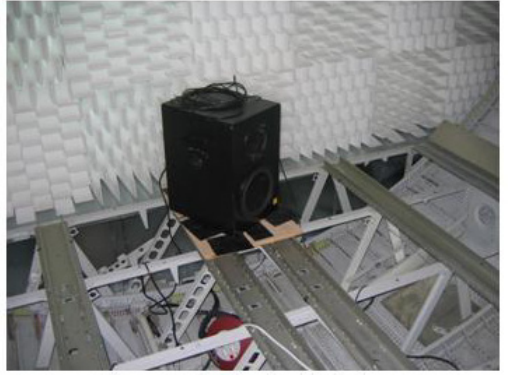

Lautsprecher für Nachhallzeiten

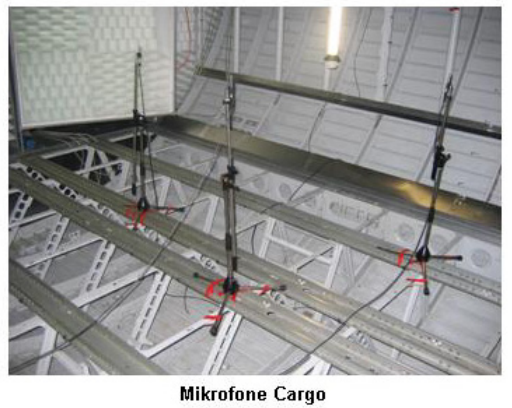

**Abbildung 47: Aufbau für Nachhallzeitmessungen** 

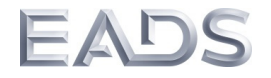

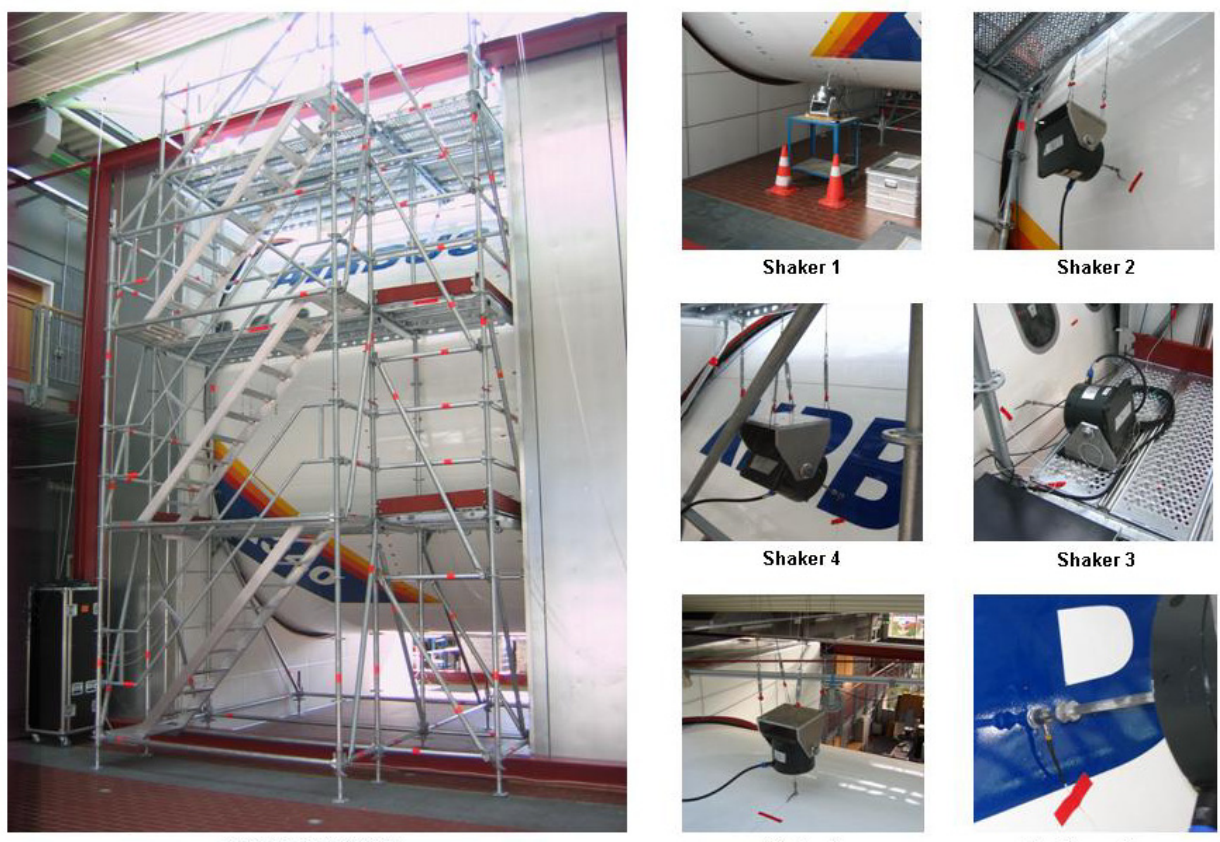

Eingerüstete Tonne

Shaker 5

**Kraftmessdose** 

### **Abbildung 48: Messaufbau, Gerüst und Shaker**

Die folgende Messausrüstung wurde für diese Testkampagne verwendet:

### **Tabelle 2: Messausrüstung**

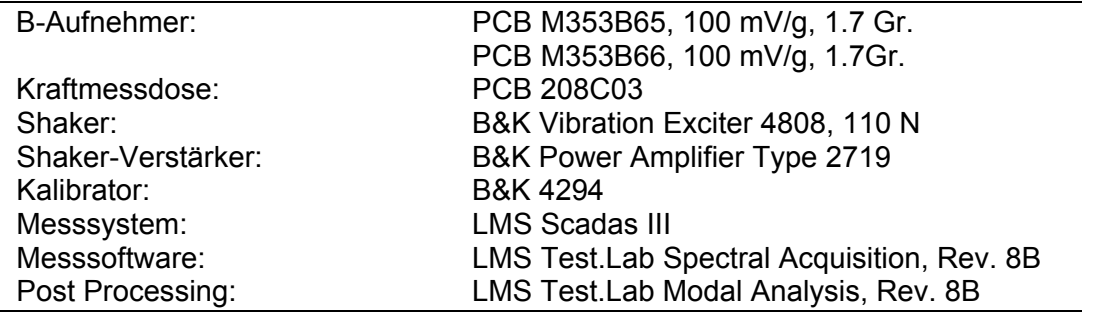

Eine Übersicht über die Messbedingungen und Messparameter ist in der folgenden Liste zusammengestellt:

- Anregung der fünf Shaker durch weißes Rauschen, jeweils einzeln
- fünf Messungen (eine pro Shaker) pro Ring
- 1517 Strukturmesspunkte und 10 Mikrofone
- Aufzeichnung der Transferfunktionen (Beschleunigung je Kraft, Schalldruck je Kraft), Autopowerspektrum, Kohärenzen und Zeitrohdaten, jeweils insgesamt 7630 Größen
- Frequenzbereich 10 bis 1000 Hz
- Frequenzauflösung 0.25 Hz

Die Auswertung der Messungen zur Bestimmung der modalen Parameter (Eigenfrequenzen, modale Dämpfungen, Eigenformen) erfolgt mit der Poly-Reference Version "PolyMAX" der LSCF<sup>1</sup>-Methode. Der Frequenzbereich wurde für diese Analyse auf den Bereich bis zu 100 Hz eingeschränkt, da es oberhalb dieser Frequenz zunehmend schwieriger einzelne Moden eindeutig zu identifizieren.

Die nachfolgende Tabelle zeigt die Ergebnisse der PolyMAX-Analyse in Form der ermittelten Eigenfrequenzen und modalen Dämpfungen.

Zwei der identifizierten 30 Moden sind in Abbildung 49 beispielhaft dargestellt. Es handelt sich hierbei um die Moden 1 und 2. Tabelle 4 enthält die ermittelten Parameter für die Auswertung der Detailmessung am Hautfeld. Abbildung 50 zeigt zwei der ermittelten Modenformen für das Hautfeld.

l

<sup>&</sup>lt;sup>1</sup> least-squares complex frequency-domain

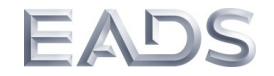

### **Tabelle 3: Experimentelle Modalanalyse, Auswertung Komponente Haut, Eigenfrequenzen und modale Dämpfungen**

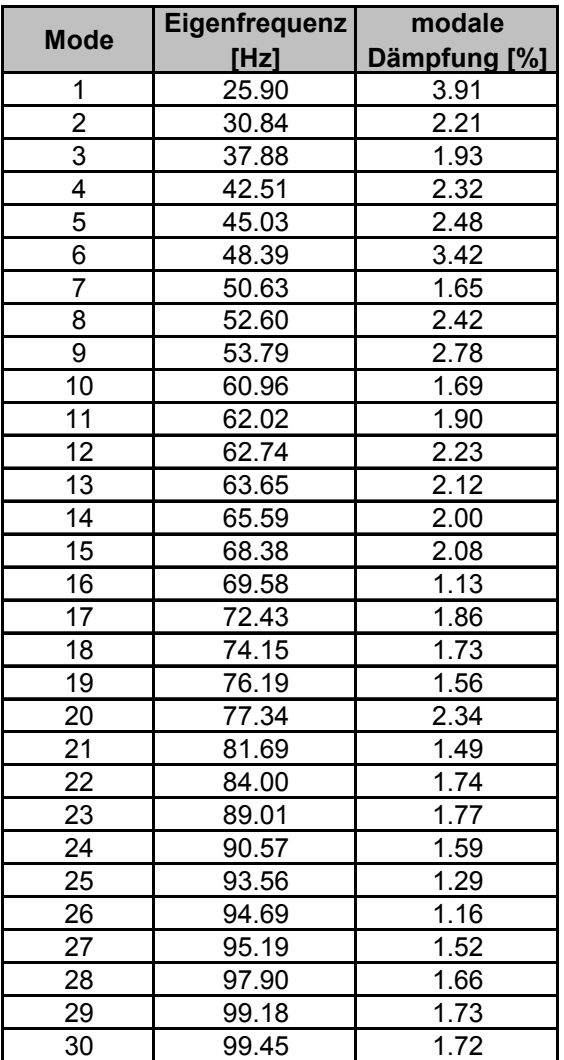

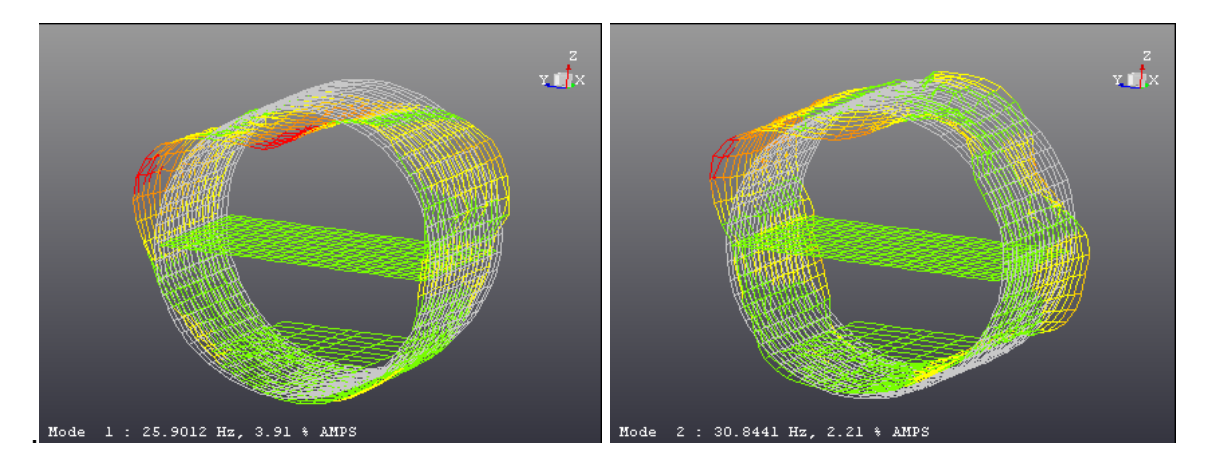

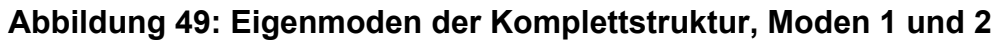

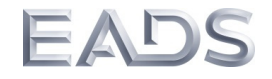

# **Tabelle 4: Experimentelle Modalanalyse, Auswertung der Hautfeldmessung,**

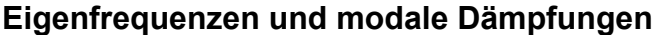

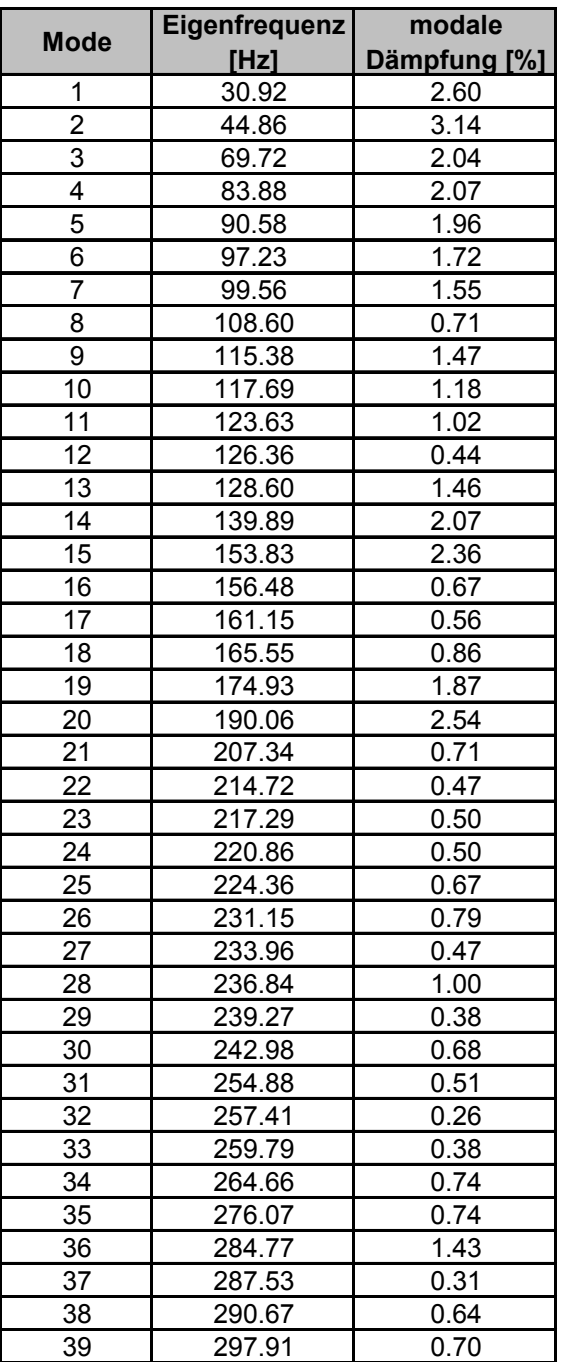

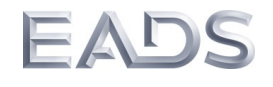

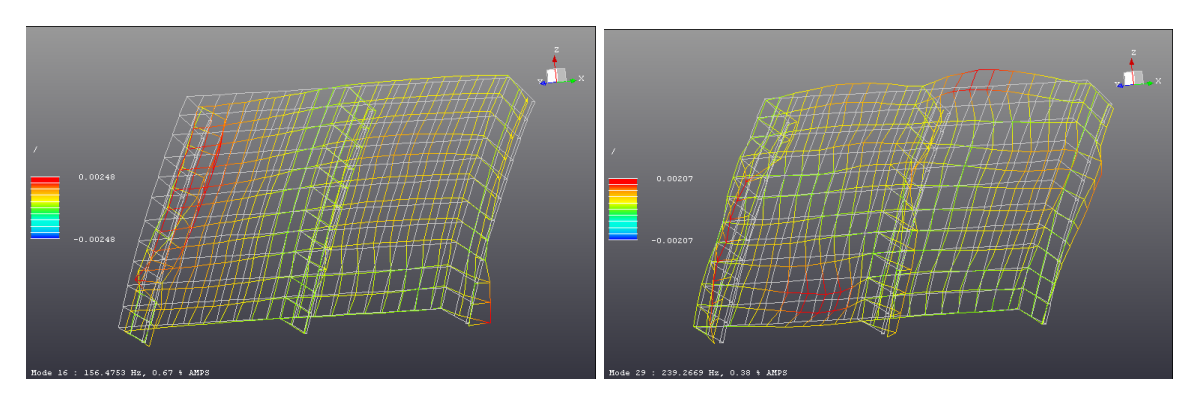

**Abbildung 50: Eigenmoden Hautfeld, Mode 16 und 29** 

Die zweite Messkampagne erfolgte im Zeitraum vom 11. Juli bis zum 22. Juli 2011. Im Gegensatz zur ersten Messkampagne wurde die mit allen Einbauten wie Sekundärstruktur, Systeme sowie thermo-akustische Isolierung ausgestattete Rumpfsektion vermessen, um eine Datenbasis zur Validierung der verschiedenen Modelle mit Kabine zu schaffen.

Die Messung mit Sekundärstruktur erfolgte dabei im Prinzip genauso wie die Messung für die reine Primärstruktur. Die verwendete Messausrüstung ist in Tabelle 2 aufgeführt. Die Anregung wurde wieder durch fünf Shaker realisiert, wobei auf die identischen Shakerpositionen wie in der ersten Messkampagne zurückgegriffen wurde. Die verwendeten Messpositionen sind in der folgenden Abbildung dargestellt. Da die Primärstruktur nur von einer Seite zugänglich war und die Anzahl der zu Verfügung Messkanäle begrenzt war, konnte wie dargestellt nur eine Hälfte der Struktur vermessen werden. Die Messung erfolgte dabei wieder wie bereits oben beschrieben abschnittsweise über der Flugzeuglängsrichtung. Insgesamt wurden 1170 Messpunkte für B-Aufnehmer sowie zehn zusätzliche Mikrofone in Kabine und Cargobereich verwendet. Damit ergaben sich so 5900 gemessene Transferfunktionen. Außerdem wurden auch die Nachhallzeiten im Kabinen- und Cargobereich für den Abgleich der Fluidkavitäten ermittelt.

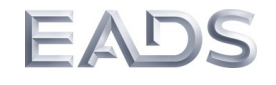

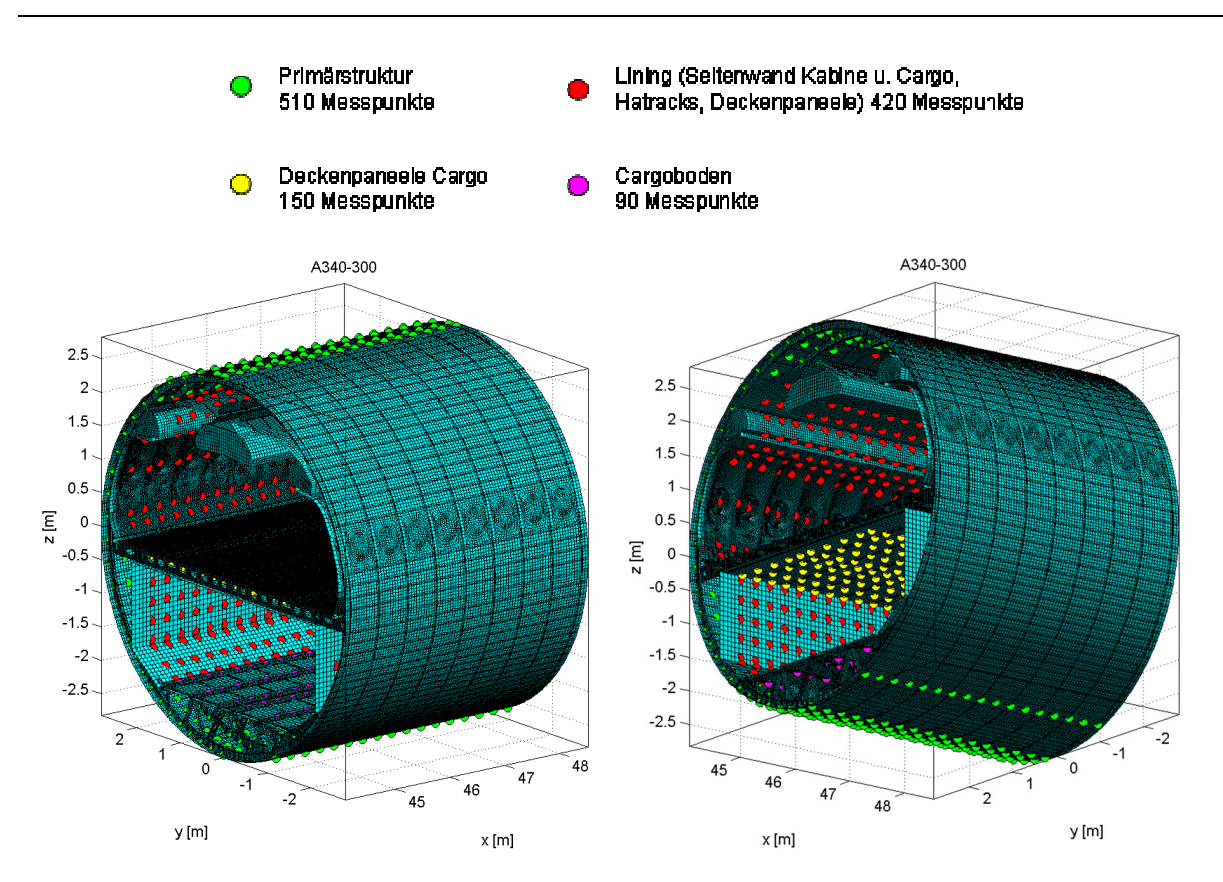

**Abbildung 51: Messpositionen auf Primär- und Sekundärstruktur** 

Auch die Auswertung der Messdaten erfolgte analog wie für den Fall ohne Kabinenstruktur. Eine vernünftige, experimentelle Modalanalyse der Daten war allerdings nicht möglich, da basierend auf den gemessenen Übertragungsfunktionen keine sauberen Eigenmoden identifiziert werden konnten. Die Auswertung der Daten und der Abgleich mit den Modellen erfolgte daher in erster Linie anhand des Auto-FRAC, FRAC, lokaler und gemittelter Transferfunktionen sowie gemittelter Vibrationspegel über der Flugzeuglängsachse.

Die gesamten Daten aus diesen beiden Messkampagnen stehen für zukünftige Projekte zur Verfügung.

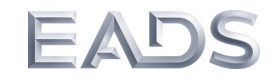

### **7.4 Model-Updating**

Bei der Validierung des Simulationsmodells anhand der Messergebnisse aus der experimentellen Modalanalyse ergaben sich größere Abweichungen im Schwingungsverhalten [5]. Zur Verbesserung der Korrelation wurde daher ein Model-Updating an der realen Struktur durchgeführt, bei dem gezielt Parameter des Modells im Rahmen einer Optimierung verändert wurden. Dabei erfolgte die Anpassung der Moden vom Simulationsmodell an die Moden der realen Messung sowohl anhand der Schwingungsformen als auch anhand der zugehörigen Eigenfrequenzen. Als maßgebende Größe für die Schwingungsform wurde dabei der MAC-Wert verwendet. Die Zielfunktionen waren dabei so formuliert, dass sich bei einer perfekten Übereinstimmung von Schwingungsformen und Frequenzen der Wert null ergab. Als Designparameter wurde zum einen die Position von 100 Punktmassen auf der Struktur verwendet, um die fehlende Masse von 230 kg im FE-Modell zu lokalisieren. Zum anderen sollte die Lagerung der Rumpfstruktur, in der Realität auf zwei luftgefüllten Gummischläuchen positioniert, durch die Anpassung des Elastizitätsmoduls entsprechender Volumenelementringe im Modell erfolgen. Das Updating wurde anschließend mithilfe des Simulated Annealing-Algorithmus durchgeführt. Nach 100 Iterationsschritten für jede verwendete Zielfunktion konnte keine wesentliche Verbesserung der Korrelation festgestellt werden [5].

Da das Updating bedingt durch die Größe des FE-Modells zu einem hohen Zeitaufwand mit 1,5 Stunden pro Schritt führte, wurden weitere Untersuchungen an einem vereinfachten Rumpfsegment-Modell mit einer Berechnungsdauer von ca. 8 Sekunden pro Schritt durchgeführt [6]. Dabei sollte überprüft werden, inwieweit metaheuristische Verfahren wie der Simulated Annealing-Algorithmus oder auch die Evolutionären Algorithmen für ein Updating eingesetzt werden können. Da für das Rumpfsegment keine Messergebnisse aus der experimentellen Modalanalyse vorlagen, wurden diese anhand des FE-Modells gewonnen. Dabei erfolgte eine Abänderung von Stoffeigenschaften, wie z.B. E-Modul und Dichte, im Vergleich zum Simulationsmodell. Im Rahmen der durchgeführten Berechnungen konnten die durch das Messmodell vorgegebene Parameterkombination auch nicht ansatzweise gefunden werden.

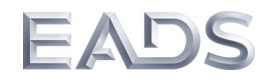

In [7] wurde die in [14] vorgestellte Response-Function-Methode (RFM) untersucht. Diese verfolgt den Ansatz, dass sich alle Systemmatrizen des Messmodells durch die additive Überlagerung der entsprechenden Matrizen des Simulationsmodells mit einer Fehlermatrix zusammensetzen. Anhand der Fehlermatrizen können für einzelne Designparameter bei unterschiedlichen ausgewählten Frequenzen Sensitivitäten berechnet werden. Unter die Einbeziehung mehrerer Parameter wird daraus eine Sensitivitätsmatrix formuliert, die dann die Basis für iterative Studie darstellt.

Es stellte sich heraus, dass durch die Verwendung der RFM ein Model-Updating von Strukturen erzielt werden konnte. Jedoch reagierte das Verfahren recht instabil, falls zu wenig Informationen aus der Messung vorlagen bzw. das Verhältnis aus gemessenen Freiheitsgraden und Freiheitsgraden des Simulationsmodells, auch als Incompleteness Ratio bezeichnet, zu gering war.

Des Weiteren wurde untersucht, inwieweit die in [5,6] vorgestellten Zielfunktionen durch polynomiale Ansätze approximiert werden können [8]. Durch diese Response Surfaces wurde ein direkter Wirkzusammenhang zwischen Modellparametern und Zielgrößen mit einer zuvor definierten Anzahl an Einzelrechnungen (Stützstellen) erstellt. Das Updating konnte dann anhand der erzeugten Response Surface erfolgen, deren Auswertung mit einem verschwindend geringen Zeitaufwand verbunden war. Für ein einfaches Panelmodell, bei dem die Designvariablen insgesamt acht Materialdicken bildeten, konnten im Rahmen der Untersuchungen gute Ergebnisse erzielt werden. Das Model-Updating anhand von Response Surfaces ist daher weiterhin Gegenstand von Untersuchungen am Institut für Modellierung und Berechnung. Die Übertragung auf das tatsächliche Rumpfsegmentmodell für ein effizientes Updating ist aufgrund der Modellgröße und der Vielzahl an potentiellen Designvariablen nicht realisierbar.

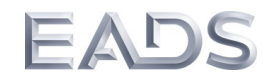

### **7.5 Akustisches Design**

Das Modell der Sektion 16 des A340 bestehend Rumpfsegment, Kabine und Kavitäten sollte bezüglich der akustischen Eigenschaften verbessert werden. Hierfür wurde zunächst eine Transferpfad- bzw. Schwachstellenanalyse mit dem Ziel durchgeführt, die abgestrahlte Leistung in die Kabine und in den Cargo-Bereich zu ermitteln. Auf Basis der dabei gewonnenen Erkenntnisse wurden anschließend Subsegmente des Gesamtmodells für eine akustische Optimierung ausgewählt [8].

Hierfür wurde eine deterministische Anregung verwendet, die aus den Ergebnissen eines Messfluges eines Airbus A340 stammten. Im Rahmen der Transferpfadanalyse wurden die ersten dreizehn Oktavbänder betrachtet (50 Hz, 63 Hz, 100 Hz, 125 Hz, 160 Hz, 200 Hz, 250 Hz, 315 Hz, 400 Hz, 500 Hz, 630 Hz und 800 Hz). In jedem Oktavband wurden sechs Stützstellen berechnet, was zu insgesamt 78 Einzelrechnungen führte. Die Auswertung erfolgte anschließend anhand der Oberflächenintensitäten in der Kabine und im Cargobereich. Es zeigten dabei hohe Werte im Bereich des Trimpaneels. Daher wurde dieses für weitere Untersuchungen für eine Optimierung ausgewählt.

Das Modell bestehend aus Rumpfstruktur, Dämmmatte auf der Rumpfstruktur, Zwischenraumkavität, Dämmmatte auf dem Trimpaneel, Trimpaneel, Kavität in der Kabine und absorbierender Randbedingung ist in Abbildung 52 dargestellt. Die Anregung auf der Außenhaut erfolgte wie schon bei der Transferpfadanalyse aus den A340- Messflugergebnissen für die ersten 13 Oktavbänder.

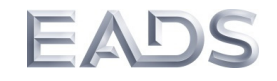

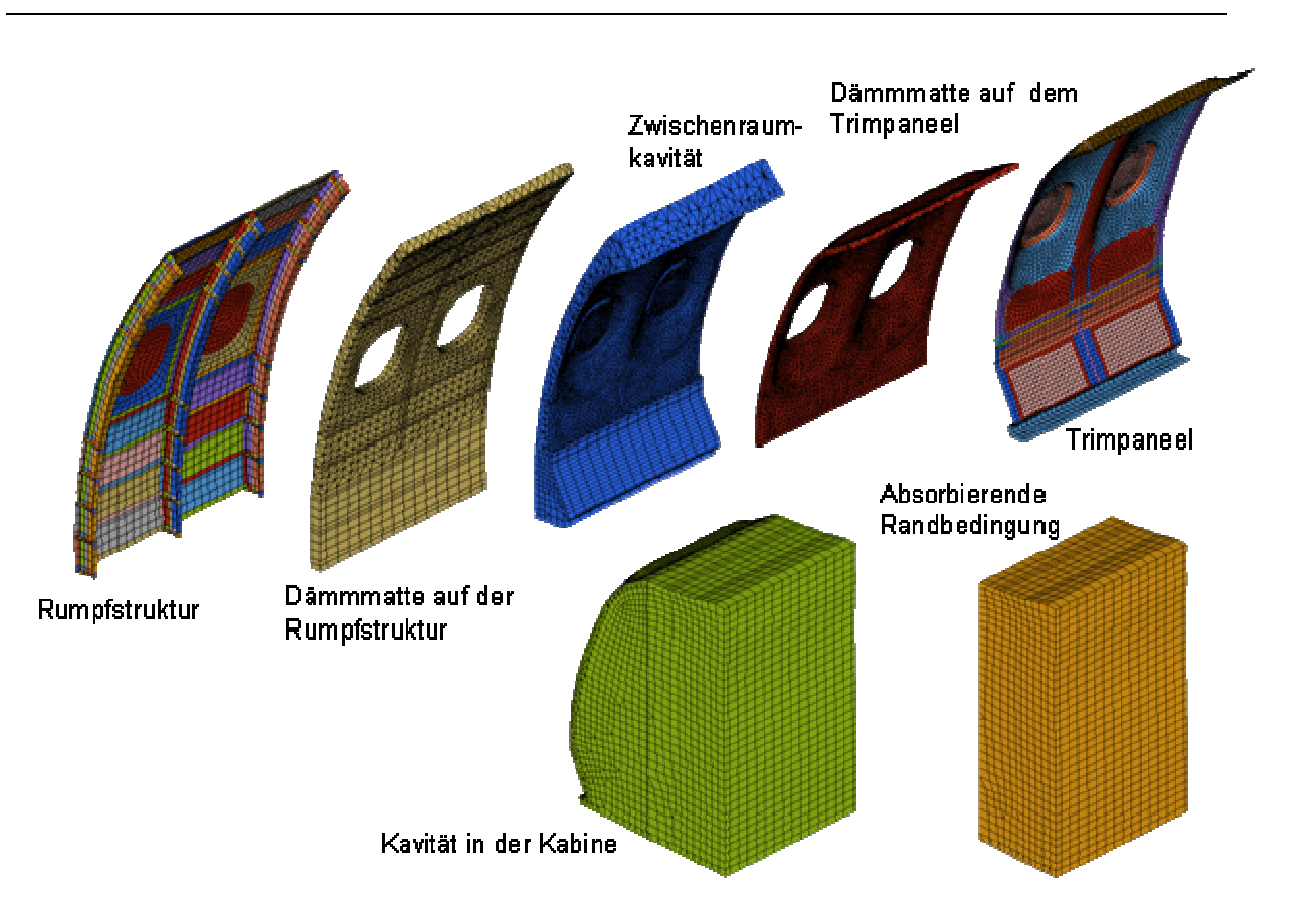

### **Abbildung 52: Doppelwandstruktur mit Kavitäten und Dämmmaterialien**

Die Auswertung der abgestrahlten Schallleistung wurde an einer ca. 0,3 m vom Trimpaneel entfernten Ebene in der Empfangskavität der Kabine durchgeführt. Als Zielgröße der Optimierung wurde der Mittelwert der abgestrahlten Leistung aus allen 78 Einzelrechnungen verwendet. Die Designvariablen bildeten der Abstand von Kabine und Rumpfstruktur sowie die Dicke der Dämmmatte auf der Rumpfstruktur. Bezogen auf den gesamten A340 entspricht dabei ein 1 cm Dämmmaterial einer Masse von ca. 28,8 kg. Auf eine Einbeziehung von Designvariablen, die die Topologie der Rumpfstruktur bzw. der Kabine betreffen, wurde verzichtet, da notwendige Randbedingungen (wie z.B. statische Anforderungen an den Rumpf) nicht bekannt waren. Abbildung 53 zeigt das Ausgangmodell der Zwischenraumkavität mit Dämmmaterial sowie das Ergebnis einer beispielhaften Optimierung.

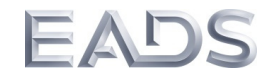

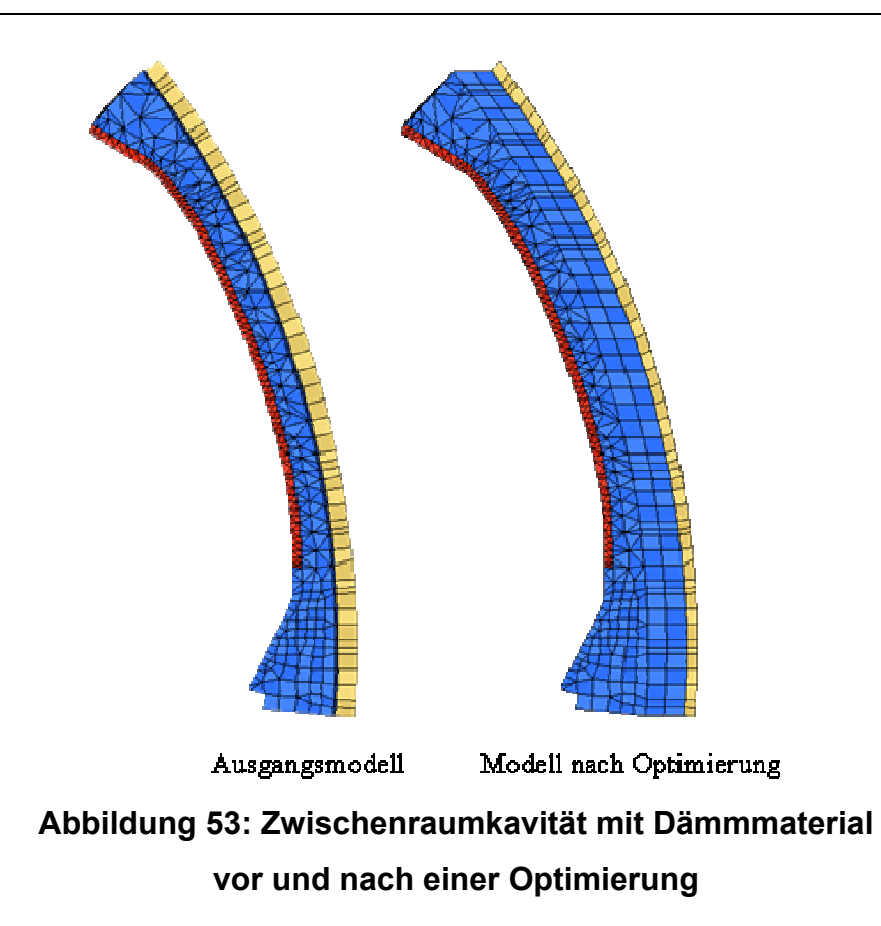

Im Rahmen der Untersuchung wurde der Abstand zwischen Kabine und Rumpf auf minimal d<sub>dcabin/fuselage.min</sub> = 0,5 cm verringert, der größtmögliche Abstand wurde auf  $d_{dcabin/fuselace,max}$  = 30 cm festgesetzt. Die Dämmmattendicke konnte Werte von  $t_{\text{damo,min}}$  = 1,2 cm bis  $t_{\text{damo,max}}$  = 9,2 cm annehmen. Diese Randbedingungen wurden getroffen, um eine zu starke Verzerrung der Elemente bei der Adaption des Netzes zu verhindern.

Des Weiteren wurde der Zusammenhang zwischen den beiden Designvariablen und der Zielgröße mithilfe von Response Surfaces approximiert. Als Sampling Methode wurde dabei analog zum Model-Updating des Rumpfpaneels aus [8] der statistische Versuchsplan "Latin Hypercube" verwendet. Insgesamt erfolgte dabei die Auswertung der Zielfunktion an 120 Stützstellen.

03CL09A Dezember 2013 Seite 59 von 75 Die Abbildungen 54, 55 und 56 zeigen die Approximationsfunktionen für polynomiale Grade von 1. bis 6. Ordnung. Die schwarzen Kreuze markieren dabei die Lage der

### *Schlussbericht Rumpfdemonstrator für akustische Simulationen und Tests (RAST)*

tatsächlichen Zielfunktionswerte. Das rote Kreuz in Abbildung 54 zeigt die Lage die Startkonfiguration. Anhand der Abbildungen wird zunächst ersichtlich, dass ein höherer polynomialer Grad die tatsächlichen Werte der Zielfunktion besser approximiert. Zudem zeigt sich, dass sich ein Großteil der Stützstellen eher mittig auf der Ebene befindet und nur wenige an den Rändern des betrachten Gebietes. Dies führt zu schlechten Approximationen im Randbereich. Durch das nachträgliche Hinzufügen neuer Stützstellen kann die Response Surface diesbezüglich verbessert werden.

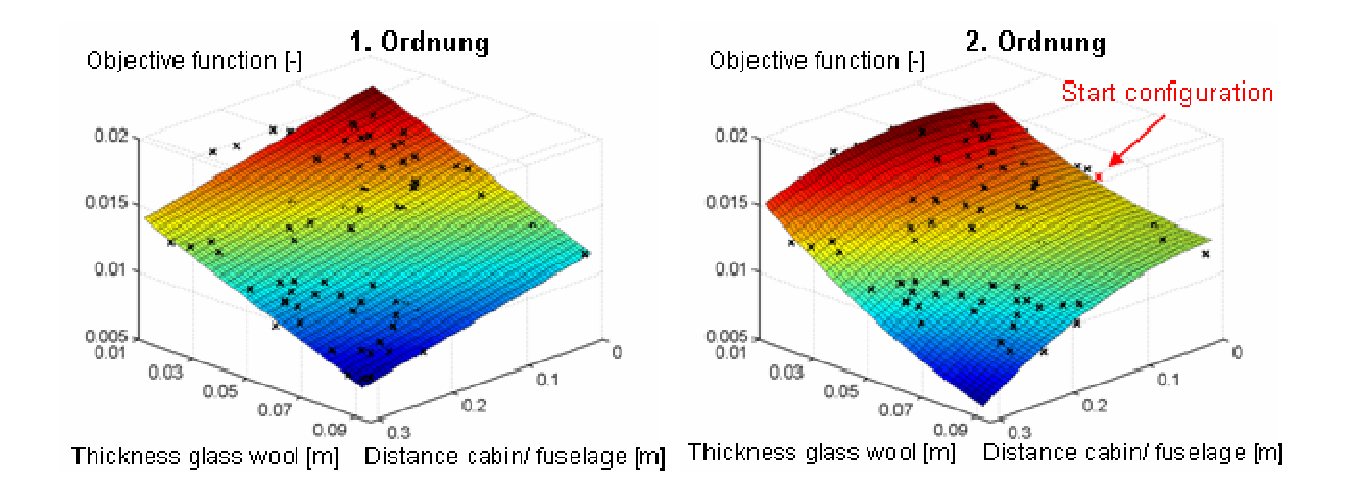

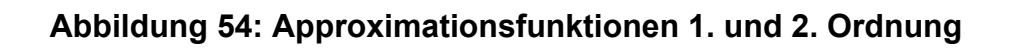

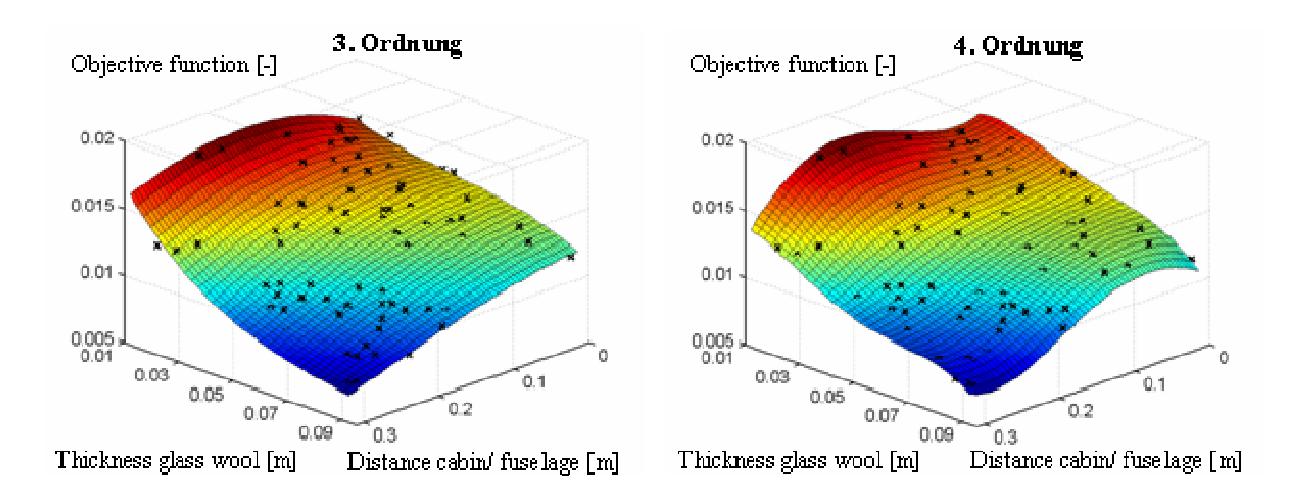

**Abbildung 55: Approximationsfunktionen 3. und 4. Ordnung** 

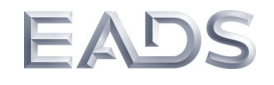

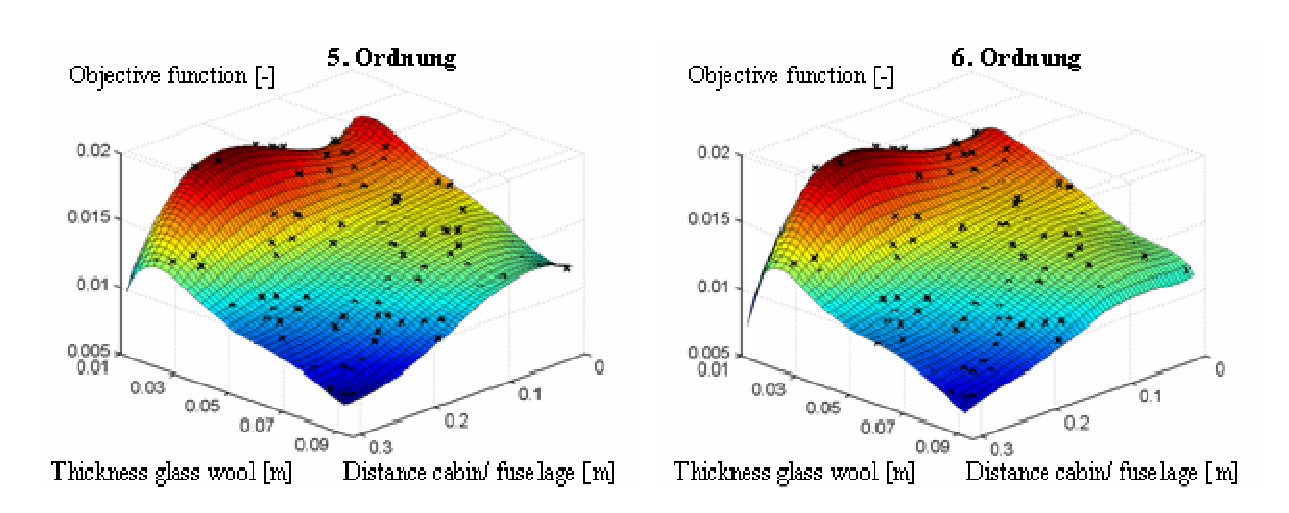

**Abbildung 56: Approximationsfunktionen 5. und 6. Ordnung** 

In Abbildung 57 ist exemplarisch die Veränderung der Approximationsfunktion 5. Ordnung durch das Hinzufügen zusätzlicher Stützstellen am Rand dargestellt.

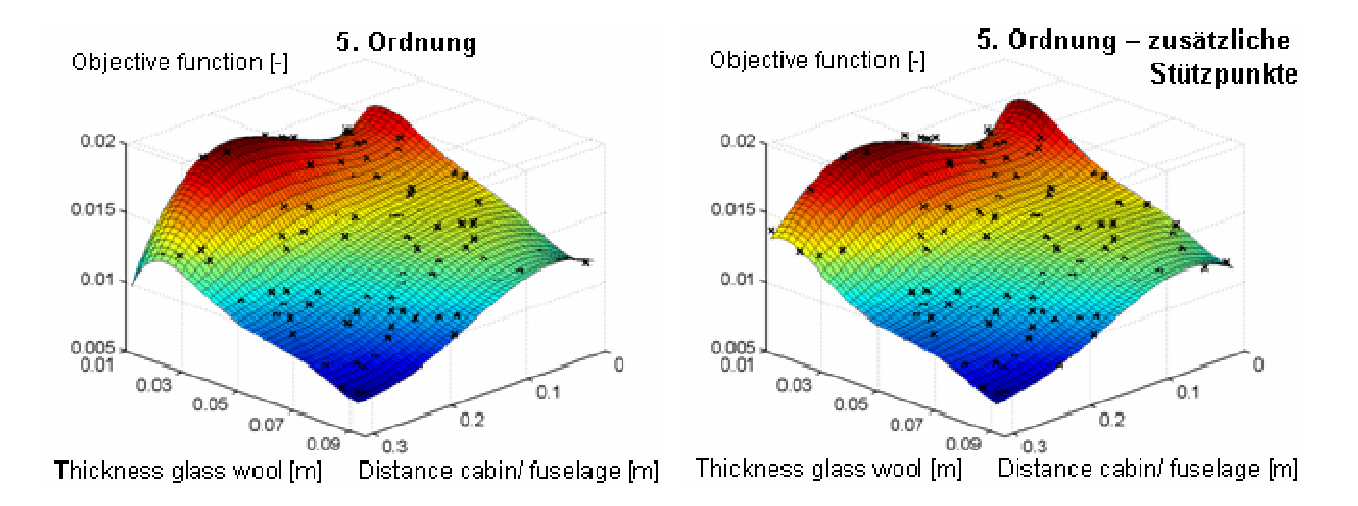

# **Abbildung 57: Approximationsfunktionen 5. Ordnung ohne und mit neuen Stützstellen**

Dadurch kann Effekten wie beispielsweise der Verringerung der Funktion bei niedrigen Dämmstoffdicken und hohen Abständen von Kabine und Rumpf entgegengewirkt werden. Des Weiteren ist ein Minimum der gemittelten abgestrahlten Leistung bei maximalem Doppelwandabstand und maximaler Dicke der Dämmschicht festzustel-

### *Schlussbericht Rumpfdemonstrator für akustische Simulationen und Tests (RAST)*

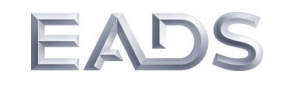

len. Dies ist zum einen auf die höhere Dissipation in der dickeren Dämmschicht zurückzuführen. Zum anderen wird bei einer Vergrößerung des Abstandes von Kabine und Rumpf die Doppelwandeigenfrequenz verkleinert. Durch eine analytische Abschätzung nach [15] bei minimalem Abstand liegt diese zwischen  $f_{\text{max}} = 120...165$ Hz. Bei maximalem Abstand verringert sie sich auf  $f_{min} = 70...$  85 Hz. Da insgesamt weniger der 78 Stützstellen der 13 Oktavbänder in diesem Bereich liegen und somit weniger in der Nähe der Doppelwandeigenfrequenz, verringert sich hierdurch die gemittelte abgestrahlte Leistung. Abbildung 58 zeigt die Pegel der abgestrahlten Leistung für ausgewählte Parameterkombinationen. Diese sind mit 1) – 4) gekennzeichnet und zudem in der Approximationsfunktion dargestellt.

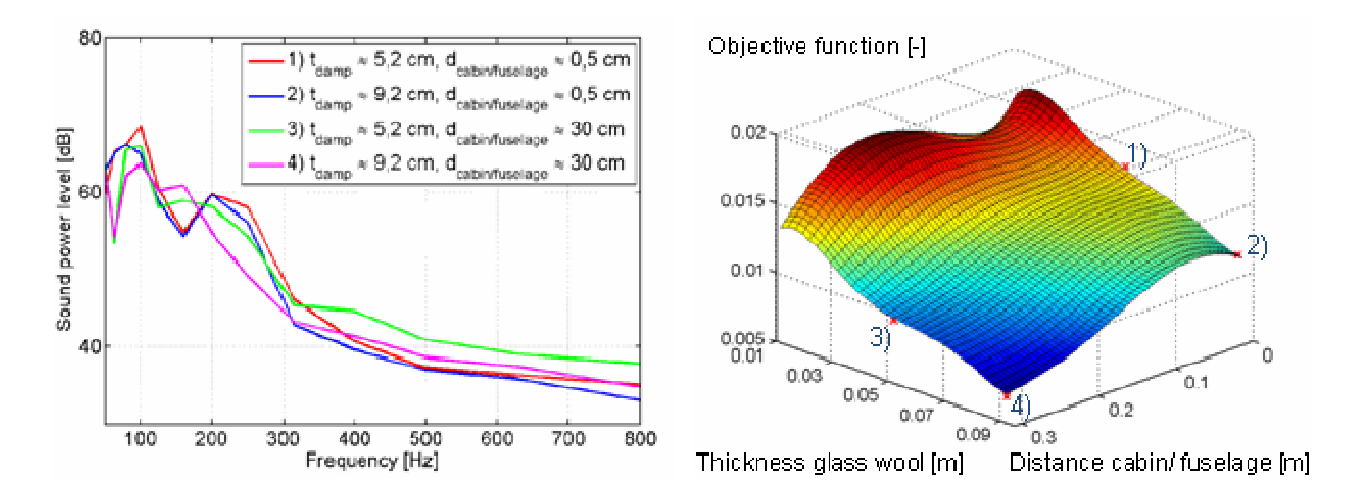

**Abbildung 58: Pegel der abgestrahlten Leistung an ausgewählten Punkten** 

Dabei wird ersichtlich, dass eine Erhöhung der Dämmmaterialdicke bei gleichbleibendem Abstand zwischen Kabine und Rumpf (1) und 2) bzw. 3) und 4)) zu geringeren Pegeln führt. Die Erhöhung des Doppelwandabstandes bei gleichbleibender Dämmmaterialdicke (1) und 3) bzw. 2) und 4)) führt im niederfrequenten Bereich tendenziell zu höheren Pegeln. Bei höheren Frequenzen über 300 Hz ergibt sich keine eindeutige Tendenz. Bei 1) und 3) liefert der maximale Doppelwandabstand höhere, bei 2) und 4) niedrigere Pegel.

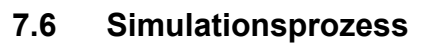

Die Abbildung 59 zeigt die unterschiedlichen Simulationsstrategien der FEM-, SEAund hybriden Modellierung in Abhängigkeit der Frequenz. Die unterschiedlichen Modellierungsverfahren decken den gesamten relevanten Frequenzbereich für die Vibro-Akustik ab und sind durch folgende Charakteristik gekennzeichnet:

- tieffrequenter Bereich: gekennzeichnet durch globales, deterministisches Verhalten, Simulation durch FE-Modellierung
- mittlerer Frequenzbereich: teils globales (deterministisches) und teils lokales (stochastisches) Verhalten, Simulation durch Hybride FE-/SEA-Modellierung
- hochfrequenter Bereich: lokales, stochastisches Verhalten, Simulation durch Statistische Energieanalyse SEA

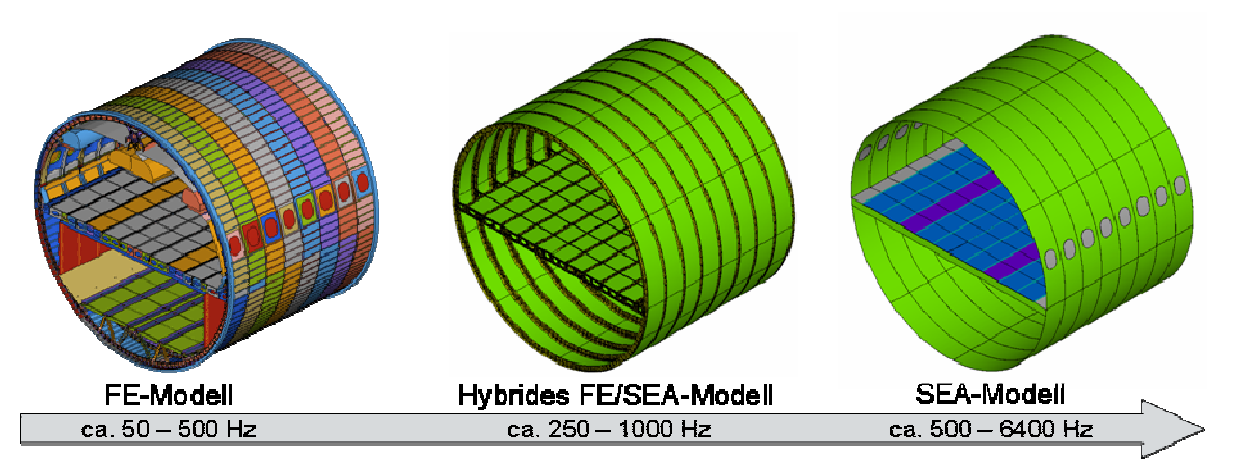

**Abbildung 59: Simulationsstrategien in Abhängigkeit der Frequenz** 

Im Allgemeinen kann aus den Ergebnissen im Projekt RAST geschlussfolgert werden, dass die FE-Modelle (natürlich in Abhängigkeit der gewählten Idealisierung) bis maximal etwa zu einer Frequenz von 500 Hz eingesetzt werden können. Ab etwa dieser Frequenz können dann zur Abdeckung des oberen Frequenzbereiches SEA-Modelle verwendet werden. Durch eine hybride FE-/SEA-Modellierungen lässt sich prinzipiell der mittlere Frequenzbereich von ca. 250 Hz bis etwa 1000 Hz abdecken. Allerdings ist der praktische Einsatz solcher Modelle im heutigen Entwicklungsprozess derzeit aus folgenden Gründen noch fragwürdig:

03CL09A Dezember 2013 Seite 63 von 75

- Der gesamte Frequenzbereich kann prinzipiell durch reine FE- und SEA-Modelle abgedeckt werden.
- Der Modellierungsaufwand für die Erstellung der notwendigen Hybrid-Modelle ist sehr hoch. Unter Umständen müssen zur Abdeckung des Frequenzbereiches von 250 bis 1000 Hz mehrere unterschiedliche Hybridmodellierungen gewählt werden.
- Die Implementierung der hybriden Methode in der kommerziellen Software VAOne beruht auf einer modalen Beschreibung der deterministischen Systeme. Da die Modendichte schon, wie im folgenden Absatz gezeigt, bei niedrigen Frequenzen sehr hoch ist, ergibt sich für Hybridmodelle in der Größe einer kompletten Rumpfstruktur ein sehr hoher Rechenaufwand und damit lange Rechenzeiten.
- Die Frage der Aufteilung in deterministische und statistische Systeme ist für eine Struktur wie ein Flugzeugrumpf nicht eindeutig geklärt und unterschiedliche Systemeinteilung mit Vor- und Nachteilen sind grundsätzlich denkbar. Einzig für die Fluidkavitäten ist die Verwendung einer SEA-Beschreibung bei ausreichender Systemgröße relativ klar.
- Der einzige Vorteile im Sinne einer Verknüpfung der FEM- und SEA-Methode wird darin gesehen, dass es mit Methoden wie der EFM möglich ist, mittels detaillierter FE-Modelle die generell stark idealisierten Formulierungen der SEA-Kopplungsverlustfaktoren zu verbessern [16].

Wie im obigen Absatz erwähnt, ist eine interessante Größe zur Beurteilung der Komplexität der Modelle die Betrachtung der Anzahl der Moden in einem Frequenzband. Die folgende Abbildung zeigt diese Größe in Terzbändern für die Struktur<sup>2</sup> und das Fluid. Es ist auffallend, das bereits bei niedrigen Frequenzen die Anzahl der Moden sehr hoch ist. Beginnend mit der 400 Hz Terz ist die Anzahl der Moden per Terzband schon größer als 1000. Das Fluid ist durch eine etwas geringere Modendichte als die Struktur gekennzeichnet, zeigt jedoch einen stärkeren Anstieg mit der Frequenz.

l

 $2$  Zwei Strukturvarianten mit unterschiedlichen Randbedingungen wurden hier verwendet: eingespannt und frei. Die Ergebnisse unterscheiden sich jedoch im Wesentlichen nur unterhalb von 100 Hz.

Dieses Beispiel zeigt, dass es sich sowohl wie bei der Struktur als auch bei dem Fluid um hochmodale, komplexe Systeme handelt, die wahrscheinlich bereits bei relativ niedrigen Frequenzen als statistische SEA-Systeme betrachtet werden können.

 $PAU$ 

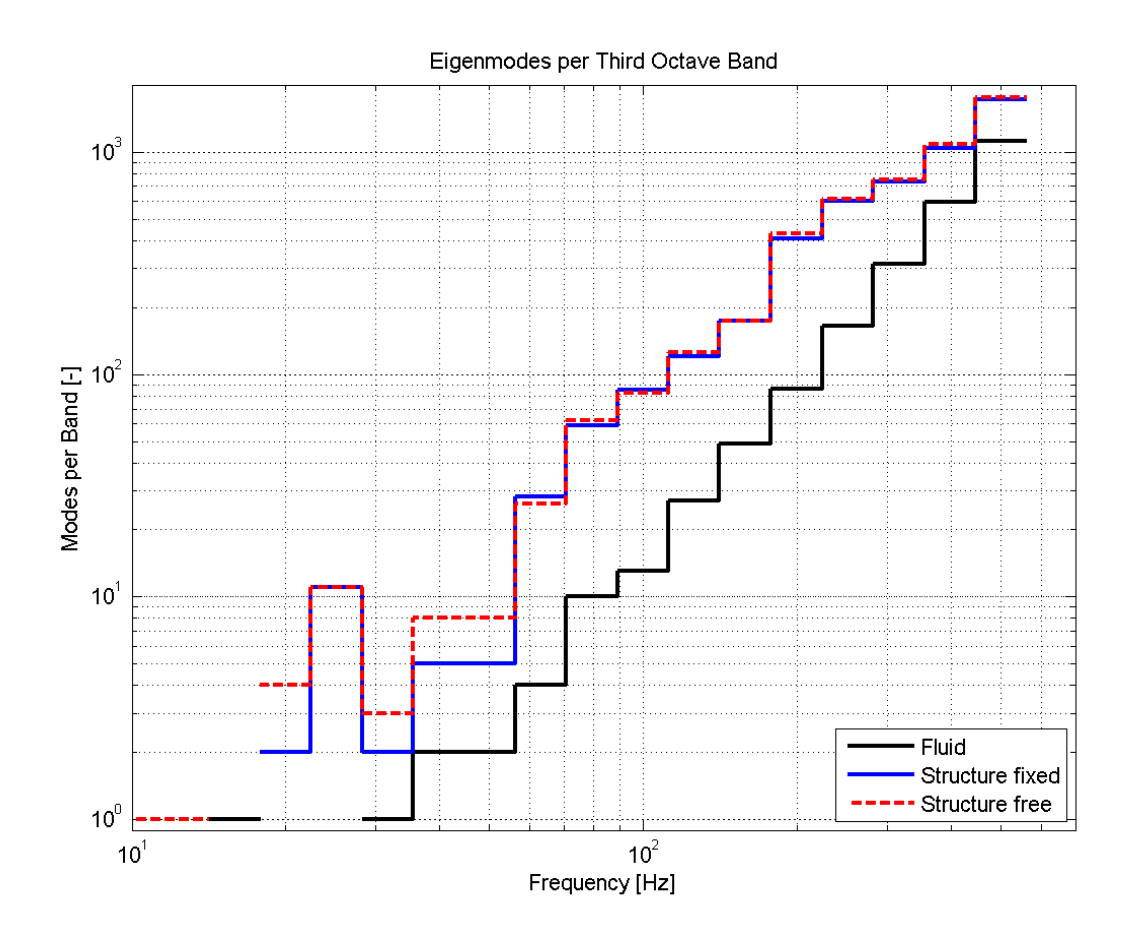

# **Abbildung 60: Eigenmoden per Terzband für Fluid und Primärstruktur in Abhängigkeit der Frequenz**

Ein ähnliches Ergebnis ergibt sich, wenn man wie in Abbildung 61 dargestellt die freie Wellenlänge in Struktur und Fluid und die daraus resultierende Elementgröße<sup>3</sup> als Funktion der Frequenz betrachtet. Die freie Biegewellenlänge λ in einer unendlichen Platte der Dicke *h* berechnet sich unter der Annahme *h*<<λ wie folgt [5]:

l

<sup>&</sup>lt;sup>3</sup> Abtastung mit sechs Elemente per Wellenlänge

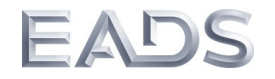

$$
\lambda_{\text{Struktur}}(f) = \sqrt[4]{\frac{\pi^2 E \cdot h^2}{3 \rho \cdot f^2}}
$$
\n(20)

wobei *E* das Elastizitätsmodul und ρ die Dichte der Platte ist. Die Wellenlänge in Luft ist gegeben durch (mit *c* als Schallgeschwindigkeit):

 $\lambda_{Luf} (f) = c \cdot f$  (21)

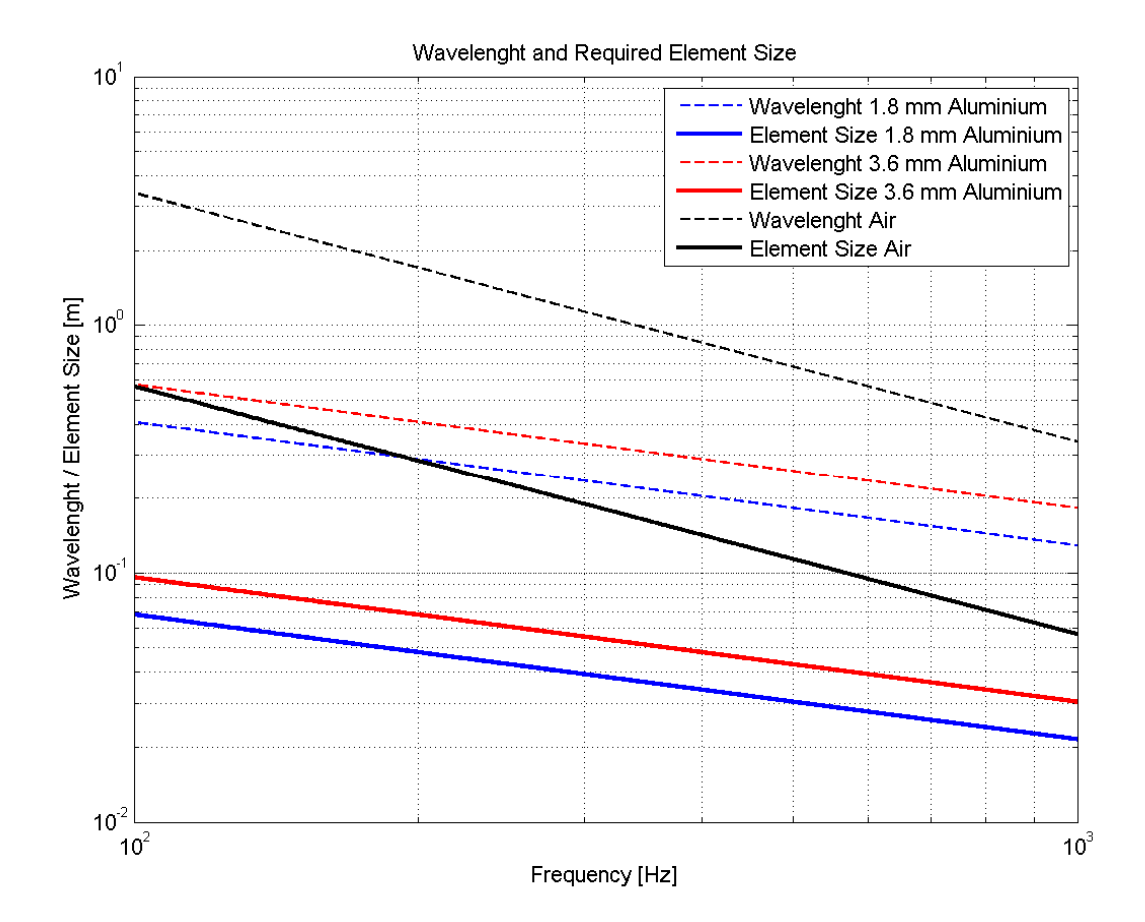

# **Abbildung 61: Wellenlänge und nötige Elementgröße für Fluid und Primärstruktur in Abhängigkeit der Frequenz**

Die kleinsten Wellenlängen in der Struktur ergeben sich an den Stellen mit den geringsten Dicken. Dies ist zum Beispiel in den Hautfeldern unter- und oberhalb der Fenster der Fall, wo die Haut stellenweise eine Dicke von nur 1.8 mm aufweist. Da-

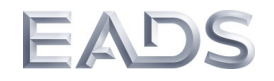

### *Schlussbericht Rumpfdemonstrator für akustische Simulationen und Tests (RAST)*

mit ergibt sich für eine Elementierung von 5 cm Kantenlänge eine maximale Frequenz von rund 185 Hz mit der Annahme von sechs Elementen per Wellenlänge. Im Vergleich dazu liegt die obere Frequenzgrenze für Platten mit 3.6 mm Dicke bei 370 Hz. Das Diagramm zeigt auch, dass die Frequenzgrenze für die Fluidelementierung mit einer Kantenlänge von 7 cm bei circa 800 Hz liegt.

Diese Betrachtung zeigt, dass die Wellenlänge in der Struktur also schon bei recht niedrigen Frequenzen sehr gering sein kann und bestätigt daher die Komplexität der Strukturmodellierung bei selbst tiefen Frequenzen. Die Struktur muss daher bei den hier betrachteten tiefen Frequenzen, in denen das FE-Modell gültig sein soll, deutlich feiner als das Fluid vernetzt werden und wird daher maßgeblich für die Anzahl der Freiheitsgrade im FE-Modell und damit für den Rechenaufwand sein.

Die Genauigkeit der Simulationsergebnisse hängt stark von den Unsicherheiten bzw. Genauigkeiten ab mit denen bestimmte Parameter bzw. Details in den Modellen beschrieben werden können. Ein typischer unsicherer Parameter betreffs des Modellabgleichs ist die Masse des FE-Modells. Wie in [1-8] dargestellt, ist die Masse des FE-Modells gegenüber dem nominellen Gewicht der Struktur um 230 kg zu gering. Über eine Skalierung der Massenmatrix lässt sich die Masse in der Simulation anpassen. Die Simulationsergebnisse dieser Variante werden im Folgenden als nominelle Ergebnisse bezeichnet. Hinsichtlich der Masse hat jedoch nicht nur die absolute Massendifferenz einen Einfluss auf die Ergebnisse, sondern auch die Verteilung der Masse spielt in Hinblick auf die Eigenmode eine große Rolle.

Um den Einfluss dieser Unsicherheit auf die MAC-Ergebnisse abzuschätzen, wurde daher die folgende Varianzuntersuchung durchgeführt: Mittels einer Monte-Carlo-Simulation werden diskrete Zusatzmassen zufallsmäßig im FE-Modell verteilt. Die Massendifferenz von 230 kg wird dabei auf 460 Punkmassen à 500 Gramm aufgeteilt. Für die örtliche Verteilung der Zusatzmassen wird eine Gleichverteilung über den Knotenpunkten des FE-Modells angenommen. Die Modellierung der Zusatzmassen erfolgt durch CONM2-Elemente. Abbildung 62 zeigt zwei verschiedene Realisa-

### *Schlussbericht Rumpfdemonstrator für akustische Simulationen und Tests (RAST)*

tionen für die Verteilung der Zusatzmassen. Die Gesamtmasse ist für jede Realisation gleich. Es wird für 700 verschiedene Realisationen der Massenverteilung die Modalanalyse sowie die MAC-Analyse durchgerechnet. Die einzelnen MAC-Ergebnisse werden statistisch ausgewertet: d.h. die MAC-Werte für die nominellen Sensorpositionen, Maximum, Minimum, Mittel, Median sowie Standardabweichung der MAC-Werte werden bestimmt. Die Berechnung basiert auf dem Basismodell, für das noch keine Anpassung über ein Model-Updating erfolgt ist.

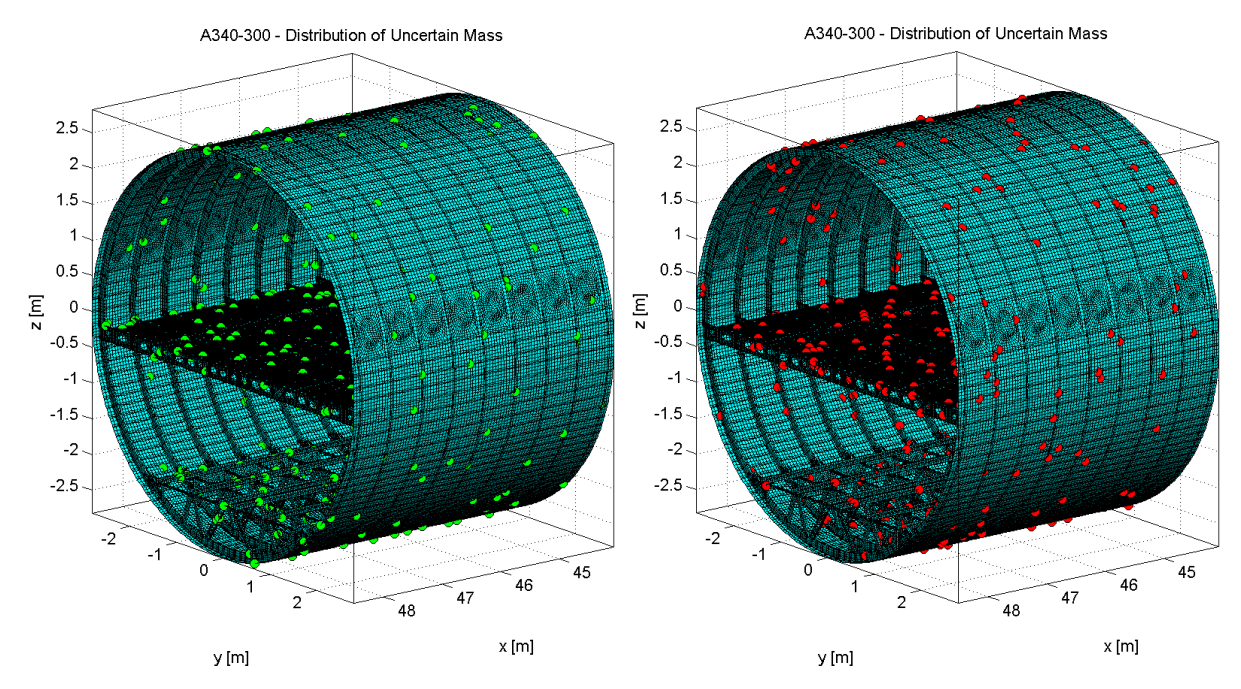

**Abbildung 62: beispielhafte Verteilung der zusätzlichen, diskreten Massen** 

In dieser Analyse ändert sich die modale Basis mit jeder anderen Verteilung der Zusatzmassen. Daher ändern sich sowohl die MAC-Werte wie auch die Eigenfrequenzen. Eine Darstellung in einem Korrelationsdiagramm ist aus diesem Grunde nicht mehr möglich. Die Auswertung der Ergebnisse erfolgt demzufolge, indem für jede experimentelle Eigenmode die berechnete Eigenmode mit dem höchsten MAC-Wert bestimmt wird. Über verschiedene Realisationen der Verteilung der Zusatzmassen erhält man also für jede der 34 gemessenen Moden eine gewisse Verteilung von MAC-Werten, bzw. berechneten Eigenfrequenzen. Über diese einzelnen Ergebnisse erfolgt dann die statistische Auswertung.

EADS

Abbildung 63 zeigt die statistische Auswertung für die MAC-Werte. Die MAC-Auswertung bezieht sich auf die Komponente Haut. Dargestellt sind jeweils für jede experimentelle Eigenmode in blauer Balkenform die minimalen und maximalen Werte und in roter Balkenform die Mittelwerte mit einer Standardabweichung nach oben und unten. Zusätzlich sind der Median sowie die nominellen Werte basierend auf der globalen Massenskalierung eingetragen.

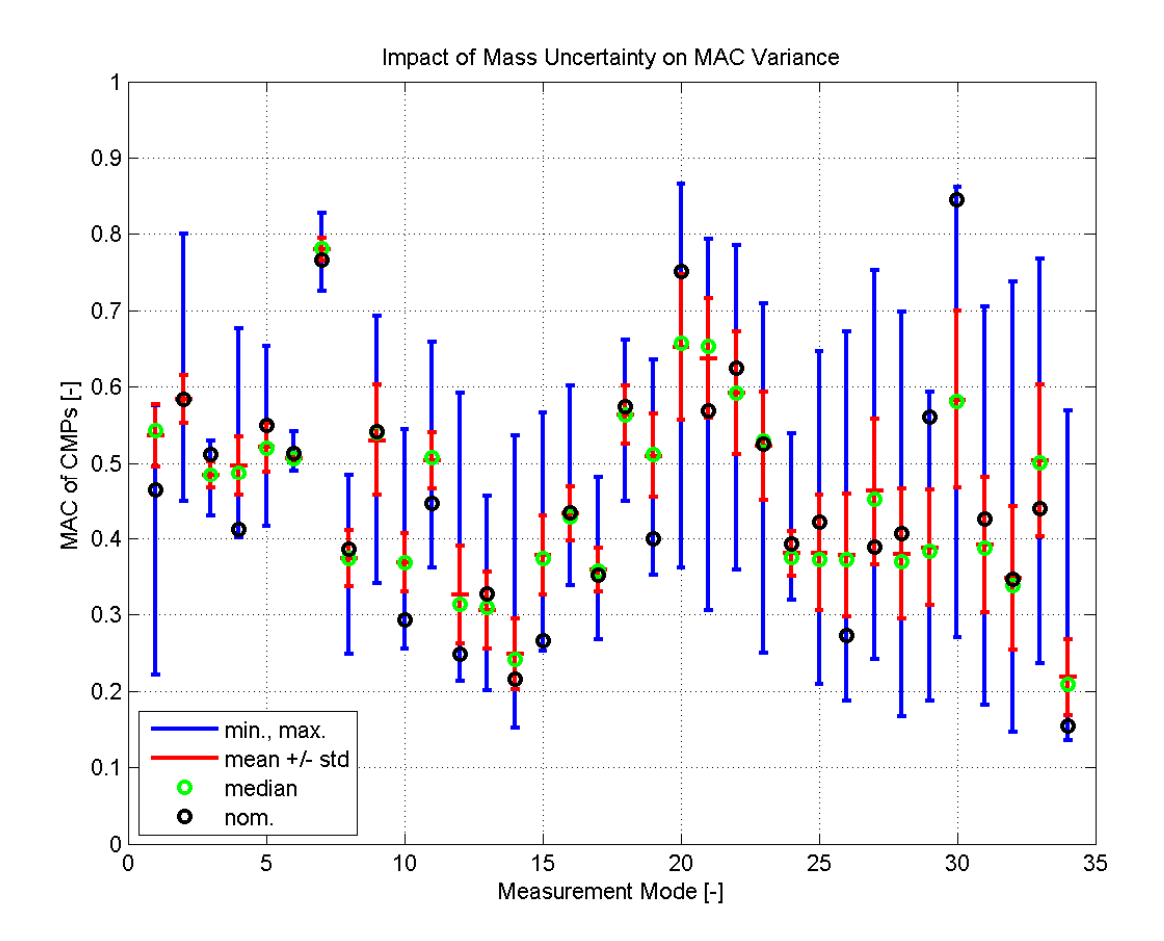

**Abbildung 63: Einfluss der Zusatzmassen auf die Varianz der MAC-Ergebnisse (bester CMP für jede gemessene Modenform)** 

Es ist fast durchgängig bei allen Eigenmoden ein deutlicher Einfluss der Massenverteilung auf die MAC-Werte, bzw. Eigenfrequenzen zu erkennen. Für die meisten der Eigenmoden ergeben sich Schwankungen im MAC von mehr als 30%. Im Extremfall

03CL09A Dezember 2013 Seite 69 von 75

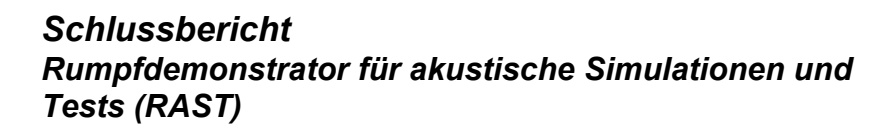

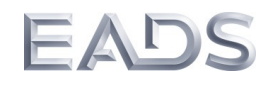

ergeben sich wie bei der gemessene Eigenmode 30 MAC-Werte von 27% bis 86%<sup>4</sup>. Weiterhin ist auffallend, dass es für jede Mode eine Massenverteilung gibt, so dass der jeweilige MAC-Wert mindestens über 50% liegt. Andererseits kann für fast jede Mode auch eine Massenverteilung gefunden werden, so dass die jeweiligen MAC-Werte unter 50% liegen.

Zusammenfassend kann gesagt werden, dass Unsicherheiten in der Masse bzw. Massenverteilung einen enormen Einfluss auf die Korrelationsergebnisse haben. Ähnliche Ergebnisse und Auswirkung auf die Korrelationsergebnisse ergeben sich bei Betrachtung von Unsicherheiten betreffs der Positionierung der Sensoren im Test, der Amplituden- und Phasenfehler der Sensoren sowie von Imperfektionen in der Testgeometrie. Für die Schalldruckpegel wurde außerdem eine Fehlerabschätzung betreffs der Positionierung der Mikrofone durchgeführt. Auch in den gemessene Daten gibt es im Grunde eine gewisse Ungenauigkeit, die zu Abweichungen bei Abgleich mit den Simulationsdaten führen kann. Allerdings sind diese Ungenauigkeiten bisher noch nicht im Vordergrund spezieller Untersuchung und sollten daher auch Gegenstand zukünftiger Forschungsarbeiten sein.

## **8. Vergleich Ergebnisse mit Zielsetzung**

Gemäß Abschnitt 2 dieses Schlussberichts war das primäre technische Ziel von EADS IW im Vorhaben RAST die erstmalige Erstellung und Validierung von verschiedenen vibro-akustischen Simulationsmodellen basierend auf der FEM- und SEA-Methode. Dieses Ziel wurden - trotz einiger technischer Probleme und den dadurch bedingten Verzögerungen - in vollem Umfang erreicht.

Bewertung im Einzelnen:

• Erstmalig wurde eine große Flugzeugrumpfstruktur inklusive der Kabine für den gesamten vibro-akustisch relevanten Frequenzbereich modelliert.

l

<sup>4</sup> Es werden hier die Maxi- und Minimalwerte betrachtet, da eine Massenverteilung, die zu diesen Werten führt, per se nicht unwahrscheinlicher als eine andere ist.

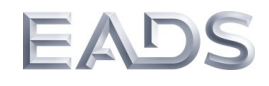

- Detailliere FE-Modelle für die reine Primärstruktur sowie vollausgestattete Rumpfsektion mit Kabine wurden für den THF-Akustikprüfstand erstellt. In zahlreichen Simulationen wurden diese mit den Messergebnissen abgeglichen und somit validiert. Die Ergebnisse zeigen, dass ein FE-Modell der Rumpftonne bis etwa 500 Hz verwendet werden kann. Die FE-Modelle stehen für zukünftige Untersuchungen zur Verfügung und werden derzeit bereits auch in Airbus-internen Forschungsprojekten verwendet.
- Verschiedene SEA- und Hybridmodelle wurden für die Rumpftonne entwickelt und deren Ergebnisse anhand der Messdaten validiert. Diese Modelle stehen auch für künftige Anwendungen zur Verfügung.
- Es wurden zwei ausführliche Messkampagnen durchgeführt (erste Messkampagne für die reine Primärstruktur, zweite Messkampagne mit Kabinenstruktur). Somit ist eine umfangreiche Datenbasis vorhanden, die folgende Größen für die unterschiedlichen Strukturkonfigurationen beinhaltet: gemessen Transferfunktionen für die Betriebsschwingungen, Shakerkräfte, modale Größen, Schalldruckpegel und Nachhallzeiten im Kabinen- und Cargobereich. Diese Daten können auch in zukünftigen Projekten verwendet werden.
- Neue Korrelationsmethoden wurden entwickelt und getestet, um den Modellabgleich mit den Messdaten durchzuführen.
- Weiterhin wurden umfangreiche Varianzanalysen und Fehlerabschätzungen implementiert und angewendet. Diese Ergebnisse zeigen, dass es letztendlichen eine Vielzahl von Details gibt, die nicht mit ausreichender Genauigkeit in den Modellen beschrieben werden können und daher zu erheblichen Varianzen in den Simulations- und Korrelationsergebnissen führen können. Ungenauigkeiten, die zu Fehler beim Abgleich mit Simulationsdaten führen können gibt es auch auf Seiten der Messdaten. Zukünftige Untersuchungen sollten daher auch diese Unsicherheitsquelle berücksichtigen.

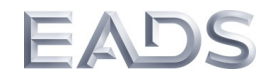

### **9. Meilensteinübersicht**

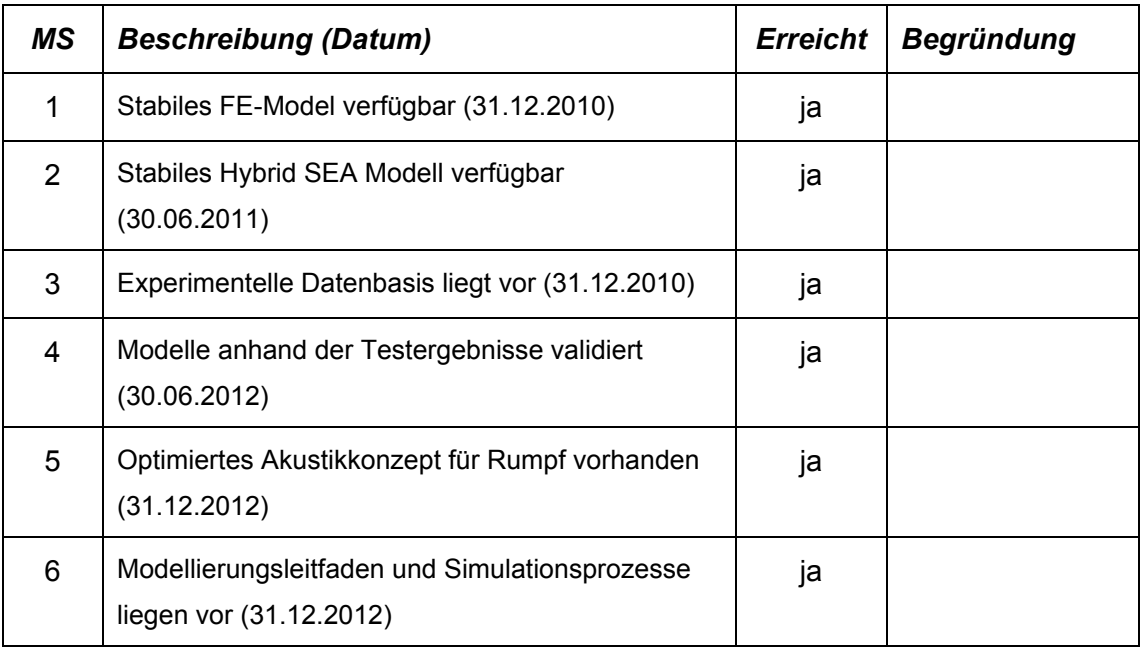

### **10. Veröffentlichungen**

Stahl, S., von Estorff, O., Model updating of a fuselage structure by using metaheuristic methods, AIA-DAGA 2013.

### **11. Literatur**

- [1] Halbjahresbericht 1. Halbjahr 2009, Verbundvorhaben im Spitzencluster, Akustikkonzepte für neues Fliegen, Teilvorhaben RAST: Rumpfdemonstrator für akustische Simulationen und Tests.
- [2] Halbjahresbericht 2. Halbjahr 2009, Verbundvorhaben im Spitzencluster, Akustikkonzepte für neues Fliegen, Teilvorhaben RAST: Rumpfdemonstrator für akustische Simulationen und Tests.
- [3] Halbjahresbericht 1. Halbjahr 2010, Verbundvorhaben im Spitzencluster, Akustikkonzepte für neues Fliegen, Teilvorhaben RAST: Rumpfdemonstrator für akustische Simulationen und Tests.
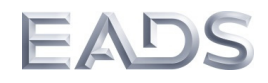

- [4] Halbjahresbericht 2. Halbjahr 2010, Verbundvorhaben im Spitzencluster, Akustikkonzepte für neues Fliegen, Teilvorhaben RAST: Rumpfdemonstrator für akustische Simulationen und Tests.
- [5] Halbjahresbericht 1. Halbjahr 2011, Verbundvorhaben im Spitzencluster, Akustikkonzepte für neues Fliegen, Teilvorhaben RAST: Rumpfdemonstrator für akustische Simulationen und Tests.
- [6] Halbjahresbericht 2. Halbjahr 2011, Verbundvorhaben im Spitzencluster, Akustikkonzepte für neues Fliegen, Teilvorhaben RAST: Rumpfdemonstrator für akustische Simulationen und Tests.
- [7] Halbjahresbericht 1. Halbjahr 2012, Verbundvorhaben im Spitzencluster, Akustikkonzepte für neues Fliegen, Teilvorhaben RAST: Rumpfdemonstrator für akustische Simulationen und Tests.
- [8] Halbjahresbericht 2. Halbjahr 2012, Verbundvorhaben im Spitzencluster, Akustikkonzepte für neues Fliegen, Teilvorhaben RAST: Rumpfdemonstrator für akustische Simulationen und Tests.
- [9] Mezni, M. (2012): Implementation of the Hybrid Method in Matlab, CTO/IW-SP-2012-14, Technical Report, EADS Innovation Works.
- [10] Lyon, R.H., DeJong, R. G. (1955): Theory and Application of Statistical Energy Analysis, Butterworth-Heinemann.
- [11] De Langhe, K. (1996): High Frequency Vibrations: Contributions to Experimental and Computational SEA Parameter Identification Techniques. K.U.Leuven, Department of Mechanical Engineering, Heverlee, Belgium.
- [12] Bies, D. A. und Hamid, S. (1979): In Situ Determination Of Loss And Coupling Loss Factors By The Power Injection Method. Department Of Mechanical Engineering, University Of Adelaide, Adelaide, South Australia.
- [13] Lalor, N. (1989): "The Experimental Determination of Vibrational Energy Balance in Complex Structures" Paper 108429 Proc. SIRA Conf. on Stress & Vibn., London.
- [14] Grafe, H. (1998): Model Updating of Large Structual Dynamics Models Using Measured Response Functions, University of London – Departement of Mechanical Engineering.
- [15] M. Möser (2007): Technische Akustik, Springer-Verlag, 7.Auflage, Berlin.
- [16] Tewes, S., Peiffer, A. (2007): EFM-Modellierung einer Flugzeugdoppelwandstruktur, DAGA 2007, Stuttgart.
- [17] Shorter, P.J., Langley R.S. (2007): Vibro-acoustic analysis of complex systems. J. Sound Vib. 288 (2005), 669-699.
- [18] Peiffer, A., Tewes, S. (2009): Hybrid FEM/SEA model of an aircraft fuselage section, NAG/DAGA2009.
- [19] B.R. Mace, P.J. Shorter (2000): Energy flow models from finite element analysis, JSV (2000) 233(3), pp. 369-389.
- [20] P.J. Shorter, R.S. Langley (2005): On the reciprocity relationship between direct field radiation and diffuse reverberant loading, J. Acoust. Soc. Am, 117(1), 2005, pp. 85-95.

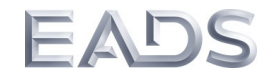

- [21] Peiffer, A. (2012): Comparison of the computational expese of hybrid FEM/SEA and FEM calculation. NOVEM Conference 2012, Sorrento, Italy.
- [22] Weineisen, C. (2014): SEA Simulation eine A340 Rumpfsektion, Master Thesis, TU-München 2014, to be published.
- [23] Bouhaj, M. (2013): Experimentelle Untersuchung zur Ermittlung der (SEA) Kopplungsverlustfaktoren zwischen Primärstruktur und Bodenplatten eines A340-200 Rumpfsegments, Technical Information Airbus.

## **Berichtsblatt**

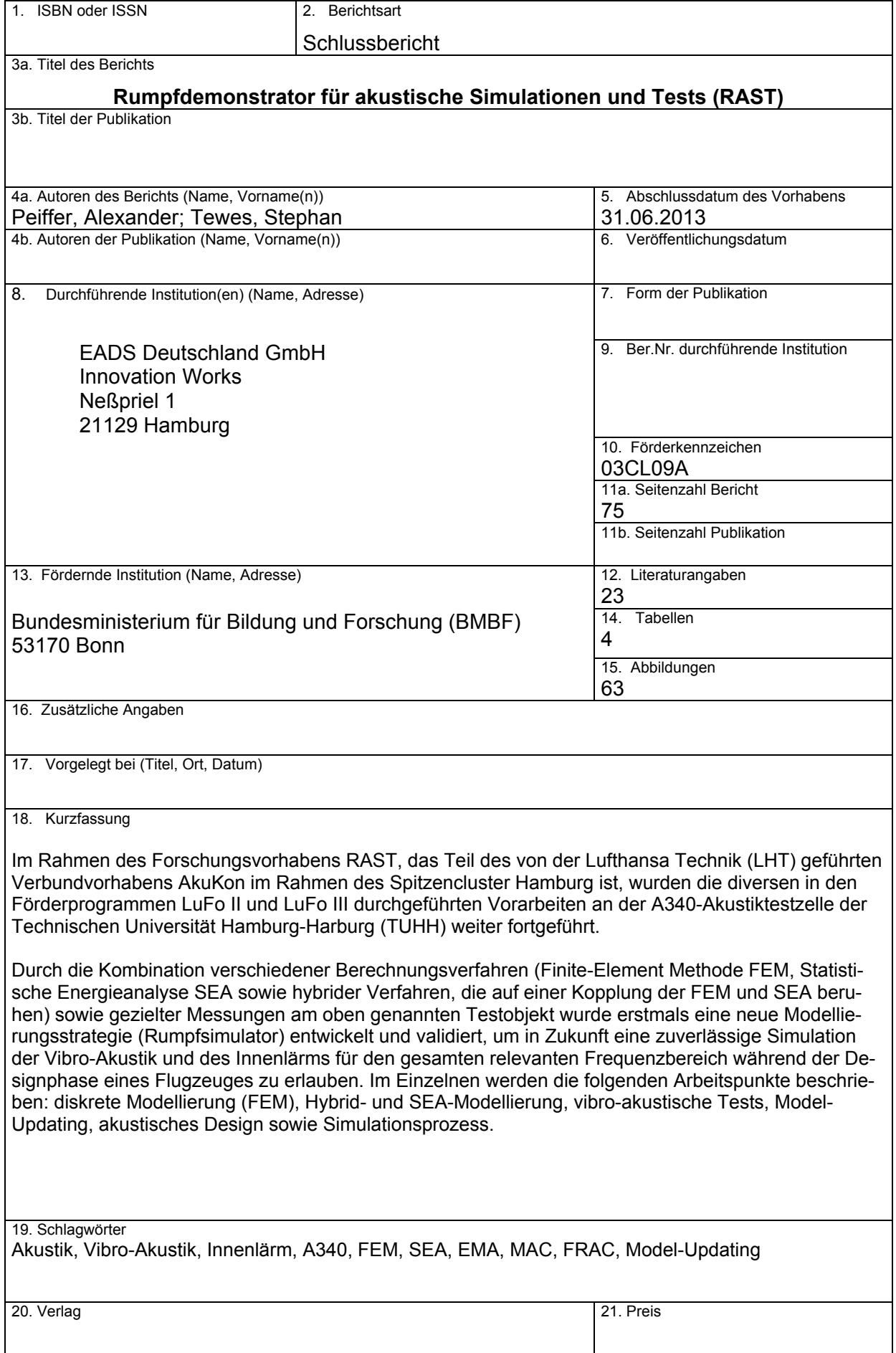

D/TP - C:\DOCUMENTS AND SETTINGS\RMSTEWES\DESKTOP\NEUER ORDNER\DOCUMENT-BERICHTSBLATT RAST FK 03CL09A\_FINAL.DOC - 03.01.14

## **Document Control Sheet**

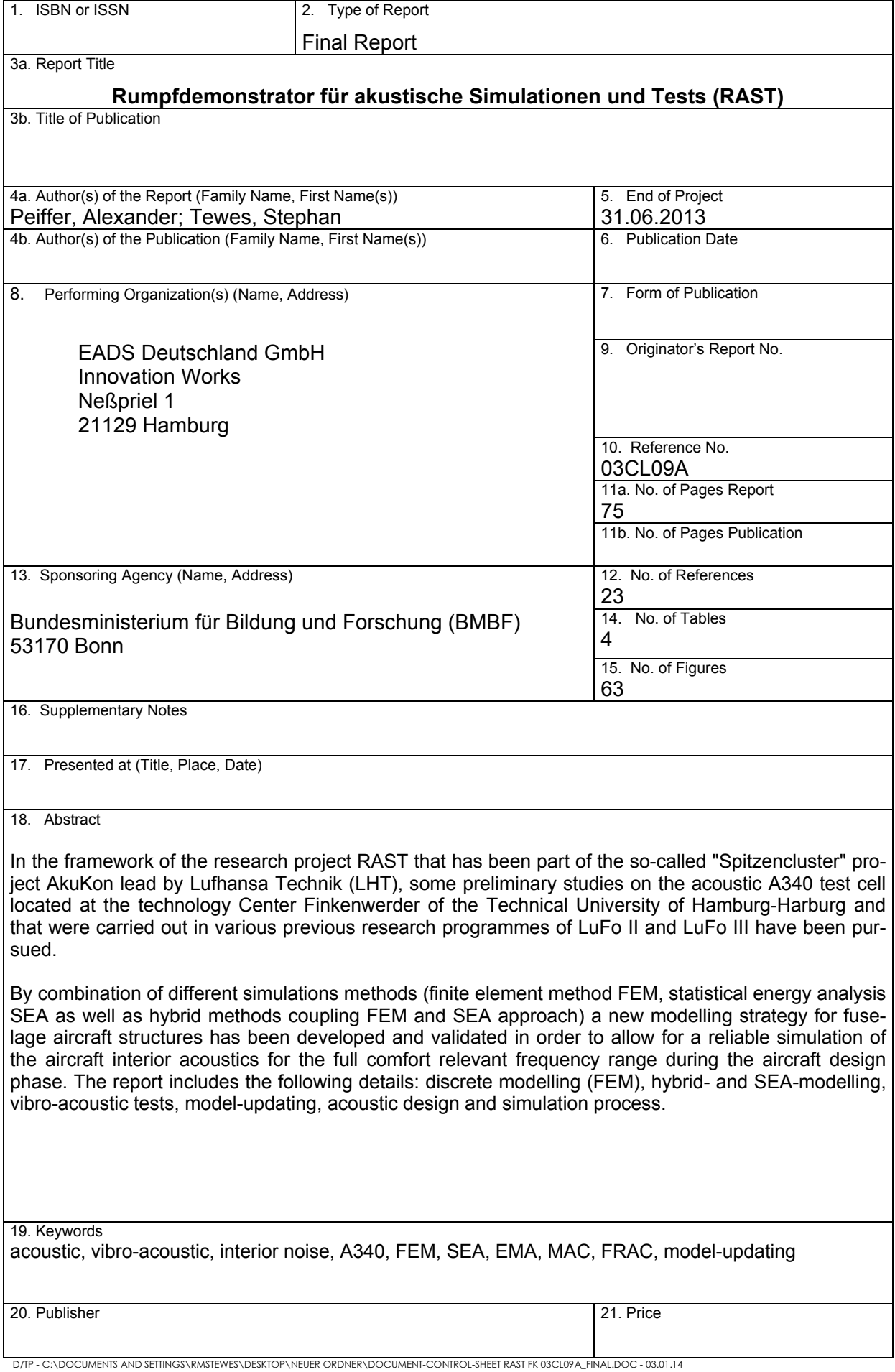